KfK 2813 Mai 1979

# **Untersuchung von örtlich und zeitlich veränderlichen Energieeinkoppelungen in das Kühlsystem eines durch flüssiges Helium zwangsgekühlten, supraleitenden Magneten**

J. Benkowitsch Institut für Technische Physik

**Kernforschungszentrum Karlsruhe**

 $\label{eq:2.1} \frac{1}{\sqrt{2}}\left(\frac{1}{\sqrt{2}}\right)^{2} \left(\frac{1}{\sqrt{2}}\right)^{2} \left(\frac{1}{\sqrt{2}}\right)^{2} \left(\frac{1}{\sqrt{2}}\right)^{2} \left(\frac{1}{\sqrt{2}}\right)^{2} \left(\frac{1}{\sqrt{2}}\right)^{2} \left(\frac{1}{\sqrt{2}}\right)^{2} \left(\frac{1}{\sqrt{2}}\right)^{2} \left(\frac{1}{\sqrt{2}}\right)^{2} \left(\frac{1}{\sqrt{2}}\right)^{2} \left(\frac{1}{\sqrt{2}}\right)^{2} \left(\$ 

# KERNFORSCHUNGS ZENTRUM KARLSRUHE

Institut für Technische Physik

# KfK 2813

Untersuchung von ört'lich und zeitlich veränderlichen Energieeinkoppelungen in das KÜhlsystem eines durch flüssiges Helium zwangsgekühlten, supraleitenden Magneten+

J. Benkowitsch

Kernforschungszentrum Karlsruhe GmbH, Karlsruhe

<sup>+</sup> Diplomarbeit eingereicht bei der Fakultät für Physik der Universität Karlsruhe

Als Manuskript vervielfältigt Für diesen Bericht behalten wir uns alle Rechte vor

Kernforschungszentrum Karlsruhe GmbH ISSN 0303-4003

### Zusammenfassung

In dieser Arbeit werden die Folgen, die ein Quench in einem zwangsgekühlten supraleitenden Magneten für das in den Kühlkanälen strömende Helium hat, experimentell und theoretisch untersucht. Im Experiment wird ein einfaches Modell einer Kühlstrecke realisiert und Druck sowie Temperaturverläufe bei pulsartigem Heizen aufgezeichnet. Parallel dazu wird auf der Basis eines bewährten Programmes zur Berechnung instationärer Strömungen ein Programm entwickelt, das es erlaubt, die experimentellen Ergebnisse quantitativ zu berechnen. Die Resultate von Experiment und Rechnung sind bei der Auslegung von Kühlstrecken für große, supraleitende Magnete von großem Nutzen. Das numerische Verfahren erlaubt es, in Verbindung mit Programmen, die in der Lage sind, die Quenchausbreitung im stromführenden Leiter zu berechnen, die Auswirkungen der prozesse im Helium auf die Stabiltät des Magneten zu untersuchen.

Investigation of Space and Time-dependant Energy Input into the Cooling System of a Liquid Helium Forced Flow Cooled Superconducting Magnet

#### Abstract

This work investigates in experiments and calculations the consequences of a "quench" in a forced-flow heliumcooled superconducting magnet in view of the helium flow. Transient pressure and temperature profiles caused by heat pulses are recorded. Based on a prooved program for calculation of instationary flows <sup>a</sup> program is developed, which allows to calculate the experimental results quantitatively.

The results of the experiments and calculations are useful for the design of forced-flow cooling systems of large superconducting magnets.

The numerical procedure allows in combination with programs, which are able to calculate the "quench" in a current loaded conductor, to investigate the influence of the process in helium flow on the stability of the magnet.

# Inhaltsverzeichnis

 $\sim$ 

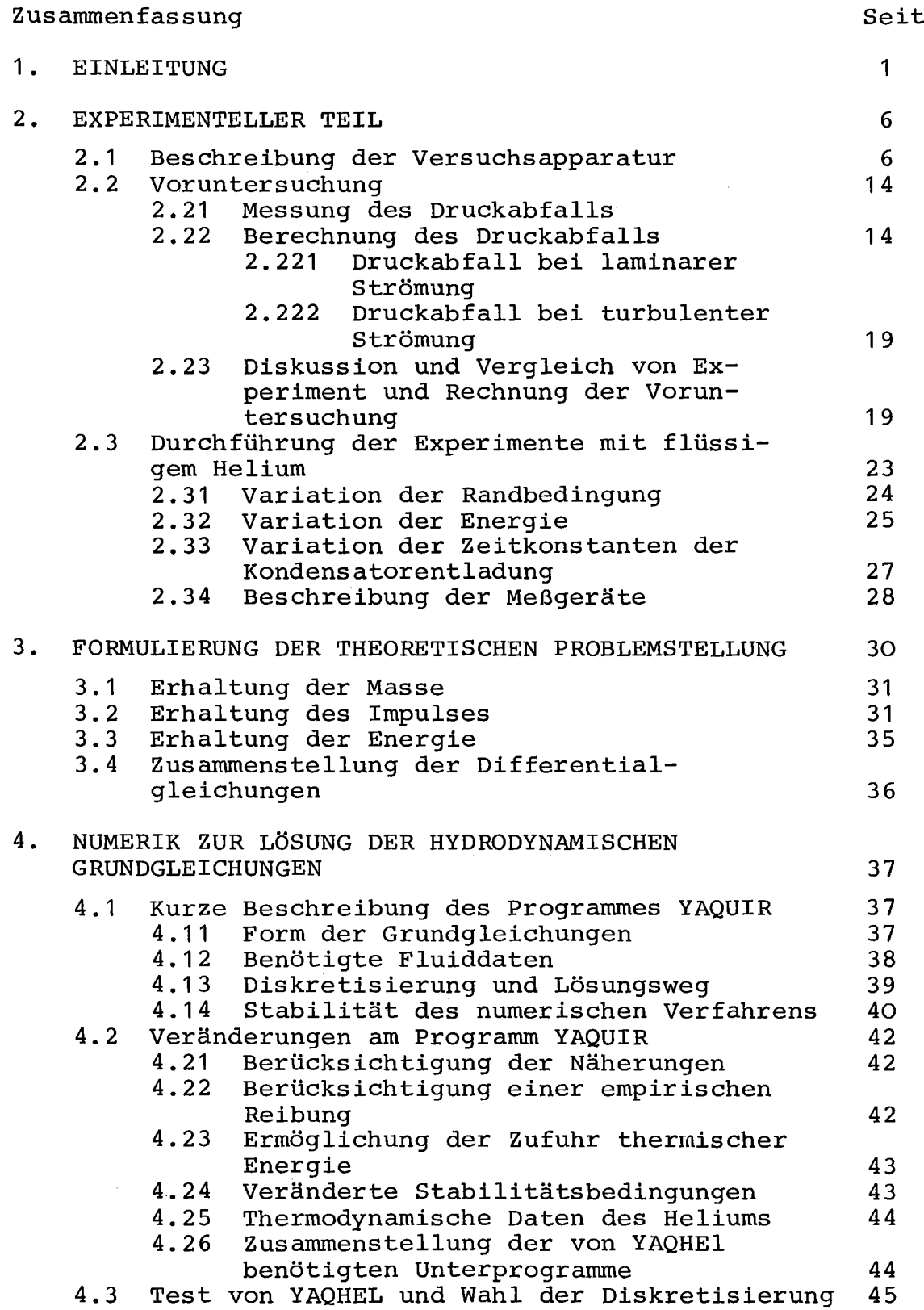

 $\bar{z}$ 

Seite

 $\mathcal{A}^{\mathcal{A}}$ 

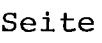

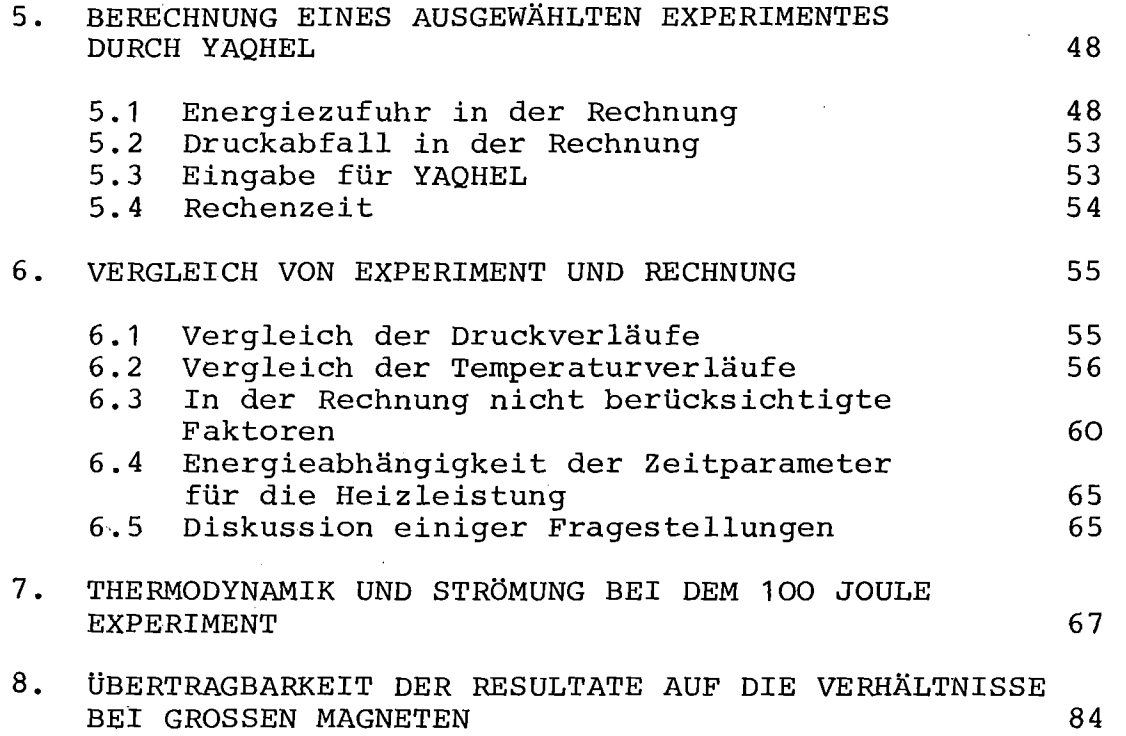

# ANHANG

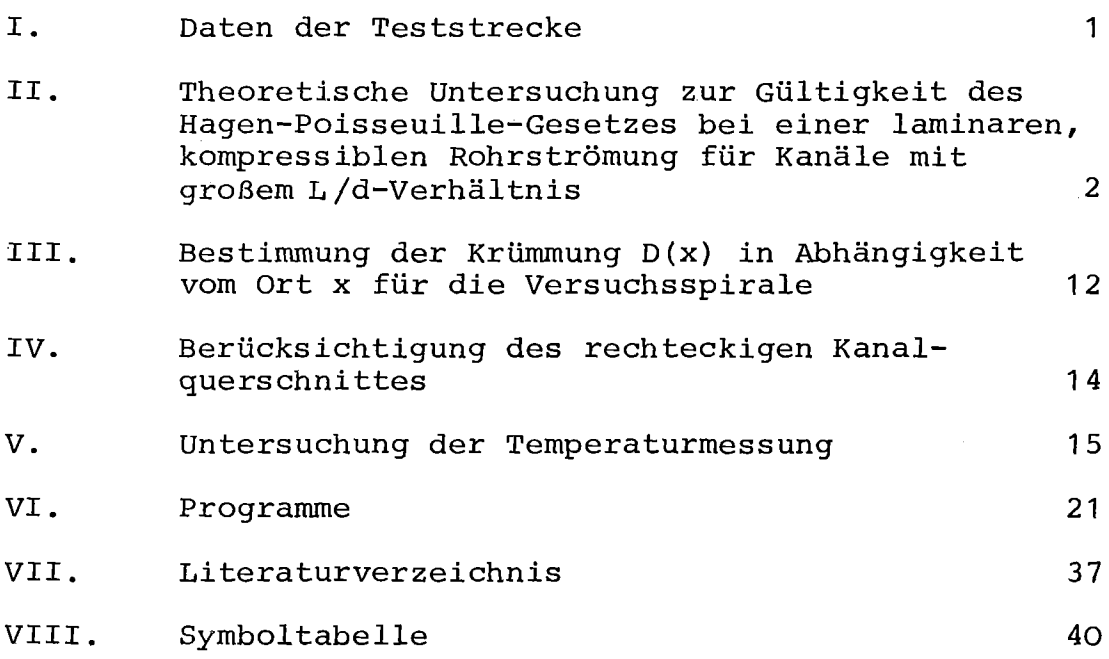

## 1. EINLEITUNG

Bei einer praktikablen Lösung der zukünftigen Energieprobleme ist den supraleitenden Magneten eine wichtige Rolle zugedacht. Derartige Magnete werden benötigt für den Plasmaeinschluß bei der kontrollierten Kernfusion, für den Einsatz in magnetohydrodynamischen Generatoren und für andere Anwendungen. Ein supraleitender Magnet, durch den Ströme geschickt werden, die dem kritischen Strom nahe kommen, kann in den normalleitenden Zustand übergehen. Dieser Ubergang wird auch "QUENCH" genannt. Ursachen für einen Quench können Energiefreisetzungen durch magnetische Flußsprünge im Supraleiter, Bewegungen des stromtragenden Leiters im Magnetfeld oder auch strukturelle Veränderungen im Harz sein, mit dem die Magneten aus Gründen der mechanischen Stabilität üblicherweise vergossen sind. Ist einmal ein normalleitender Bereich entstanden, so entscheidet die Bilanz der durch ohmsche Heizung erzeugten Wärme und der durch Wärmeleitung längs des Leiters, sowie durch Wärmeübergang an das kühlende Helium abgeführten Wärme über die weitere Entwicklung. Wilson und Iwasa haben gezeigt | 1|, daß es eine kritische Größe des normalleitenden Bereiches gibt. Sind die normalleitenden Zonen kleiner als dieser, so wird der Leiter wieder völlig supraleitend, sind sie größer, so breitet sich die normalleitende Zone aus bis sich der gesamte Magnet im normalleitenden Zustand befindet, oder bis eine Notabschaltung des Stromes den Vorgang beendet. Diese Ausbreitung der Normalleitung und die Stabiltät eines supraleitenden Magneten gegen spontane Energiefreisetzungen sind Gegenstand intensiver Forschung  $|2|$ . Sie hängen sehr empfindlich von der Kühlung durch flüssiges Helium ab. Es werden sehr große Anstrengungen unternommen, um das Bild vom stationären und zeitabhängigen Wärmeübergang an ruhendes und strömendes Helium in allen Zustandsbereichen zu vervollständigen 13, **4,**  $5$ .

Bei großen Magneten hat die Zwangskühlung Vorteile gegenüber der bisher üblichen Badkühlung 161. Dabei wird der Supraleiter auf seiner gesamten Länge in einem Kanal geführt, der von flüssigem Helium durchströmt ist. Die Energiefreisetzungen in dieses Leitungssystem wirken sich auf den Strömungszustand des Heliums aus. Die Rückwirkungen auf die Stabiltät sind bisher noch wenig untersucht. Zur Zeit befinden sich große supraleitende Magnete, für die eine Zwangskühlung durch flüssiges Helium nahe dem kritischen Zustand (P<sub>k</sub> = 2.27 bar, T<sub>k</sub> = 5.2 K) vorgesehen ist, in der Entwicklung 17/. Die Energie, die beim Quenchen großer Teile dieser Magnete ins Helium abgegeben wird, bewirkt große Druck- und Temperaturanstiege, die unter anderem konstruktiv bewältigt werden müssen. Die Kenntnis der Veränderungen von Strömung und thermodynamischem Zustand des Heliums bei diesen Energieeinkoppelungen ermöglicht es, die Rückwirkungen auf die Stabiltät zu untersuchen und das Kühlsystem für die Bedingungen eines Quenches auszulegen.

Es ist das Ziel dieser Arbeit, die Vorgänge, die sich bei großen Energieeinkoppelungen in das Kühlsystem abspielen, experimentell und theoretisch zu untersuchen. Das Augenmerk ist dabei hauptsächlich auf die extremen Druck- und Tempera~ turanstiege gerichtet. Der ungünstigste Fall in bezug auf Druck- und Temperaturanstiege ergibt sich, wenn der Quench genau in der Mitte der Kühlstrecke auftritt, wie es in Abb. <sup>1</sup> dargestellt ist.

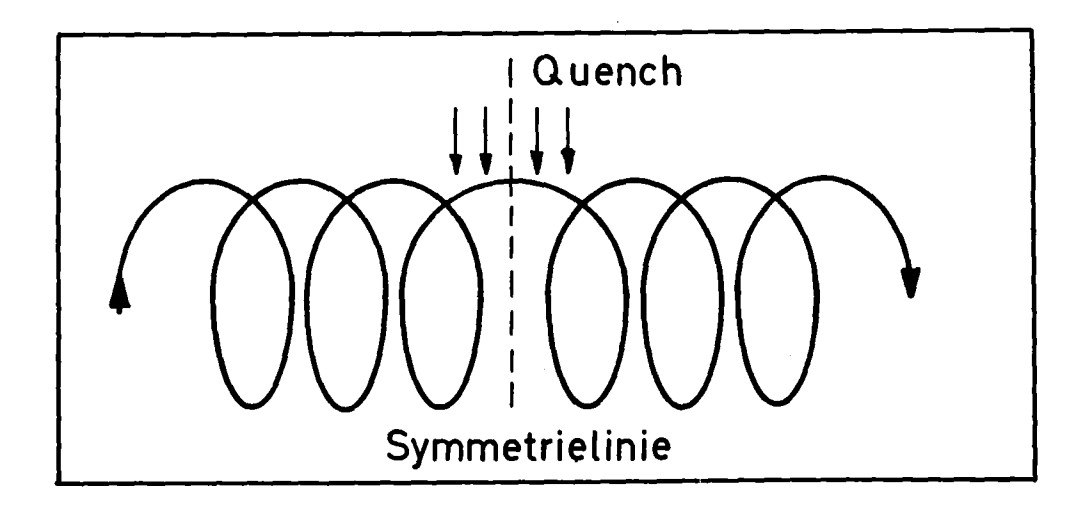

Die Untersuchungen beschränkten sich auf den Zustandsbereich des Heliums, in dem es keinen Phasenübergang von der Flüssigkeit zum Gas gibt (siehe Abb. 2).

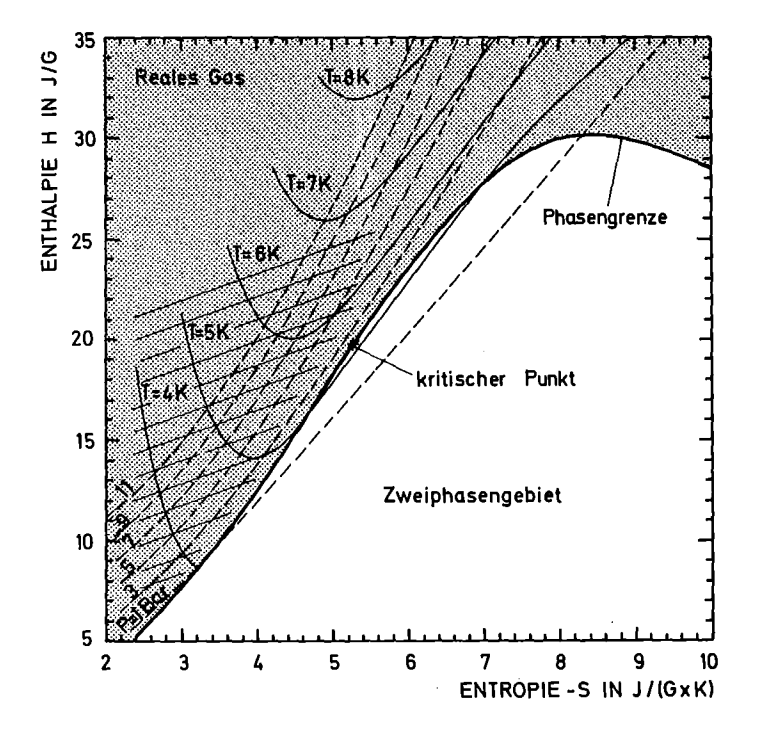

Abb. 2 Thermodynamisches Übersichtsdiagramm

Die Beschränkung geschah aus folgenden Gründen:

- In diesem Gebiet des Phasendiagrammes kann das Helium als reales Gas behandelt werden.
- Dieses Gebiet des Phasendiagrammes umfaßt einen Bereich, der für die Zwangskühlung sehr interessant ist. Dieser Bereich ist in Abb. 2 schraffiert. Hier sind bei Energieeinkoppelung die Temperaturänderungen sehr klein und der Druckanstieg und damit der Hauptantrieb für den Energietransport der Strömung sehr groß.
- Experimente in diesem Bereich liefern Maximaldrücke und können zur Orientierung bei der Auslegung von Kühlsystemen von Nutzen sein.

Der Zugang zu diesem Problemkreis soll über die Untersuchung des im folgenden beschriebenen Modells erfolgen:

Das KÜhlsystem soll vom übrigen Magneten getrennt betrachtet werden. Der Wärmeübergang zum Supraleiter wird außer acht gelassen, die Energieeinkoppelung erfolge hier direkt ins Helium. Druck und Temperaturänderungen bei den betrachteten Vorgängen seien groß gegenüber den Druck- und Temperaturänderungen längs der Strecke im stationären Betrieb. Die Geschwindigkeit des strömenden Heliums im stationären Betrieb sei klein gegenüber der Geschwindigkeit der Ausbreitungsvorgänge im Helium beim Quench, so daß sich die Resultate nicht sehr ändern, wenn man für den Ausgangszustand ruhendes Helium annimmt. In diesem Falle kann man die Symmetrie in Abb. 1 ausnützen und die Untersuchung auf eine einseitig verschlossene Strecke beschränken, die die Hälfte der Gesamtstrecke darstellt. Das Modell ist in Abb. <sup>3</sup> skizziert.

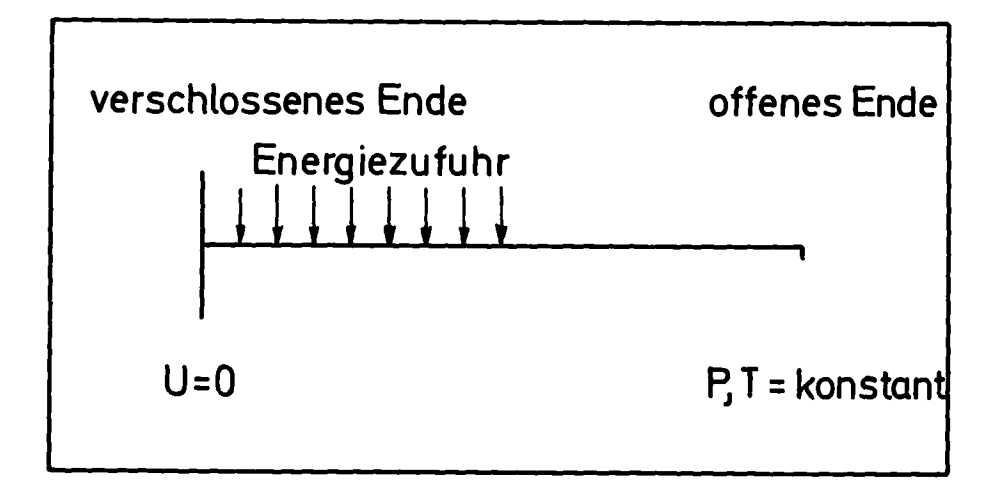

Abb. 3: Skizze der Modellvorstellung

Dieses Modell soll in einem Experiment realisiert werden. In die erste Hälfte dieser Strecke soll durch einen starken Heizpuls Energie eingekoppelt und die Druck- und Temperaturentwicklung sowie die dadurch hervorgerufene Strömung untersucht werden. Für die zukünftige Behandlung dieser Vorgänge bei der Kühlung von Magneten wäre es interessant zu wissen, in welchem Rahmen Näherungen und Vereinfachungen möglich sind. Deshalb soll diese Arbeit neben dem allgemeinen Zugang zu den

mit diesen Vorgängen zusammenhängenden Problemen eine Antwort auf folgende Fragen ermöglichen:

- a) Kann man das Helium bei diesen Vorgängen als inkompressible Flüssigkeit betrachten?
- b) Inwieweit kann man den beheizten Teil der Strecke als abgeschlossen betrachten?
- c) Wie groß ist der Einfluß der Massenträgheit im Vergleich zu dem der Reibung auf den Druck- und Temperaturverlauf?

#### 2. EXPERIMENTELLER TEIL

# 2.1 Beschreibung der Versuchsapparatur

Das Kernstück der Versuchsapparatur ist die Teststrecke. Sie besteht aus einem Rupferrohr von 30 m Länge. Um kompakter bauen zu können, wurde der runde Querschnitt quadratisch verformt. Die Abb. 4 zeigt eine Skizze des Kanales. Durch Ausgießen mit Zinn und vergleichende Wägungen von 5 cm langen Teststrecken wurde nach der Verformung ein mittlerer Querschnitt von 4.017 mm $^2$  ermittelt.

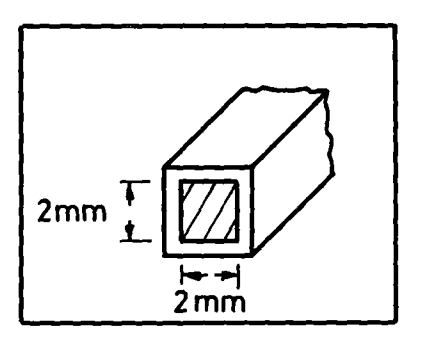

Abb. 4: Skizze des Kanals

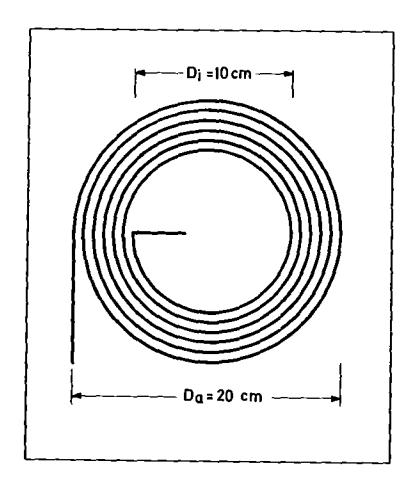

Abb. 5: Skizze der Spirale

Im folgenden wird für die Rechnung ein mittlerer Querschnitt von 4 mm<sup>2</sup> angenommen, und die Kantenlänge zu 2 mm gewählt. Um Platz für den Einbau in Kryostaten zu sparen und um den Einfluß einer Krümmung auf die Strömung zu studieren, wurde die 30 m lange Strecke in 4 Teile zu je 7.5 <sup>m</sup> geteilt und jeder Teil zu einer Spirale von 16 Windungen gewickelt, deren Abmessungen Abb. 5 zu entnehmen sind. Je 2 dieser Spiralen wurden in Serie geschaltet und mit einer Heizung versehen. Eine derartige Anordnung sei im folgenden als Spiralpaket bezeichnet. Für die Heizung wurden mäanderartig ausgeschnittene Folien aus geglühtem Vakromium-80 verwendet. Sie sind in Abb. <sup>6</sup> dargestellt. Das Material befindet sich bereits bei Zimmertemperatur im Restwiderstandsbereich und zeigt keine Temperaturabhängigkeit des Widerstandes mehr.

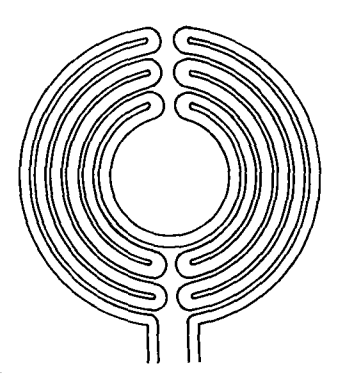

Abb. 6: Skizze der mäanderartig ausgeschnittenen Heizung.

Die beiden Spiralen eines Paketes sind sandwichartig zwischen drei Heizfolien angeordnet. Die Heizfolien wurden parallel geschaltet. Diese Anordnung wird zur elektrischen Isolation mit Epoxidharz vergossen, so daß Kupferrohr und Heizung durch 0.5 mm Harz getrennt waren. Die vollständig montierten Spiralpakete sind in Abb. <sup>7</sup> zu sehen.

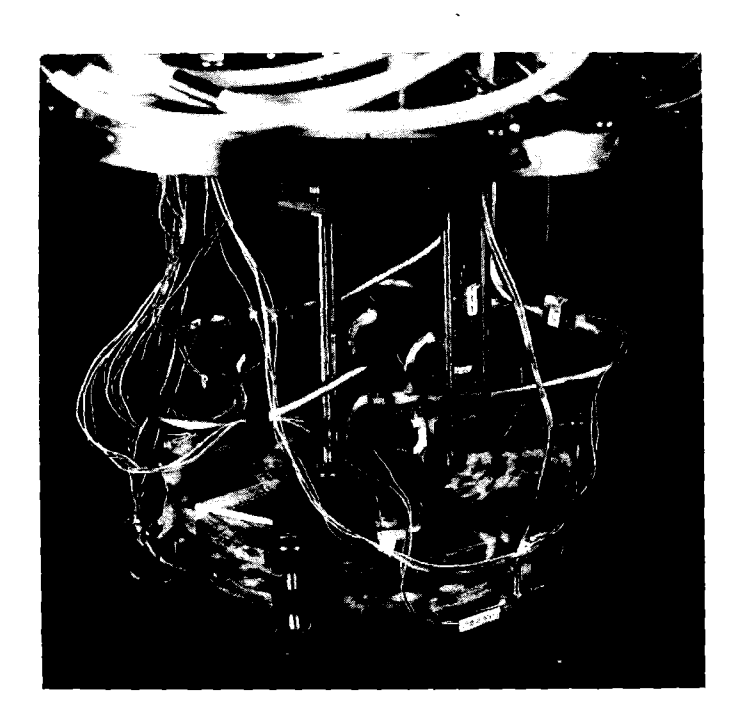

Abb. 7: Photo der Spiralpakete

Am Anfang und Ende jeder Teilspirale wurde Druck und Temperatur gemessen. Die kombinierten Druck- und Temperaturmeßstellen sind in Abb. <sup>8</sup> dargestellt. Der Druck wurde durch Rohre von 2 mm Innendurchmesser zu den Druckaufnehmern übertragen. Die Temperaturfühler befanden sich in der Bohrung eines Kupfer-

- 7 -

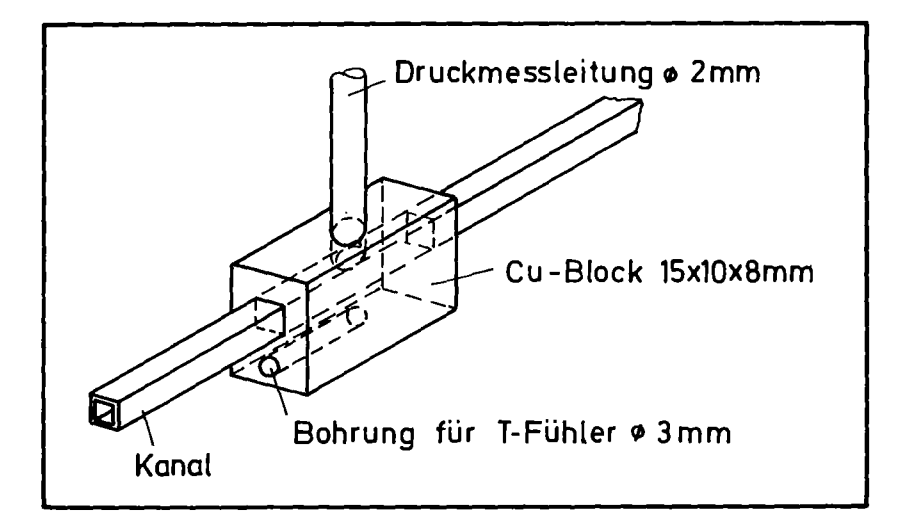

Abb. 8: Skizze einer kombinierten Druck- und Temperaturmeßstelle

blockes, durch den der Heliumkanal geführt war und wurden durch Vakuumfett kontaktiert. Die zwei Spiralpakete wurden in einem Vakuumtopf untergebracht und konnten durch drei Ventile und ein System von Verbindungsleitungen außerhalb des Topfes parallel, hintereinander oder separat geschaltet werden. Vakuumtopf, Ventile und Leitungen befanden sich im Heliumbad eines Kryostaten. Der Vakuumtopf war an ein Stahlrohr von 10 cm Innendurchmesser geflanscht und konnte durch dieses evakuiert werden. In diesem Rohr verliefen auch die Stromzuführungen für die Heizung. Meßleitungen und Rohrverbindungen wurden über Durchführungen am Deckel des Topfes ins Innere geleitet. Die Abbildungen 9 und 10 zeigen schematische Darstellungen dieses Versuchsaufbaus (Teststrecke "A"). Um den Strömungskanal zu testen und um die Reibungsgesetze zu ermitteln, die für eine Berechnung der Vorgänge nötig sind, wurde zunächst die stationäre Strömung von Heliumgas bei Zimmertemperatur in dieser Teststrecke "A" untersucht. Erste Versuche bei tiefen Temperaturen zeigten, daß ein Umbau dieses Versuchsaufbaus (Teststrecke "A") nötig war.

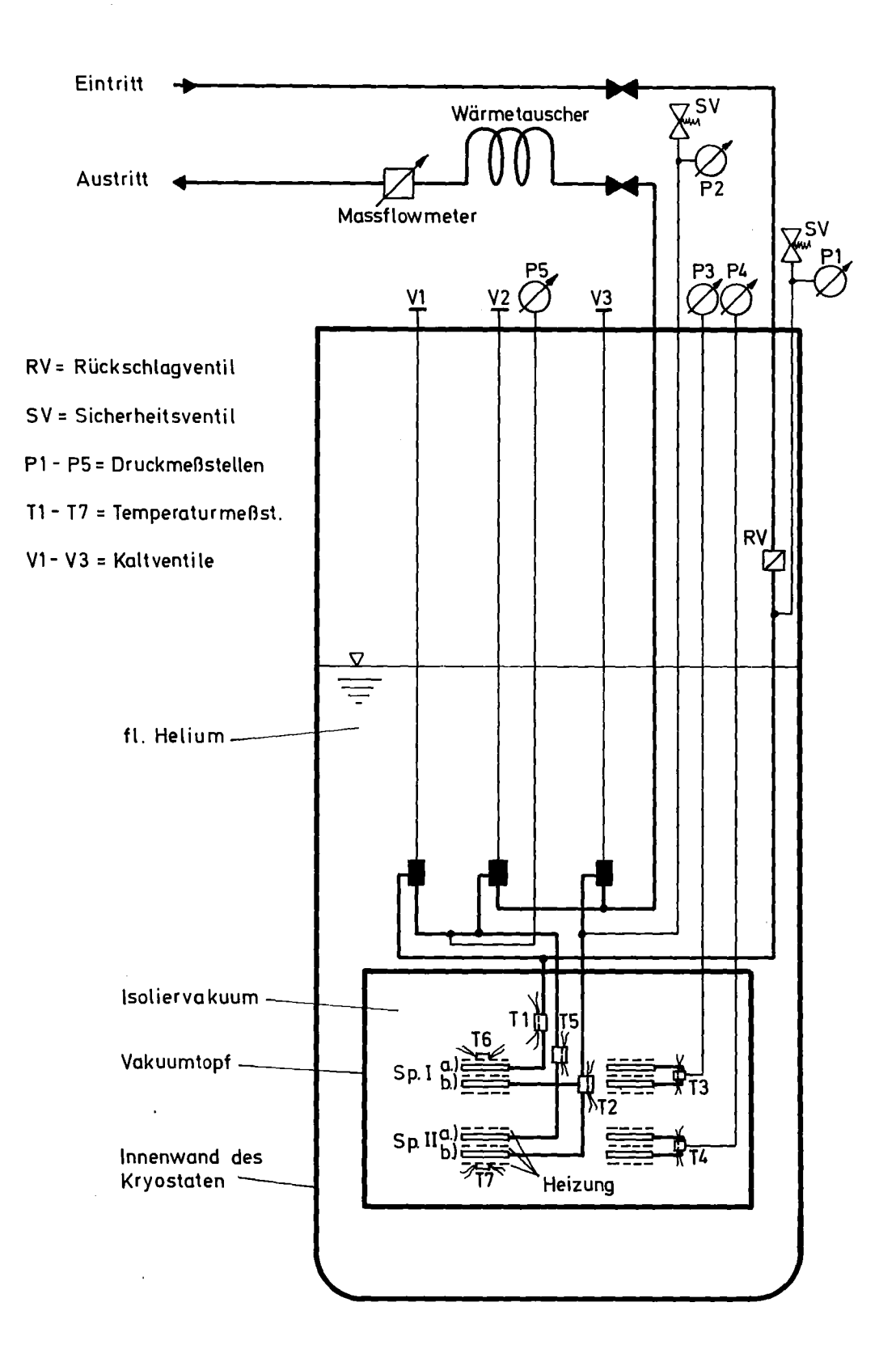

Abb. 9: Schematische Darstellung des Versuchsaufbaus der Teststrecke "A".

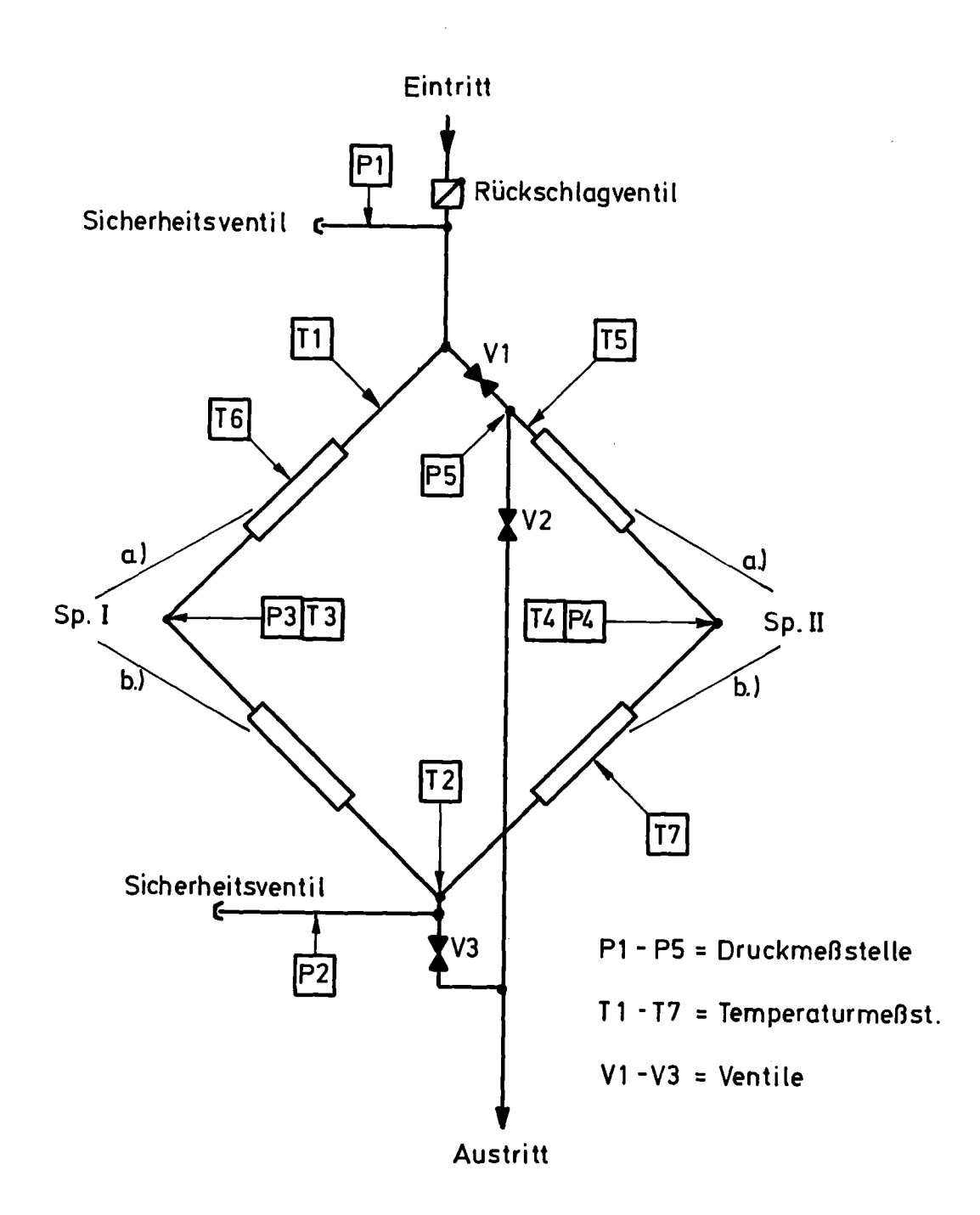

Spiralpaket I separat durchströmt: V1 zu, V2 zu, V3 auf Spiralpaket I und II in Serie geschaltet: V1 zu, V2 auf, V3 zu Spiralpaket I und II parallel geschaltet: V1 auf, V2 zu, V3 auf

Schematische Skizze des Leitungssystems der Abb. 10: Teststrecke "A".

 $-11 -$ 

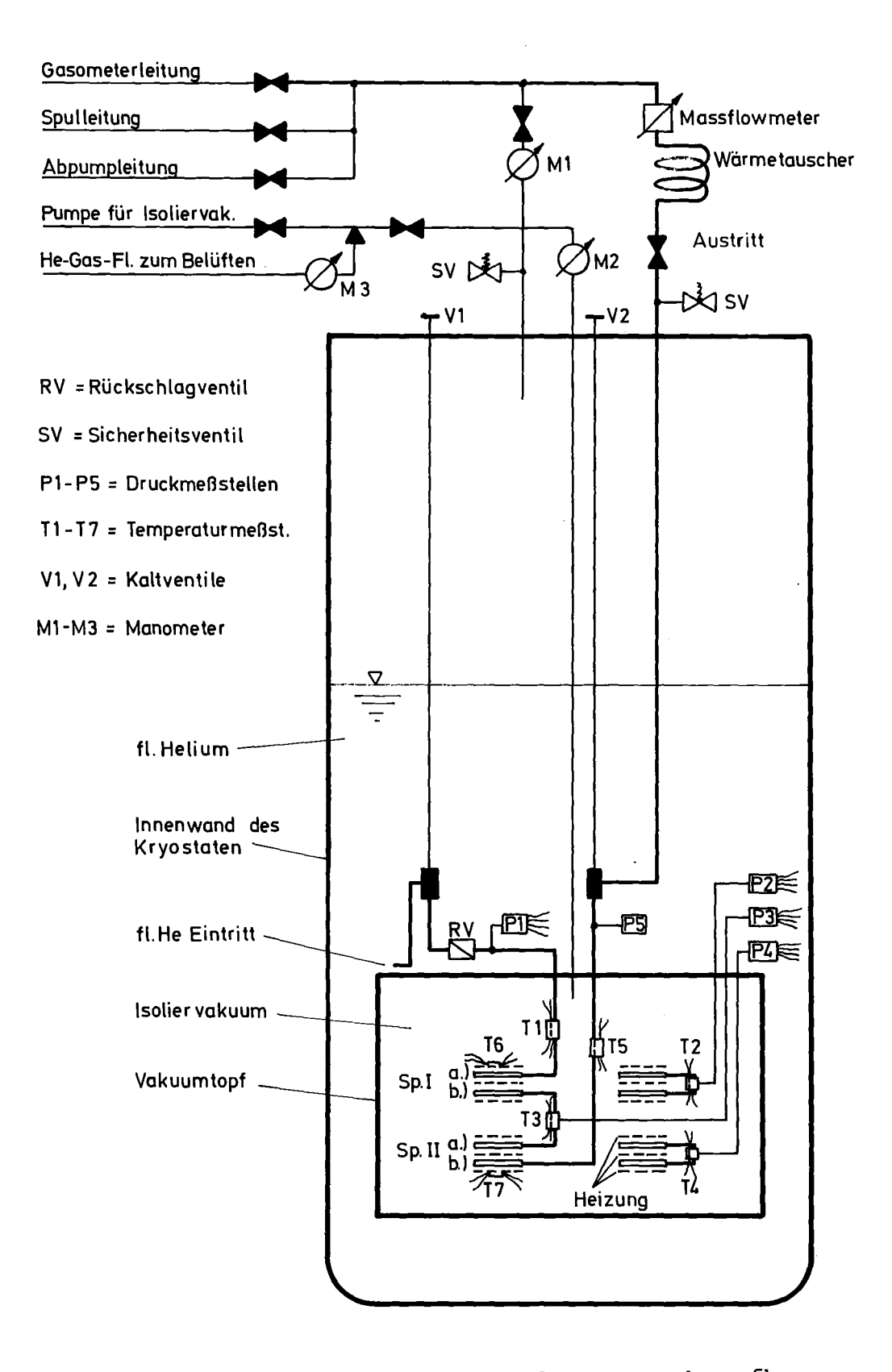

Abb. 11: Schematische Darstellung des Versuchsaufbaus für die Teststrecke "B".

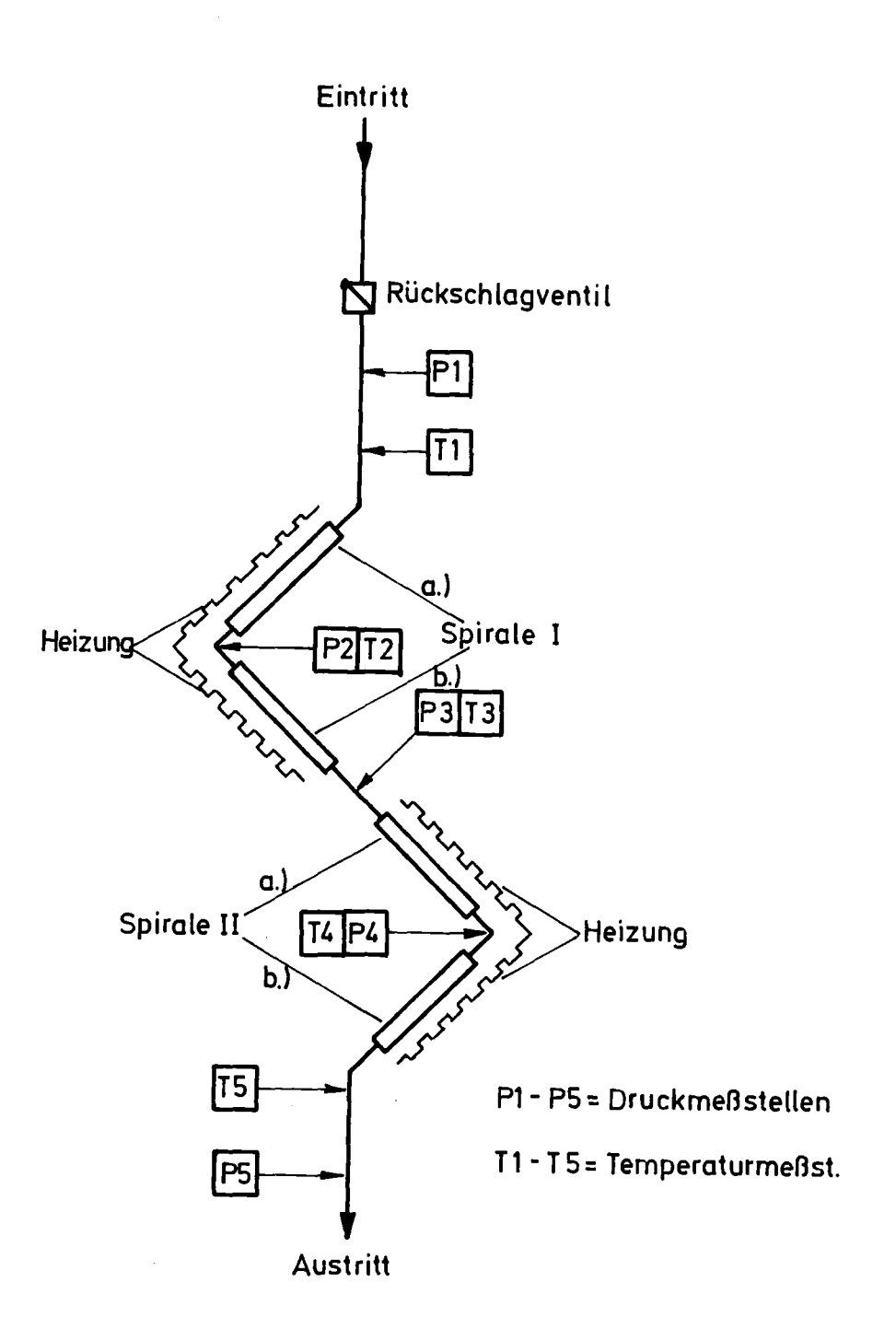

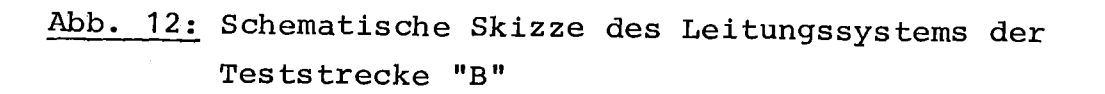

Um die Wärmeleitung von der Umgebung durch die Stromzuführung für die Heizung in den Vakuumtopf zu unterbinden, wurden diese aus dem Vakuumrohr ins Reliumbad verlegt. Um definierte Verhältnisse für Heizung, Kühlung und das am Prozeß beteiligte Helium zu schaffen, mußte das die Spiralen verbindende Leitungssystem neu konzipiert werden. Das Volumen der Verbindungsleitungen wurde minimiert und die Leitungen vollständig im Vakuum verlegt. Die variable Verschaltung der Pakete mußte aufgegeben werden. Um die Spiralpakete thermisch besser zu isolieren, ohne viel zusätzlichen Strömungswiderstand zu bewirken, wurde zur Verbindung der Spiralen dünne VA-Stahlrohre (4.0 • 0.5 mm) verwendet. Es zeigte sich, daß die Druckmessung über Verbindungsleitungen außerhalb des Kryostaten ungeeignet war. Das Meßvolumen war nicht groß gegen das der Übertragungsleitungen und die Zeitkonstante des Meßsystems war nicht ausreichend klein für die schnellen Vorgänge in den Spiralen. Es wurden Druckaufnehmer mit einer Reaktionszeit kleiner als <sup>1</sup> ms eingebaut. Um sie auf konstanter Temperatur zu halten, wurden sie im Heliumbad direkt auf dem Deckel des Vakuumtopfes angebracht. Abb. 11 und 12 zeigen den Aufbau dieser Teststrecke "B". Die wichtigsten Daten dieser Teststrecke "B" sind im Anhang I zusammengestellt.

Der Heizpuls wurde durch eine Kondensatorentladung erzeugt, die wegen der kleinen Induktivität der Heizung reine RC-Charakteristik hat. Zehn Kondensatorpakete konnten bis auf 400 Volt aufgeladen und parallel geschaltet werden. Jedes Paket bestand aus 10 Blitzkondensatoren von je 0.82 mF. Auf diese Weise konnten Energien bis 6000 Joule und Leistungen bis 30 kW eingespeist werden. Es waren Entladezeiten von 10 ms bis 200 ms möglich.

# 2.2 Voruntersuchung

Untersuchung der reibungsbehafteten, isothermen, stationären, kompresiblen Strömung von Heliumgas bei Zimmertemperatur durch Teststrecke "A".

Die Näherung einer isothermen Strömung scheint durch die gute Wärmeleitfähigkeit der Kupferkanäle gerechtfertigt. Sie verhindert größere Temperaturgradienten längs der Strecke. Es wurde der Druckabfall längs des Kanales gemessen und mit den Resultaten einer Rechnung, die von empirischen Gesetzmäßigkeiten zur Rohrreibung ausgeht, verglichen.

# 2.2 1 Messung des Druckabfalls

Die Teststrecke wurde von Heliumgas durchströmt und für verschiedene Massenflüsse die Drücke P1, P2, P3, P4, PS gemessen (siehe Abb. 10). Dabei wurden die beiden Spiralpakete mit Hilfe der Ventile V1, V2, V3 hintereinandergeschaltet, parallel geschaltet und separat durchströmt. Die Druckmessung erfolgte durch Manometer außerhalb des Kryostaten. Der Druckabfall erreichte Werte bis 12 bar und die Meßfehler waren immer kleiner als 0.1 bar. Der Massenfluß wurde mit einem Heizdraht-Massflowrneter gemessen, das auf dem Prinzip zweier symmetrisch beheizter, bei Strömung asymmetrisch gekühlter Drähte beruht. Die Unsicherheit in der Messung des Massenstromes überschritt nie 0.003 *gis.* Er variierte von <sup>0</sup> bis *0.5 gis,* was Rynoldszahlen von 0 bis 12500 entspricht. Die Ergebnisse der Messungen sind zusammen mit denen der folgenden Rechnung dargestellt.

## 2.22 Berechnung des Druckabfalls

Zunächst wird von einer laminaren Strömung ausgegangen. Es wird angenommen, daß das Hagen-Poisseuille-Gesetz, das streng nur für inkompressible Strömungen Newtonscher Flüssigkeiten gilt, mit lokalen Werten von Dichte und Druck auch in diesem Falle anwendbar bleibt. Dies ist zulässig für große Werte von L/d oder kleine Massenflüsse, wie im Anhang II gezeigt wird. Ferner wird von einer konstanten Temperatur von 300 Grad Kelvin ausgegangen und das Helium als ideales Gas behandelt.

Die Berechnung erfolgt in drei Abschnitten:

- a) Druckabfall im geraden Rohr mit kreisförmigem Querschnitt
- b) Druckabfall in der Spirale
- c) Druckabfall bei Berücksichtigung des rechteckigen Querschnittes
- e) Anwendung der Druckabfallgleichungen auf ausgewählte Abschnitte der Teststrecke

a) Druckabfall im geraden Rohr mit kreisförmigem Querschnitt. Das Hagen-Poisseuille-Gesetz lautet:

$$
\frac{dP}{dx} = -\frac{32 \eta}{9 \cdot H \cdot d^2} \cdot \dot{M}
$$

Thermische Zustandsgleichung des idealen Gases:

$$
P = \zeta \cdot R \cdot T \tag{2.2}
$$

$$
\text{mit } R \cdot T = \frac{P_R}{S_R} = \frac{40^5 P_R}{0.4604 R q_{\text{m}}^3} = 6.2344 \cdot 40^5 \frac{P_R \cdot m^3}{Rq} \tag{2.3}
$$

Kontinuitätsgleichung bei stationärer Strömung:

$$
\dot{M} = \text{Rons} \cdot 4 \cdot n \cdot t \tag{2.4}
$$

Nach der Elimination von  $\rho$  aus (2.1) mit Hilfe von (2.2) erhält man:

$$
P. \frac{dP}{dx} = - \frac{32 \cdot \eta}{\theta \cdot d^2} \cdot R \cdot T \cdot \dot{M}
$$
 (2.5)

Integration längs des in Abb. 13 skizzierten Weges unter Berücksichtigung von (2.4) und der Näherung:  $\eta = \eta$  (T) = konstant, liefert:

$$
P_{E} = \sqrt{\frac{L \cdot 64.2}{H \cdot d^{2}} \cdot R \cdot T \cdot M + P_{R}^{2}} = \sqrt{\frac{1}{\hbar} \cdot M + P_{R}^{2}}
$$
\n(2.6)\n  
\n
$$
\text{mit} \quad \oint_{L} = \frac{L \cdot 64.2}{H \cdot d^{2}} \cdot R \cdot T
$$

Eine Zusammenstellung der in dieser Arbeit verwendeten Symbole befindet sich im Anhang VIII.

\*\*\*

- 16 -

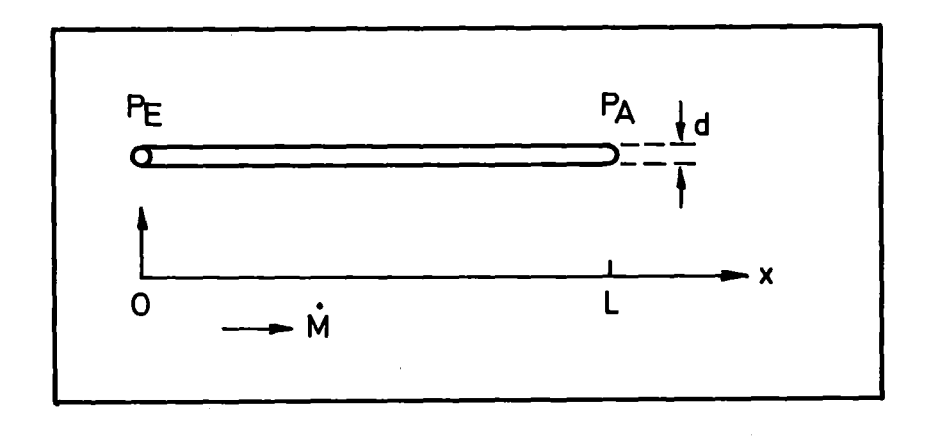

Abb. 13: Skizze des Integrationsweges

Mit den Daten einer Teilspirale:

\n
$$
L = 7.5 \text{ m}
$$
\n
$$
A = 4.0 \cdot 10^{-6} \text{ m}^2
$$
\n
$$
d = 2.0 \cdot 10^{-3} \text{ m}
$$
\nund den Parameter:

\n
$$
T = 300 \text{ K}
$$
\n
$$
P_A = 10^5 P_A
$$
\n
$$
n = 19.9 \cdot 10^{-6} \text{ kg/(m·s)}
$$
\nerhält man für f<sub>1</sub>:

\n
$$
3.7219 10^{14} (\frac{\text{s} \cdot \text{p}^2}{\text{kg}})
$$

b) Druckabfall in der Spirale

In einem gekrümmten Rohr ist der Druckabfall höher als im geraden Rohr mit sonst gleichen Parametern. Für den Einfluß der Krümmung ist das Verhältnis *LID* maßgebend. In den VDI-Blättern zum Druckabfall | 8| ist folgende Beziehung angegeben:

$$
^{\Delta P} \text{gekrümmt} /_{\Delta P} = 0.805 + 0.0448 \left( R_e \cdot \frac{d}{D} \right)^{0.6}
$$
 (2.7)

Sie ist gültig für: R<sub>e</sub>  $\frac{d}{D} \le 11.6;$   $R_e = \frac{M \cdot d}{A \cdot \eta}$  (2.8) \*\*

auf der Basis laminarer Strömung. Mit zunehmender Rohrkrümmung wird der Übergang von laminarer zu turbulenter Strömung immer mehr verschmiert und man beobachtet eine Erhöhung des Druckabfalls schon bei kleinen Reynoldszahlen. Es tritt bei höheren Reynoldszahlen

<sup>\*\*</sup> Randnotiz: erst ab hier wird  $\Delta P$  gekrümmt  $>$   $\Delta P$  gerade

immer noch ein Umschlag zur völligen Turbulenz ein, der jedoch mit zunehmender Krümmung immer später erfolgt und immer weniger ausgeprägt ist. Bis zu diesem Umschlag, der frühestens zur Bedingung (2.8) erfolgt, soll die Beziehung (2.7) gültig sein. Die obige Formel (2.7) wird für konstante Krümmungsdurchmesser angegeben. Bei der Spirale wird die Krümmung D eine Funktion der Längenkoordinate x. Es wird angenommen, daß diese Formel auch dann noch anwendbar ist und für lokale Werte gilt.

$$
\frac{dP}{dx \text{ gehrummt}} = 0.805 + 0.0448 (R_e \sqrt{\frac{d}{p(x)}})^{0.6}
$$
\n(2.9)

Es bleibt noch eine Funktion D(x) zu finden, die der Spirale gerecht wird. Im Anhang III wird folgende Beziehung abgeleitet:

$$
D(x) = \sqrt{D_{a}^{2} - 8a_{x}}
$$
 (2.10)

mit a =  $4 \cdot 10^{-4}$ m als Geometriekonstante

 $\sim$ 

\n
$$
\text{Mit} \quad \text{(dP/dx)} \quad \text{nach} \quad (2.1) \quad \text{und} \quad (2.10) \quad \text{folgt} \quad \text{aus} \quad (2.9):
$$
\n

\n\n $-P \cdot \text{d}P = 0.805 \cdot \frac{32 \cdot \text{m}}{\text{H d}^2} \cdot \text{RT} \cdot \text{M} + 0.0448 \cdot \text{d}^{1/4} \cdot \text{d}^{0/4} \cdot 32 \cdot \text{RT} \cdot \text{H}^{4/6} \left[ \text{D}^2 \cdot 89 \times \text{d}^3 \cdot \text{M}^{4/6} \right]$ \n

Integration über die Länge L:  
\n
$$
\int_{-}^{P_{\mathbf{B}}} P_{d} P = 1.0,805. \frac{32.7}{R \cdot d^{2}} \cdot RT \cdot \dot{M} + \int_{C}^{L} [0,0448. \dot{d}^{1,4} \eta^{0,4}, RT \cdot \dot{H}^{1,6} (\eta_{q}^{2} - 89. x) \cdot \dot{M}^{1,4,6}] \cdot dx
$$
\n(2.12)

man erhält:

mit

$$
\frac{4}{2} (P_{E}^{2} - P_{R}^{2}) = \frac{1}{2} \cdot \dot{M} + \frac{1}{2} \cdot \dot{M}^{4.6}
$$
\n
$$
\frac{1}{4} = 0.805 \cdot \frac{32 \cdot \eta}{A d^{2}} \cdot RT \cdot L
$$
\n
$$
\frac{1}{4} = 0.0448 \cdot \frac{32 \cdot \eta}{A^{4.6} d^{4.4}} \cdot RT \cdot \frac{1}{(\delta_{\alpha} \cdot 0.85)} \cdot [D_{\alpha}^{4.7} \cdot (D_{\alpha}^{2} - 8aL)^{0.85}]
$$
\n(2.13)

nach  $P_F$  aufgelöst:

$$
\rho_{E} = \sqrt{2 \cdot f_{\mathbf{r}} \cdot \dot{M} + 2 \cdot f_{\mathbf{r}} \cdot \dot{M}^{1.6} + P_{\mathbf{R}}^{2}} \qquad (2.14)
$$

 $\overline{1}$ 

c) Berücksichtigung des rechteckigen Querschnittes.

Wie im Anhang IV angegeben gilt:

$$
\frac{\left(\mathrm{d} \frac{\rho}{\mathrm{d} x}\right)_{\square}}{\left(\mathrm{d} \frac{\rho}{\mathrm{d} x}\right)_{\square}} = \int_{\square} = \frac{7}{3} \tag{2.15}
$$

die Formel (2.14) wird dann zu:

$$
P_{E} = \sqrt{\int_{A} \cdot \dot{M} + \int_{A} \int_{C} \cdot \dot{M}^{4/6} + P_{A}^{2}}
$$
\nmit  $\int_{A} = \frac{7}{8} \cdot 2 \cdot \int_{T} ; \int_{A_1/6} = \frac{7}{8} \cdot 2 \cdot \int_{T}$   
\nund den Parametern von Abschnitt a.):  
\n $f_1 = 2,6216 \cdot 10^{14} \frac{P_{a}^{S}}{kg}$   
\n $f_{1,6} = 1,0962 \cdot 10^{17} \cdot P_{a}^{2} \cdot (s/kg)^{1,6}$  (2.16)

e) Anwendung der Druckabfallgleichungen auf ausgewählte Abschnitte der Teststrecke

Die Beziehung (2.16) gilt für eine Teilspirale:

$$
P_{E} = \sqrt{\frac{1}{h} \cdot \dot{M} + \frac{1}{h} \cdot \dot{M}^{4/6} + P_{H}^{2}} \qquad (2.16)
$$

Schaltet man zwei Spiralen in Serie, so entspricht  $P_A$ , der Ausgangsdruck der ersten Teilspirale, dem Eingangsdruck der zweiten. Somit folgt für ein Spiralpaket:

$$
P_{E} = \sqrt{2 \cdot f_a \cdot \dot{M} + 2 \cdot f_{a,b} \cdot \dot{M}^{a,b} + P_{B}^{2}}
$$
 (2.17)

Entsprechend erhält man für die Serienschaltung beider Spiralpakete:

$$
P_{E} = \sqrt{4 \cdot f_{1} \cdot M + 4 \cdot f_{1,6} \cdot M^{1,6} + P_{H}^{2}}
$$
 (2.18)

Bei der Parallelschaltung der zwei Spiralpakete fließt bei symmetrischer Anordnung durch jedes Paket die Hälfte des gesamten Massenstromes:

$$
P_{E} = \sqrt{2 \cdot \int_{A} \left(\frac{\dot{M}}{2}\right) + 2 \cdot \int_{A_1} \left(\frac{\dot{M}}{2}\right)^{4/6} + P_{B}^{2}}
$$
 (2.19)

2.222 Druckabfall bei turbulenter Strömung

Hier wurde das Gesetz von Blasius:

$$
d_{\tilde{d}x}^p = -\frac{1}{8} \cdot \frac{2 \cdot 8 \cdot U^2}{d}
$$
 (2.20)  

$$
\ell_a = 0.079 \cdot R_e^{-0.25}
$$
 (2.21)

(2.21)

 $\mathcal{A}^{\mathcal{A}}$ 

mit

zugrunde gelegt, das in einem Bereich der Reynoldszahl vom Umschlag zur Turbulenz (= 2000) bis  $10^{-6}$  gültig ist. Nach Ito  $|9|$  gilt bei gekrümmten Kanälen:

$$
\frac{(dP_{dx})_{\text{gehrummt}}}{(dP_{dx})_{\text{gerade}}} = \int_{\mathbb{R}^+} = 0.962 + 0.09177 \cdot (R_e \cdot \frac{d}{D})^{0.5}
$$
\n(2.22)

Verfährt man wie beim laminaren Fall, so erhält man für den Druckabfall über eine Teilspirale:

$$
P_{E} = \sqrt{\int_{\mathcal{U}_{1}} \cdot \dot{M}^{1,75} + \int_{\mathcal{U}_{2}} \cdot \dot{M}^{2} + P_{R}^{2}}
$$
  
\n
$$
\int_{\mathcal{U}_{1}} = 6.274 \cdot 10^{-17} ({}^{5}/_{Rg})^{1,75} P_{q}^{2}
$$
\n
$$
\int_{\mathcal{U}_{2}} = 4.870 \cdot 10^{-17} ({}^{5}/_{Rg})^{2} P_{q}^{2}
$$
\n(2.23)

2.23 Diskussion und Vergleich von Experiment und Rechnung der Voruntersuchung.

Ein Vergleich von Formel (2.5):

$$
P_{\rm E} = \sqrt{\mathbf{A} \cdot \dot{M} + P_{\rm R}^2}
$$

dem Resultat für laminare Strömung ohne Krümmungseinfluß mit dem Resultat für turbulente Strömung ohne Krümmungseinfluß

$$
P_{\mathbf{E}} = \sqrt{\text{Konstante} \cdot \dot{M}^{1.75} + P_{n}^{2}}
$$
 (2.24)

und der von laminarer Strömung ausgehenden Beziehung bei gekrümmtem Rohr (2.16)

$$
P_{\rm g} = \sqrt{\int_{A} \cdot \dot{M} + \int_{A_0} \cdot \dot{M}^{4.6} + P_{\rm H}^{2}}
$$

deutet darauf hin, daß auch im Falle von (2.16) Einflüsse von Turbulenz vorhanden sind, deren Ursache in der Krümmung des Kanales liegen.

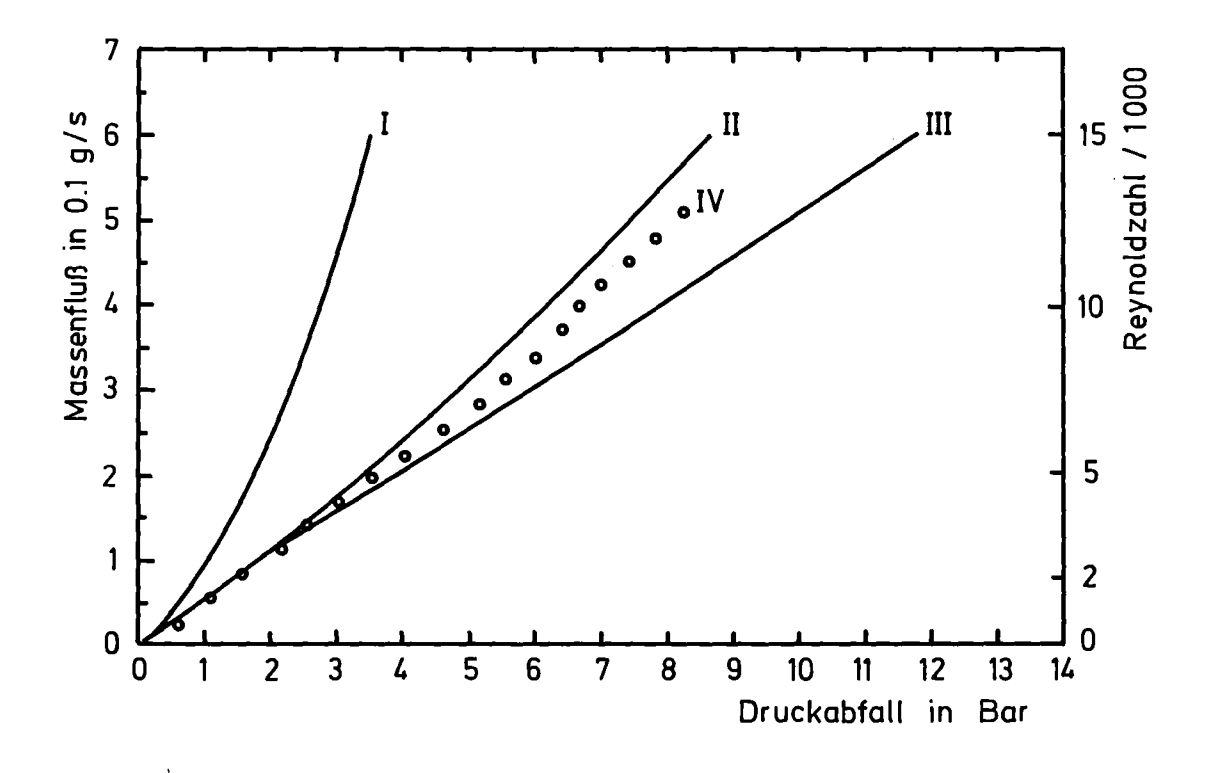

Abb. 14: Druckabfall über eine Teilspirale (L = 7.5 m)

I Beziehung (2.6) unter Berücksichtigung des rechteckigen Querschnittes - laminare Strömung im geraden Rohr:

$$
(P_{\rm E}-P_{\rm R}) = \sqrt{\frac{7}{6} \cdot \frac{1}{6} \cdot \dot{M} + P_{\rm R}^2} - P_{\rm R}
$$

11 Beziehung (2.16) - laminare Strömung in einer Teilspirale:

$$
(P_{E}-P_{B}) = \sqrt{\int_{a} \cdot \dot{M} + \int_{A,6} \cdot \dot{M}^{1/6} + P_{B}^{2}} - P_{B}
$$

111 Beziehung (2.23) - turbulente Strömung in einer Teilspirale:

$$
(P_E - P_B) = \sqrt{\int t \cdot \dot{M}^{1.75} + \int t \cdot \dot{M}^2 + P_B^2} - P_B
$$

IV Meßkurve für den Druckabfall über eine Teilspirale

Der Vergleich von Beziehung (2.6), (2.16) und (2.23) mit den entsprechenden Meßwerten zum Druckabfall über eine Teilspirale zeigt folgendes:

Auch bei kleinen Massenflüssen ist der Einfluß der Krümmung stark und muß berücksichtigt werden (Vergleich von I und IV in Abb. 14). Bis zu Reynoldszahlen von etwa 5000 beschreibt 11 die experimentellen Resultate sehr gut. Bei höheren Reynoldszahlen ist der gemessene Druckabfall etwas größer als der nach (2.16) berechnete.

Es ist kein Umschlag zur völligen Turbulenz sichtbar (Vergleich von IV und 111). Es bietet sich folgende Interpretation an: Die Strömung in den Spiralen ist auch bei den höheren Reynoldszahlen durch die auf der laminaren Strömung basierenden Gesetzmäßigkeit (2.16) zu beschreiben. Der erhöhte Druckabfall in der Messung rührt zum Teil von turbulenten Druckverlusten an den Rohrkrümmern, Querschnitterweiterungen und Verengungen der Verbindungsleitungen her, die bei der Berechnung vernachlässigt wurden. Ferner wurde der Zuwachs an kinetischer Energie, den das Gas als Folge der Kontinuitätsbedingung erfährt, nicht beachtet. Dieser Effekt ist bei den theoretischen Betrachtungen im Anhang 11 berücksichtigt und bewirkt, wie aus dem Zahlenbeispiel dieses Anhanges hervorgeht, bei einem Massenstrom von 0.4 g/s eine Erhöhung des Druckabfalls um etwa <sup>5</sup> Prozent. Das oben Gesagte gilt auch für die übrigen Meßkurven. In Abb. 15 sind die Druckabfälle nach (2.16), (2.17), (2.18) und (2.19) zusammen mit den entsprechenden Meßwerten dargestellt.

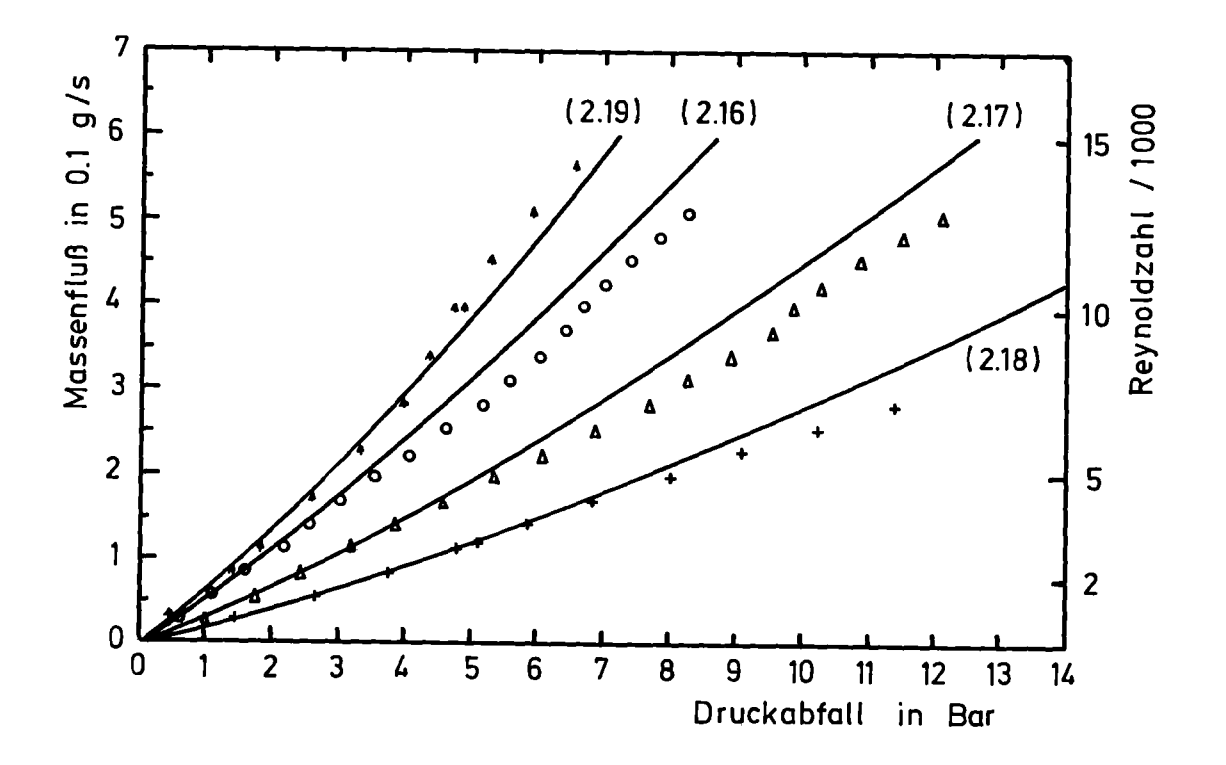

- ·Abb. 15: Druckabfall über ausgewählte Teilstrecken auf der Basis laminarer Strömung.
- (2.16): Druckabfall über eine Teilspirale nach Gleichung (2.16)
	- o Meßwerte
- (2.17): Druckabfall über ein Spiralpaket nach Gleichung (2.17)
	- $\triangle$  Meßwerte
- (2.18): Druckabfall über zwei Spiralpakete in Serie nach Gleichung (2.18)
	- Meßwerte
- (2.19): Druckabfall über zwei Spiralpakete in Parallelschaltung nach Gleichung (2.19)
	- t Meßwerte

Zusammenfassend kann man sagen, daß die abgeleiteten Beziehungen für den Druckabfall mit dem Experiment gut in Einklang stehen. Der Vorversuch hat wichtige Erfahrungen bei kompressiblen Strömungen in gekrümmten Rohren vermittelt, die auch bei der Zwangskühlung von supraleitenden Magneten von Nutzen sind. Es hat sich gezeigt, daß die Teststrecke keine groben Fehler hat und daß der Querschnitt, der in allen Rechnungen empfindlich eingeht, keine großen Abweichungen längs der Strecke erfährt. Es wurden die Druckabfallgleichungen ermittelt, die die stationäre Strömung beschreiben und die für die folgenden Rechnungen benötigt werden.

2.3 Durchführung der Experimente mit flüssigem Helium. Mit der umgebauten Versuchsapparatur, die aus der in Abb. 16 skizzierten Teststrecke "B" und dem in Abb. <sup>11</sup> dargestellten Aufbau besteht, wurden nun folgende Experimente durchgeführt: Die Teststrecke wurde mit flüssigem Helium gefüllt, Spiralpaket I durch Kondensatorentladung mit unterschiedlichen Zeitkonstanten und Energieinhalten beheizt und Druck sowie Temperaturverläufe aufgezeichnet.

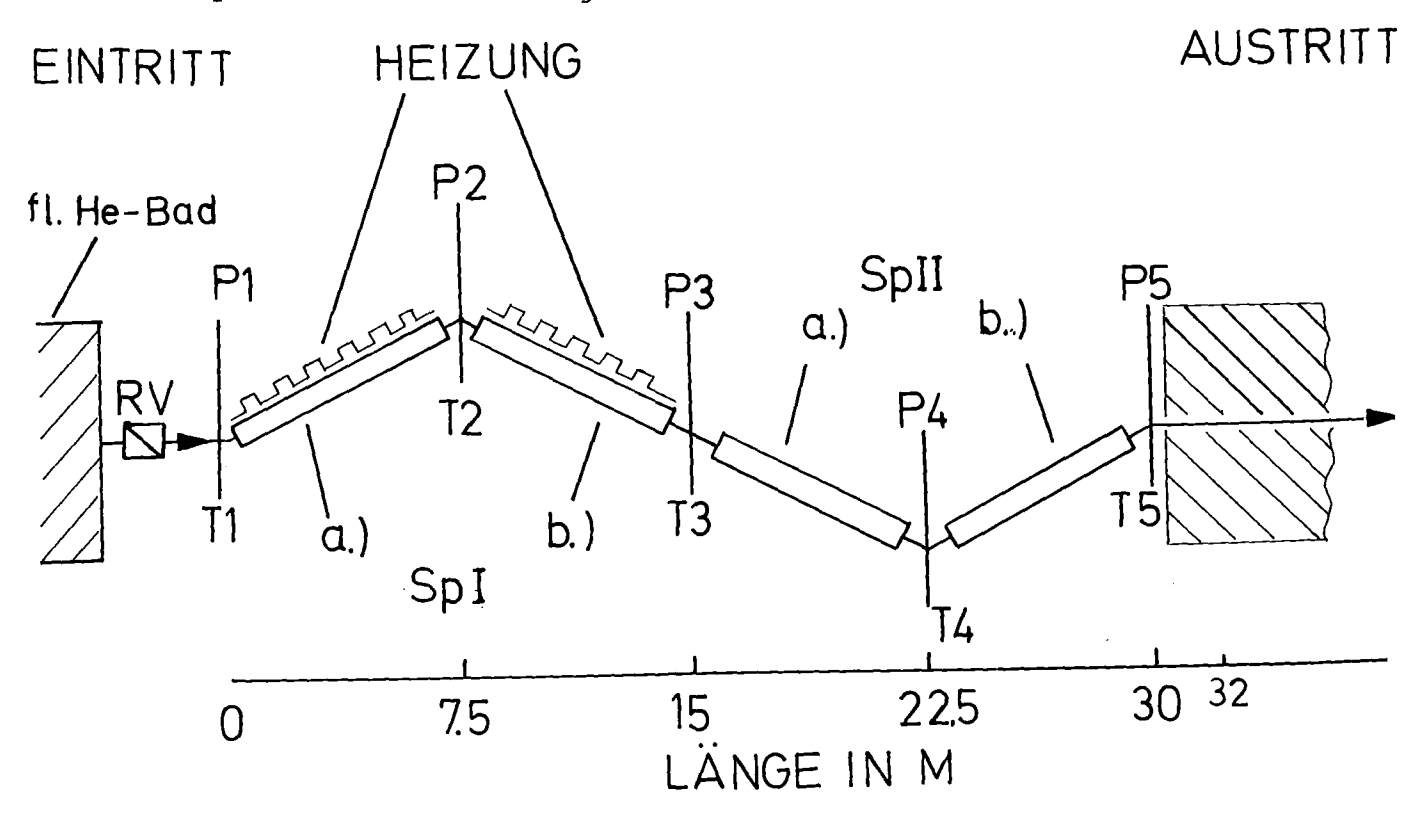

Abb. 16: Skizze der Teststrecke "B" im Versuch RV: Rückschlagventil, Sp: Spiralpaket

Um den Versuchsablauf möglichst in den einphasigen Bereich (siehe Abb. 2) zu verlegen, wurden Ausgangszustände angestrebt, bei denen das Leitungssystem vollständig mit Flüssigkeit gefüllt war. Dabei wurde folgende Technik verwendet: Das Innere des Kryostaten wurde durch Abpumpen auf ungefähr 4.0 Kelvin abgekühlt und anschließend mit etwa 0.3 bar überdruck Helium aus dem Bad durch die Spiralen gedrückt. Nach dem Zurücknehmen des überdruckes war die Teststrecke mit flüssigem Helium von etwa 4.2 <sup>K</sup> gefüllt.

# 2.31 Variation der Randbedingungen

Es wurden Versuche bei einseitig offener und völlig verschlossener Teststrecke durchgeführt. In Abbildung 17 sind repräsentative Druckverläufe dargestellt.

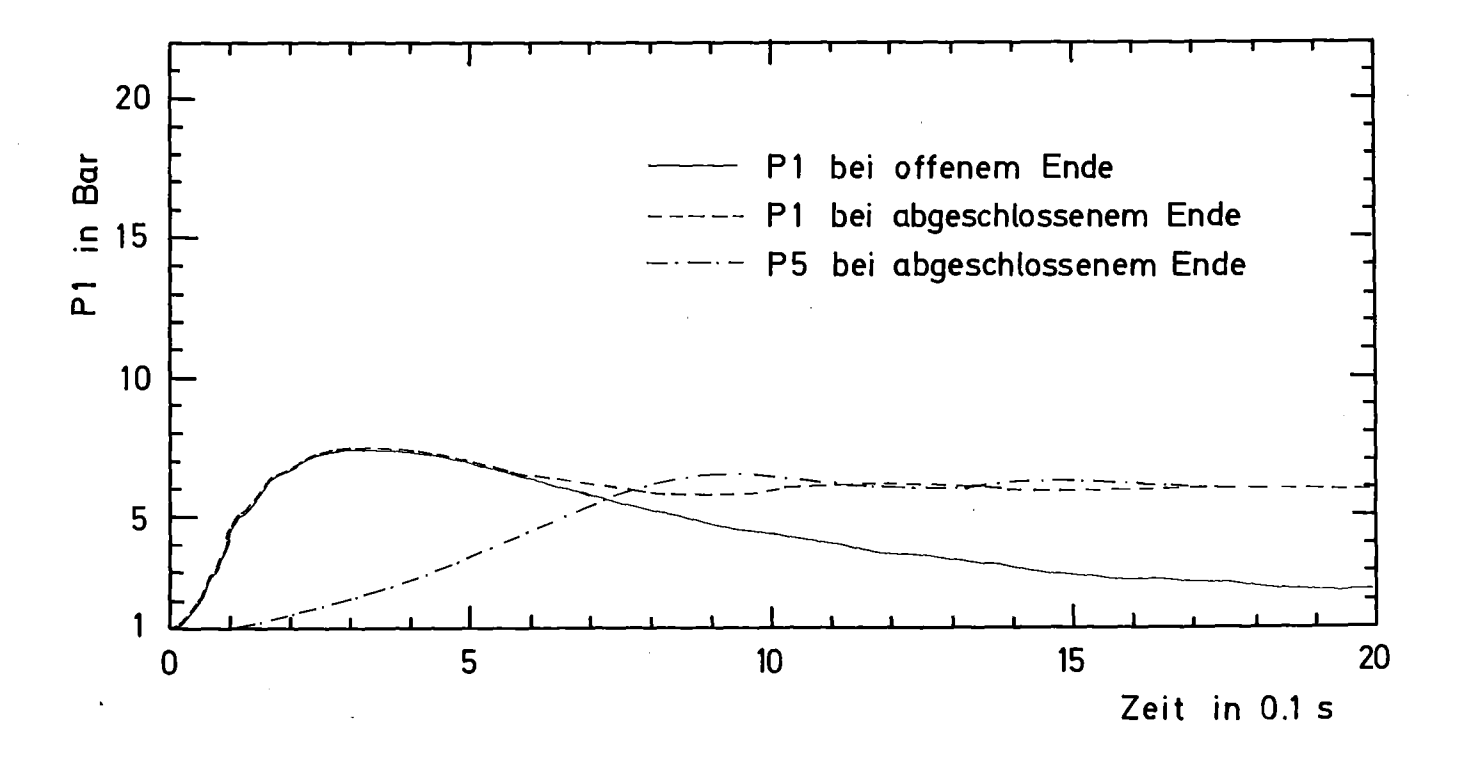

Abb. 17: Repräsentative Druckverläufe bei unterschiedlichen Randbedingungen. Energieeinkoppelung: 100 Joule Zeitkonstqnte der Kondensatorentladung: 21 ms

Aus Abb. 17 geht hervor, daß die Maximaldrücke bei P1 durch die Randbedingungen nicht beeinflußt werden, ein Resultat, das nur unter der Annahme einer endlichen Ausbreitungsgeschwindigkeit für Druckstörungen verständlich ist. Dies macht deutlich, daß Kompressibilitätseffekte bei diesen Vorgängen eine große Rolle spielen und nicht etwa durch eine inkompressible Näherung vernächlässigt werden können. Die Annahme eines inkompressiblen Mediums impliziert eine unendlich große Schallgeschwindigkeit und eine sofortige Wirkung einer lokalen Druckstörung auf alle Stellen der Teststrecke.

# 2.32 Variation der Energie

Bei fester Zeitkonstante für die Entladung (21 ms) wurden Energien von 25 bis 200 Joule eingegeben. Es ergab sich eine lineare Abhängigkeit zwischen den Maximaldrücken und den Energien (siehe Abb. 18).

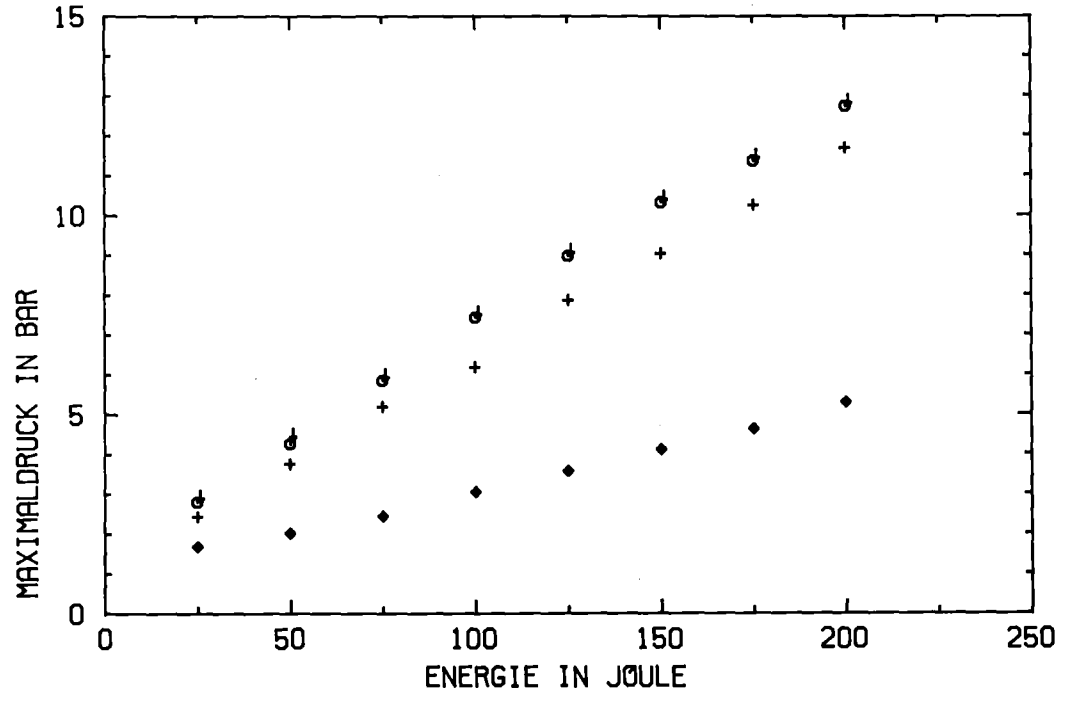

Abb. 18: Maximaldrücke in Abhängigkeit der Pulsenergie  $P<sub>1</sub>$  $O$  m  $P<sub>3</sub>$  $\mathbf O$ bei  $+$ bei  $15.0 m$  $\ddot{\textbf{r}}$  $P<sub>2</sub>$ bei  $7.5 m$  $\mathbf{P}$  $\overline{4}$ bei  $22.5 m$ 

In Abb. 19 sind die Maximaltemperaturen in Abhängigkeit von der Energie dargestellt. Die Werte von T1 waren stark durch Kühlung an den Rändern beeinflußt und sind hier weggelassen.

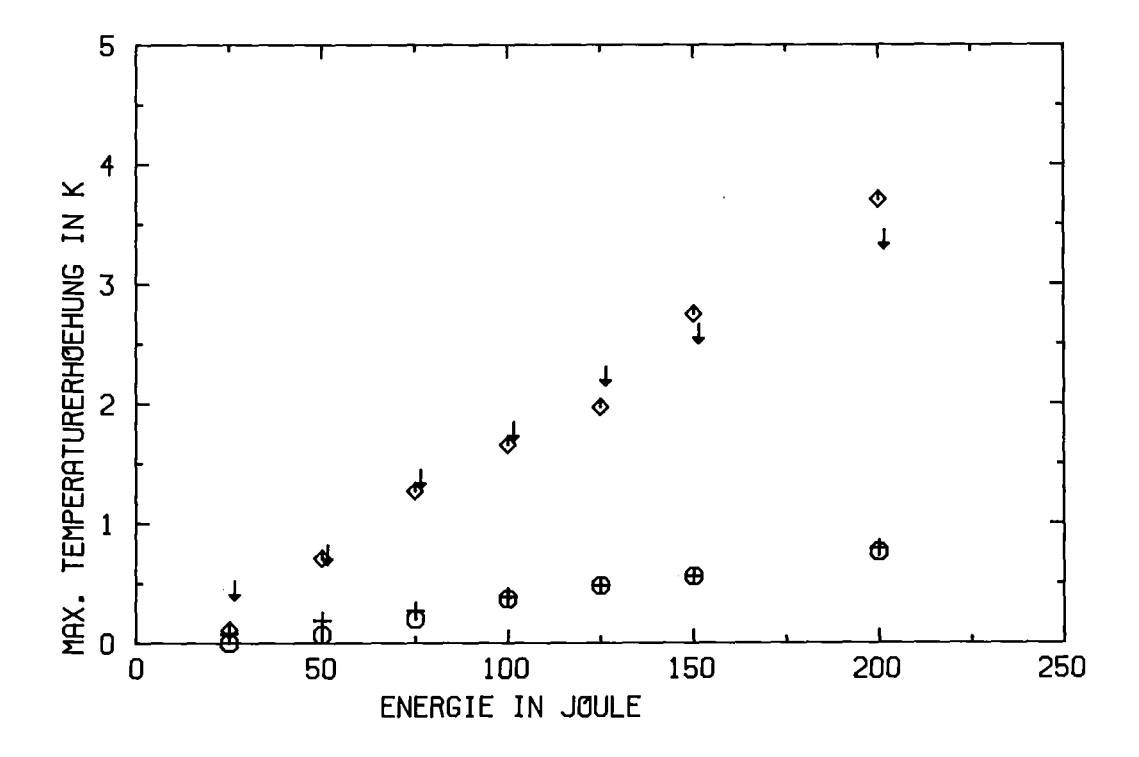

Abb. 19: Maximale Temperaturerhöhungen in Abhängigkeit der Heizpulsenergie

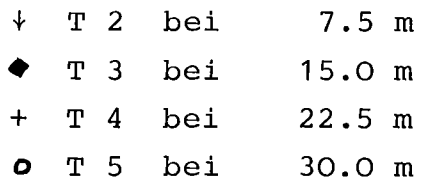

In Verbindung mit der Rechnung wird deutlich, daß auch die Werte von T2, T3, T4 und T5 etwas zu niedrig liegen. Dies liegt, wie in Abschnitt 6.2 gezeigt wird, an der Art der Temperaturmessung. In Tabelle 1 sind die Meßwerte zu Abb. 18 und Abb. 19 zusammengefaßt.

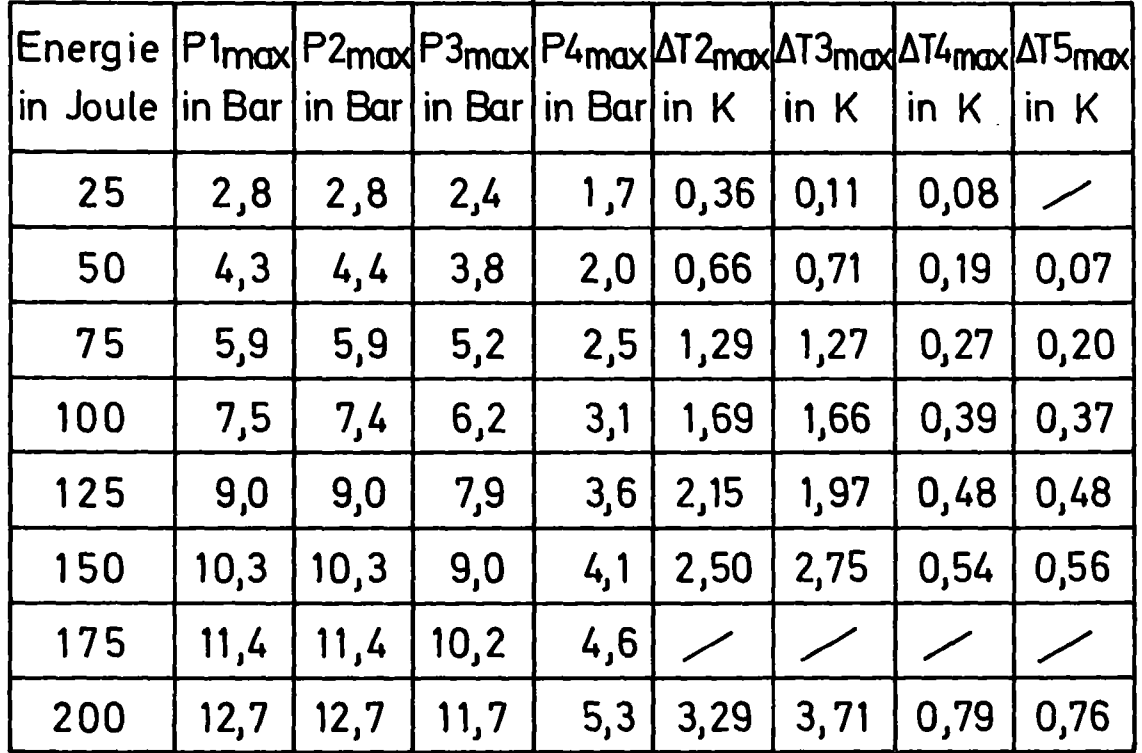

Tab. **1:** Tabelle der Meßwerte von Abb. 18 und Abb. 19

2.33 Variation der Zeitkonstanten der Kondensatorentladung Eine Veränderung der Zeitkonstante von <sup>21</sup> ms bis 200 ms hatte keinen signifikanten Einfluß auf die Resultate. Dies deutet auf eine relativ große Zeitkonstante für den Wärmeübergang von der Heizung auf das Helium hin. Bei späteren überlegungen zur Energiezufuhr für die Berechnung der Versuche wird das noch deutlicher. Es zeigt sich dort auch, daß man die Zeitkonstante des Wärmeüberganges in guter Näherung als unabhängig von der pulsenergie betrachten kann.

Die experimentellen Ergebnisse werden im einzelnen zusammen mit denen der Rechnung in Kapitel <sup>6</sup> diskutiert. Sie waren sehr gut reproduzierbar. Die größten Schwierigkeiten machten dabei Temperaturdifferenzen bis zu 0.5 K im Ausgangszustand längs der Teststrecke, die sich wegen der relativ großen Wärmekapazität und der schlechten Wärmeleitfähigkeit des Heliums nur sehr langsam ausglichen. Die Druckmaximas von wiederholten Messungen unterschieden sich weniger als 0.3 bar.

## 2.34 Beschreibung der Meßgeräte

#### Druckmessung:

Es wurden 5 Druckmesser vom Typ Brosa 6066/3130 (siehe 1101) verwendet. Sie wurden in Serienschaltung mit Strömen von <sup>1</sup> mA versorgt und lieferten im Meßbereich von 1 - <sup>11</sup> bar Überdruck Ausgangssignale von 0 - 3 mVolt. Ihre Meßgenauigkeit war mit 1% der Maximalanzeige angegeben.

### Temperaturmessung:

Es wurden 4 Kohle- und 3 Germaniumwiderstände verwendet. Sie wurden ebenfalls in Serie geschaltet und mit Strömen von 10 µA versorgt, so daß sich Ausgangssignale bis 11 mV ergaben. Die aufgezeichneten Kurven mußten noch mit Hilfe von Eichkurven in Temperaturverläufe umgerechnet werden. Die Fehler in der Auswertung waren kleiner als 0.05 K.

#### Stromversorgung:

Die Stromversorgung erfolgte durch Konstantstromquellen (Firma Knick Modell 40). Der Fehler ist mit 0.05% des eingestellten Stromes angegeben. Die Einstellzeit beträgt 10 ms.

#### Aufzeichengerät:

Die Meßwerte wurden mit einem UV-Visikorder (Modell 1858 der Firma Honeywell) aufgezeichnet. Das Gerät war mit Trennverstärkern (Modell 1881) ausgestattet und konnte <sup>6</sup> Signale gleichzeitig aufnehmen. Die Empfindlichkeit betrug <sup>1</sup> mV pro inch und der Papiervorschub wurde zu 10,16 cm/s gewählt. Die Grenzfrequenz des Visikorders wurde auf <sup>1</sup> kHz eingestellt. Der Fehler bei der Aufzeichnung war kleiner als 0.05 mV.

### Energiemessung:

Die Energie der Entladung wurde nach der Beziehung E =  $\frac{1}{2}$  CU<sup>2</sup> berechnet. Die Kapazität wurde durch die Messung von Zeitkonstanten bei der Entladung über Präzisionswiderstände auf 2% genau bestimmt. Die Abweichungen beim Einstellen einer vorgegebenen Ladespannung betrugen ungefähr 0.5%, so daß die Unsicherheiten in den Energien der Kondensatorentladung unter 3% blieben.

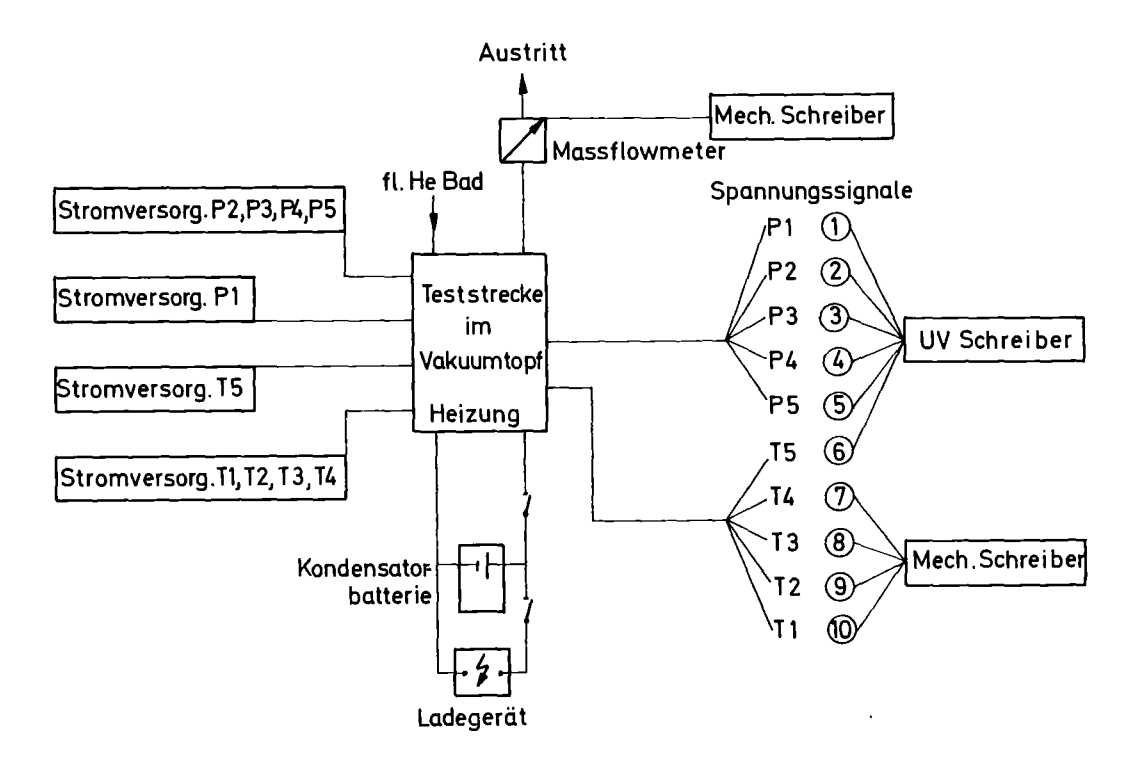

Die Abb. 20 gibt eine schematische Übersicht der Meßanordnung

Abb. 20: Schema der Meßanordnung
#### 3. FORMULIERUNG DER THEORETISCHEN PROBLEMSTELLUNG

Zur Berechnung der Heliumströmung mit Energiezufuhr werden folgende Annahmen zugrunde gelegt:

- Es wird eine eindimensionale Näherung gemacht. Dies ist für große L/d Verhältnisse möglich.
- Der Wärmetransport im Helium durch Wärmeleitung ist sehr gering im Verhältnis zu den übrigen Energietransportmechanismen. Deshalb wird er hier vernächlässigt.
- Der Wärmetransport durch Wärmeleitung in den Kanalwänden ist bei den beobachteten Temperaturgradienten gering und wird aus denselben Gründen vernachlässigt.
- Die Einflüsse der Schwerkraft werden vernachlässigt. Sie sind gering im Verhältnis zu denen der übrigen Druckgradienten.
- Es wird angenommen, daß die thermische Zustandsgleichung des Heliums nur die Variablen Dichte, Temperatur und Druck enthält. Dies bedeutet, daß sich das System lokal immer im Zustand des thermodynamischen Gleichgewichts befindet und keine Relaxationsphänomene auftreten  $|11|$ .

Weitere Näherungen scheinen nicht vertretbar, insbesondere kann das Helium in der Nähe des kritischen Punktes nicht als inkompressibel betrachtet werden, wie aus den in Abb. 17 dargestellten Druckverläufen und deren Diskussion deutlich hervorgeht. Bei allen Strömungskanälen mit großem L/d Verhältnis spielt die Reibung eine große Rolle. Für die Berechnung realer Vorgänge muß der im allgemeinen empirisch ermittelte Druckabfall durch Reibung berücksichtigt werden. Er wurde in der Voruntersuchung bestimmt. Es ist also eine eindimensionale, kompressible, instationäre, reibungsbehaftete Strömung mit Energiezufuhr zu berechnen. Die Betrachtung von Massenerhaltung, Impulserhaltung und Energieerhaltung führt auf die mathematische Formulierung des Problems.

#### 3.1 Erhaltung der Masse

Die gesamte pro Zeiteinheit durch die Oberfläche des Volumenelementes <sup>V</sup> tretende Masse (Term 1) muß gleich der zeitlichen Abnahme der Masse im Volumen sein (Term 2).

$$
\iint_{\delta} \rho \cdot \vec{u} \cdot \vec{n} \ d\varphi = - \frac{d}{dt} \left( \iiint_{V} \rho \ dV \right)
$$
\n(3.1)

$$
\tt mit
$$

t  $f = 0$ berfläche des Volumens V

 $\vec{n}$  = nach außen gerichtete Normale der Oberfläche

Nach Gauss gilt für Funktionen, die in einfach zusammenhängenden Gebieten stetig sind:

$$
\iint_{\mathcal{E}} (\hat{\zeta} \cdot \vec{\tilde{u}}) \cdot \vec{n} \cdot d\mathcal{E} = \iiint_{\mathcal{V}} \text{div} (\hat{\zeta} \cdot \vec{\tilde{u}}) \cdot dV
$$
 (3.2)

Da der betrachtete Bereich im Raum fest lokalisiert bleibt (Euler-Betrachtungsweise), kann in Term 2 die Zeitableitung mit der Integration über das Volumen vertauscht werden. Mit Gleichung (3.2) ergibt sich dann aus (3.1):

$$
\iiint_V \left(\frac{dS}{dt} + d\psi(\hat{y} \cdot \vec{u})\right) dV = 0
$$
\n(3.3)

Da in Gleichung (3.3) der Integrationsbereich willkürlich ist, muß der Integrand identisch verschwinden. Es folgt die Kontinuitätsgleichung in differentieller Form.

$$
\frac{dS}{dt} + div(\rho \cdot \vec{u}) = 0
$$
 (3.4)

In eindimensionaler Näherung ergibt sich mit <sup>x</sup> als Ortsdimension:

$$
\frac{d\mathbf{S}}{dt} + \frac{d}{dx}(\mathbf{\zeta} \cdot \mathbf{U_x}) = 0 \tag{3.5}
$$

wobei  $\dot{\vec{U}}$  = (U<sub>x</sub>,O,O) angenommen ist und der Index x im folgenden immer dann weggelassen wird, wenn die Eindimensionalität der Betrachtungsweise aus dem Zusammehang hervorgeht.

#### 3.2 Erhaltung des Impulses

Die Änderung des Impulses ( $\rho \cdot U$ ) im Volumenelement pro Zeiteinheit ist nach dem Newtonschen Gesetz gleich der Summe aller auf das Volumen wirkenden Kräfte.

$$
\frac{d}{dt} \iiint_{V} \vec{u} \cdot \vec{u} \cdot dV + \iint_{V} \vec{v} \cdot \vec{u} \cdot (\vec{u} \cdot \vec{n}) dJ = \iiint_{V} \vec{v} \cdot \vec{g} \cdot dV + \iint_{V} \vec{a} \cdot dJ
$$
\n(3.6)\n  
\n
$$
\underbrace{1}{JmpV} \underbrace{1}{Jmp0}
$$

Im Euler-Bild (im Raum festes Volumen V) ändert sich der Impuls durch die Änderung von p • U im Volumen (ImpV) und durch den Transport von Impuls durch die Oberfläche (ImpO) . In Term KV sind die angreifenden Volumenkräfte zusammengefaßt. Sie werden, wie oben näher begründet wurde, vernachlässigt und sind im folgenden weggelassen. Term KO berücksichtigt die Oberflächenkräfte  $\ddot{a}$ . Da die auf eine Oberfläche wirkende Kraft im allgemeinen nicht die Richtung der Flächennormalen hat, von dieser aber abhängig ist, (siehe Abb. 21) müssen die Oberflächenkräfte mit Hilfe eines Tensors P beschrieben werden.

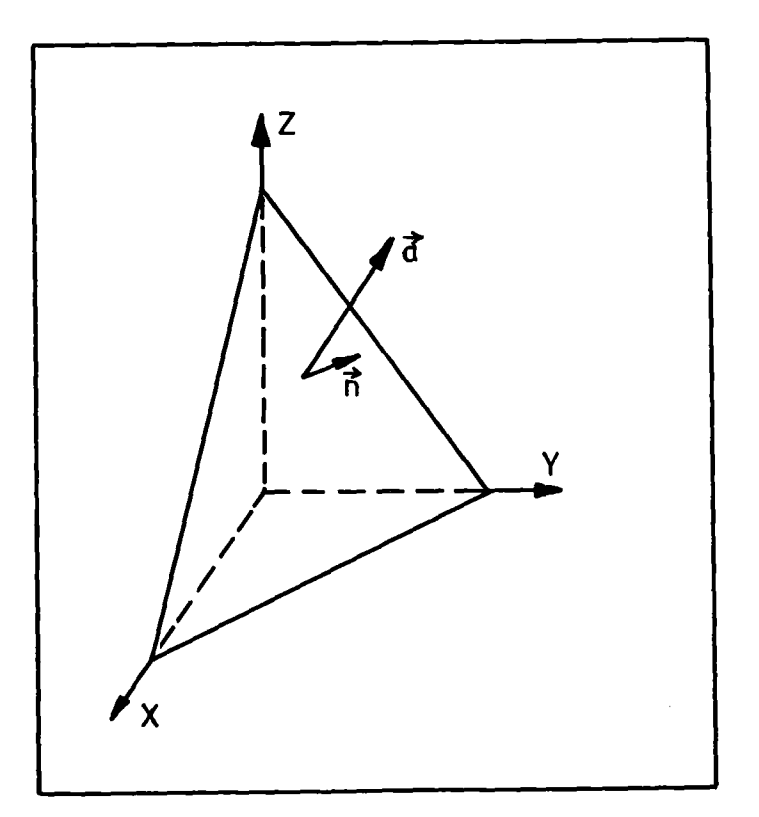

Abb. 21: Darstellung der Oberflächenkraft a

Dann gilt für  $\vec{a}$ :  $\vec{a} = \vec{n} \cdot \vec{p}$  $(3.7)$ 

mit

$$
\underline{P} = \begin{pmatrix} P_{xx} & P_{yx} & P_{zx} \\ P_{xy} & P_{yy} & P_{zy} \\ P_{xz} & P_{yz} & P_{zz} \end{pmatrix} \quad \dim \underline{P} = \quad \dim \underline{a} = \frac{\text{Kraft}}{\text{dim } \underline{a}} = \frac{\text{Kraft}}{\text{Fläche}}
$$
\n
$$
(3.8)
$$

Wenn das Drehmoment der Oberflächenkräfte für V gegen null verschwinden soll, muß P symmetrisch sein |12|. Also gilt:

$$
\vec{n} \cdot \vec{P} = \vec{P} \cdot \vec{n}
$$
 (3.9)

Dann stellt z.B. df·P<sub>xy</sub> die x-Komponente der auf das Flächenelement df mit der Normalen in y-Richtung wirkenden Kraft dar. Diese und die Bedeutung der übrigen Tensorkomponenten ist in Abb. 22 veranschaulicht.

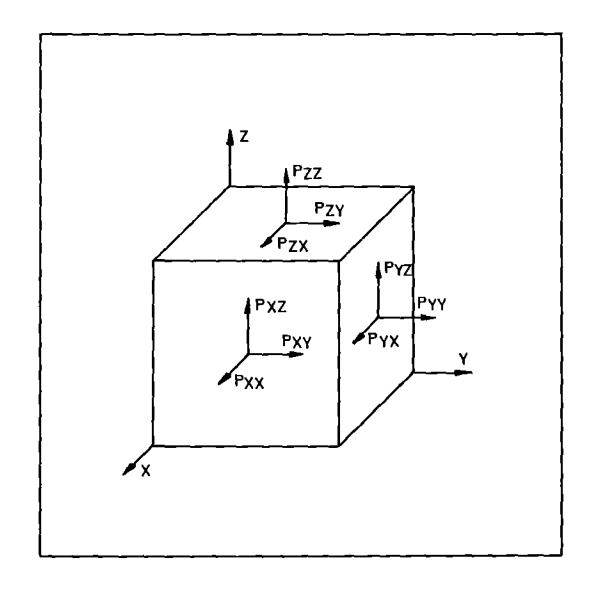

Abb.22: Bedeutung der Tensorkomponenten

Mit (3.7) und (3.9) wird (3.6) zu

$$
\frac{d}{dt} \iiint_{V} \hat{y} \cdot \vec{u} \, dV + \iint_{\hat{g}} \hat{y} \cdot \vec{u} \cdot (\vec{u} \cdot \vec{r}) \, d\hat{y} = \iint_{\hat{g}} \hat{P} \cdot \vec{r} \cdot d\hat{y}
$$
\n(3.10)

Die Anwendung des Gauss'schen Integralsatzes ergibt

÷

$$
\frac{d}{dt} \iiint_V \hat{y} \cdot \overline{d} dV + \iiint_V \frac{d}{dx} (\hat{y} \cdot u_x \overline{\hat{u}}) + \frac{d}{dy} (\hat{y} \cdot u_y \overline{\hat{u}}) + \frac{d}{dz} (\hat{y} \cdot u_z \overline{\hat{u}}) dV = \iiint_{V} \text{grad } P dV
$$
\n
$$
\text{mit grad } P = \begin{pmatrix} \frac{d}{dx} & \frac{d}{dx} & \frac{d}{dy} + \frac{d}{dz} \\ \frac{d}{dx} & \frac{d}{dy} + \frac{d}{dx} \\ \frac{d}{dx} & \frac{d}{dy} + \frac{d}{dx} \end{pmatrix}
$$
\n
$$
\begin{pmatrix} \frac{d}{dx} & \frac{d}{dx} \\ \frac{d}{dx} & \frac{d}{dx} \end{pmatrix}
$$
\n
$$
\begin{pmatrix} \frac{d}{dx} & \frac{d}{dx} \\ \frac{d}{dx} & \frac{d}{dx} \end{pmatrix}
$$
\n(3.12)

In Übereinstimmung mit  $|11|$  und  $|32|$  wird nun P in zwei Anteile aufgeteilt:

$$
\underline{P} = \underline{P}_{\text{visk=0}} + \underline{P}_{\text{Reib}} \tag{3.13}
$$

$$
\rho_{VISK=0} = -\rho_{VISK=0} \cdot \underline{E} = -\frac{4}{3} (\rho_{xx} + \rho_{yy} + \rho_{zz}) \cdot \begin{pmatrix} 4 & 0 & 0 \\ 0 & 4 & 0 \\ 0 & 0 & 4 \end{pmatrix}
$$
 (3.14)

 $P$  visk=o stellt den mittleren Normaldruck dar, der sich in Abwesenheit von Viskosität ergibt.  $P_{\text{Reib}}$  beinhaltet die Effekte der viskosen Reibung. Berücksichtigt man, wie oben, daß der Integrationsbereich beliebig ist, so erhält man mit (3.14) aus (3.11) die differentielle Form des Impulserhaltungssatzes:

$$
\frac{d}{dt}(\rho \cdot u_x) + \left[\frac{d}{dx}(\rho \cdot u_x\tilde{u}) + \frac{d}{dy}(\rho \cdot u_y\tilde{u}) + \frac{d}{dz}(\rho \cdot u_x\tilde{u})\right] = \text{grad}\frac{\rho}{\text{Var}} + \text{grad}\frac{\rho}{\text{Re}} \tag{3.15}
$$

Mit einer Dimension in x-Richtung folgt

$$
\frac{d}{dt}(\rho \cdot u_x) + \frac{d}{dx}(\rho \cdot u_x^2) = -\left(\frac{dP}{dx}\right)_{V_1SK=0} + \left(\frac{dP}{dx}\right)_{R\acute{e}b}
$$
 (3.16)

Anwendung der Kontinuitätsgleichung (3.5) liefert:

$$
\int \frac{dU}{dt} + \int \cdot U \cdot \frac{dU}{dx} = -(\frac{dP}{dx})_{\text{VISK}=0} + (\frac{dP}{dx})_{\text{Reib}} \qquad (3.17)
$$

 $(dP/dx)$ <sub>Reib</sub> wird entweder aus speziellen Hypothesen über den Zusammenhang von Reibung und Strömungsgeschwindigkeit theoretisch als Funktion von Dichte, Geschwindigkeit, Temperatur und Viskosität abgeleitet, etwa durch die Annahme einer Proportionalität zwischen den Koeffizienten von  $P_{\text{Reib}}$  und dem Geschwindigkeitsgradienten oder, wie in unserem Fall, durch Messung empirisch bestimmt.

## 3.3 Erhaltung der Energie

Die Leistung aller auf das Volumen wirkenden Kräfte muß gleich der zeitlichen Änderung der Energie im Volumen sein. Die Energie im Volumen ergibt sich aus

Kinetischer Energie 
$$
\iint_{V} \rho \cdot U_{\gamma} dV
$$
  
und Innerer Energie  $\iiint_{V} J \cdot \rho \cdot dV$ 

Die Änderung der Energie kann durch eine Veränderung von  $1/2$   $\beta$   $|\vec{U}|^2$  und I im Volumen (Term 1) und durch den Transport dieser Größen durch die Oberfläche (Term 2) erfolgen.

$$
\frac{d}{dt} \iiint_{V} f(\frac{|\vec{U}|^2}{2} + J) dV + \iint_{V} f'(\frac{|\vec{U}|^2}{2} + J) \vec{U} \cdot \mathbf{n} \cdot d\mathbf{r} = \iint_{V} \vec{P} \cdot \vec{n} \cdot d\mathbf{r} + \iiint_{V} \vec{Q} dV
$$
 (3.18)

Term 3 repräsentiert die Leistung der Oberflächenkräfte mit <sup>P</sup> als Flächenkrafttensor und Term <sup>4</sup> stellt die dem Volumen durch Heizung zugeführte Leistung dar. DIM(Q) = Leistung/ Volumen.

$$
Mit E = I + 1/2 |\vec{U}|^2
$$
 (3.19)

erhält man ähnlich wie bei Impulserhaltung und Massenerhaltung die differentielle Form von (3.18)

$$
\frac{d}{dt}(\rho.E) + div(\rho.E.\vec{u}) = div(\rho.\vec{u}) + \dot{Q}
$$
 (3.20)

Bei eindimensionalen Verhältnissen wird diese Gleichung zu:

$$
\frac{d(\varphi.E)}{dt} + \frac{d}{dx}(\varphi.E.U_x) = -\frac{d}{dx}(\varphi.U_x) + \dot{\varphi}
$$
 (3.21)

mit P als Druck.

## 3.4 Zusammenstellung der Differentialgleichungen

Zu diesen Grundgleichungen treten noch das Reibungsgesetz, die thermische Zustandsgleichung, die Viskosität, sowie die kalorische Zustandsgleichung des Heliums. Dies stellt ein System nichtlinearer, partieller Differentialgleichungen dar, das zur Bestimmung von P,  $\rho$ , T, U und I als Funktion von Ort und Zeit bei vorgegebener, örtlich und zeitlich veränderlicher Energiezufuhr Q gelöst werden muß:

Kontinuitätsgleichung:

$$
\frac{dP}{dt} + \frac{d}{dx}(\varphi \cdot U) = O \qquad (3.5)
$$

Impulsgleichung auch als Navier-Stokes-Gleichung bezeichnet:

$$
\rho \cdot \frac{dU}{dt} + \rho \cdot U \cdot \frac{du}{dx} = - \left(\frac{dP}{dx}\right)_{y \in K = 0} + \left(\frac{dP}{dx}\right)_{Reib}
$$
 (3.17)

Energiegleichung;

Heizleistung: . .

$$
\frac{d}{dt}(\hat{\gamma} \cdot \hat{E}) + \frac{d}{dx}(\hat{\gamma} \cdot \hat{E} \cdot U) = -\frac{d}{dx}(\hat{\gamma} \cdot U) + \hat{Q}
$$
\n(3.21)

Empirische Druckabfallbeziehung

$$
\left(\frac{dP}{dx}\right)_{\text{Reib}} = \text{Funktion von } \rho, U, T, x, \text{Viskosität } (\rho, T)
$$
\n\nViskosität : 
$$
\eta = \eta \ (\rho, T)
$$
\n\nThermische Zustandsgleichung; 
$$
P = P(\rho, T)
$$
\n\nKalorische Zustandsgleichung; 
$$
C_{V} = C_{V}(\rho, T)
$$
\n\nHeizleistung: 
$$
\dot{Q} = \dot{Q} (x, t)
$$

Da man hier an quantitativen Resultaten interessiert ist, und deshalb keine weiteren Näherungen bezüglich der Strömung und der realen Thermodynamik des Heliums zulassen will, werden die Differentialgleichungen mit Hilfe eines Großrechners numerisch gelöst.

## 4. NUMERIK ZUR LÖSUNG DER HYDRODYNAMISCHEN GRUNDGLEICHUNGEN

## 4.1 Kurze Beschreibung des Programmes YAQUIR

Mit akzeptablem Aufwand waren bis Mitte der 60er Jahre nur Strömungen in Schallnähe und inkompressible Näherung numerisch berechenbar. Numerische Instabilitäten verhinderten die Lösung von Problemen mit geringen, aber nicht vernachlässigbaren Dichtänderungen. Diese Schwierigkeiten wurden in letzter Zeit durch einige numerische Kunstgriffe bewältigt und Programme entwickelt, die für alle Strömungsgeschwindigkeiten anwendbar sind. Eines dieser Programme, YAQUI genannt, wurde als Grundlage der numerischen Lösung gewählt. Es wurde bis 1974 von Amsden und Hirt in Los Alamos entwickelt 1141, 1161. 1975 wurde es vom Institut für Reaktorentwicklung des KfK übernommen und in verbesserter Form als YAQUIR in der Rechenanlage des Kernforschungszentrums Karlsruhe implementiert. In diesem Abschnitt soll keine vollständige Beschreibung der numerischen Grundlagen erfolgen. Auch kann im Rahmen dieser Arbeit keine ausführliche Darstellung des YAQUIR gegeben werden. Dazu sei auf die Literaturstellen \131, 1141, /151, 1161 verwiesen. In diesem Kapitel sollen vielmehr die mir wesentlich erscheinenden Züge der Numerik herausgestellt und der Einblick in Details nur soweit gegeben werden, wie mir zum Verständnis der folgenden Abschnitte nötig scheint.

## 4.11 Form der Grundgleichungen

YAQUIR löst die hydrodynamischen Grundgleichungen in integraler Form für beliebige reale Zustandsgleichungen mit Hil-

 $-37 -$ 

fe eines Differenzenverfahrens in zwei Ortsdimensionen.

I. Kontinuitätsgleichung:

$$
\frac{d}{dt} \iiint_V \rho dV - \iint_Q \rho (\vec{u} - \vec{u}) \cdot \vec{n} dJ = 0
$$
\n(4.1)

11. Impulsgleichung :

$$
\frac{d}{dt} \iiint_V p \cdot \vec{u} dV - \iint_S p \cdot \vec{u} \cdot (\vec{u} - \vec{u}) \cdot \vec{n} dS - \iint_S \vec{n} dS - \iiint_V p \cdot \vec{g} dV = 0 \qquad (4.2)
$$

111. Energiegleichung :

$$
\frac{d}{dt} \iiint_{V} f \cdot EdV - \iint_{V} f \cdot E(\vec{u} - \vec{u}) \cdot \vec{n} d\vec{l} - \iint_{V} f \cdot \vec{u} d\vec{l} - \iiint_{V} f \cdot \vec{g} \cdot \vec{u} dV = 0
$$
 (4.3)  
mit  $\vec{u}$  der Geschwindigkeit des Volumens V

 $\vec{E}$ -+ g und P in der oben gebrauchten Bedeutung Resultierende der Volumenkräfte

Durch die Einführung der variablen Bezugsgeschwindigkeit →<br>u wird der Übergang von Euler- (u=O) zur Lagrangeformulierung  $(\vec{u}=\vec{0})$  möglich. In dieser Arbeit wird  $\vec{u}=0$  angenommen.

4.12 Benötigte Fluiddaten An Fluiddaten werden benötigt:

die Zustandsgleichung:  $P = P (\rho, J)$ 

mit I als spez. Innere Energie

die isentrope Schallgeschwindigkeit

die Viskosität :  $\eta = \eta(\rho, J)$ 

Als unabhängige Variable werden dabei Dichte und Innere Energie betrachtet.

#### 4.13 Diskretisierung und Lösungsweg

Zur Lösung der Gleichungen wird der Fluidbereich mit einem Maschennetz überzogen und die Differentiale in diskreten Punkten durch Differenzen approximiert. Eine Besonderheit von YAQUIR ist die unterschiedliche Diskretisierung von Dichte, Innerer Energie und Druck auf der einen, und von Geschwindigkeiten und Massen auf der anderen Seite. Die beiden Maschennetze durchdringen sich gegenseitig so, daß die Differentiale für Dichte, Innerer Energie und Druck im Zentrum der Maschen für die Geschwindigkeit diskretisiert sind (siehe Abb. 23).

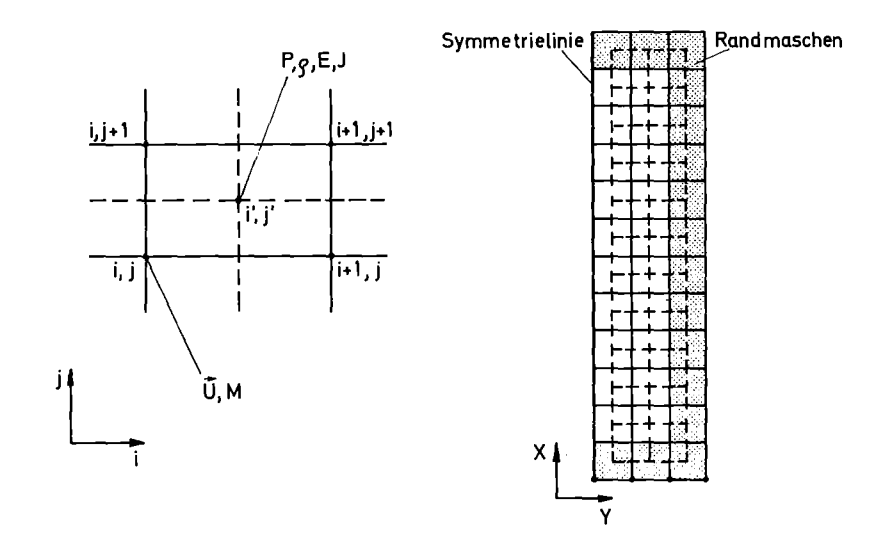

Abb. 23: Skizze der Diskretisierung

Diese Art der Diskretisierung ist für Differenzenverfahren, die Differentiale zweiter Ordnung approximieren möglich und erlaubt eine große Variabilität in den Randbedingungen  $|17|$ . Die so gewonnenen Differenzengleichungen werden für jeden Zeitschritt unter Verwendung des vorhergehenden Zeitschrittes gelöst. Es sind Anfangswertprobleme in der Zeit und Randwertprobleme bezüglich des Ortes lösbar. Die Lösung erfolgt in drei Abschnitten:

- Zuerst werden in einem expliziten Verfahren, d.h. aus den Daten der alten Zeitschicht, neue Geschwindigkeiten und Energien berechnet.
- Im zweiten Abschnitt werden dann in einem impliziten Verfahren, d.h. unter Lösung von Gleichungen, in denen nur Variable der neuen Zeitschicht stehen, durch Iteration neue Dichten und Drücke ermittelt und die Energieen und Geschwindigkeiten aus Phase <sup>I</sup> entsprechend korrigiert.
- Im dritten Abschnitt wird dann eine mögliche Bewegung des Maschengitters berücksichtigt.

## 4.14 Stabilität des numerischen Verfahrens

Die Stabilität des numerischen Verfahrens wird hauptsächlich durch zwei Dinge erreicht:

- a) Durch ein implizites Iterationsschema für Dichte und Geschwindigkeit in der Kontinuitätsgleichung (im zweiten Lösungsabschnitt) . Da bei Strömungsgeschwindigkeiten, die klein gegen die Schallgeschwindigkeit sind, nur sehr geringe Dichteschwankungen vorkommen, andererseits aber sehr kleine Dichteänderungen bei fast inkompressiblen Verhältnissen schon große Druckänderungen zur Folge haben, wirken sich Diskretisationsfehler stark aus. Deshalb wird hier nicht die Dichte, sondern eine transformierte Größe iteriert und anschließend auf die Dichte zurückgerechnet  $|18|$ .
- b) Konvektive Impuls- und Energieflüsse, wie ( $\rho \cdot U^2$ ) und ( $\rho \cdot E \cdot U$ ) werden im Ortspunkt mit dem Index i (für eine Dimension) wahlweise nach dem Donorzellenschema oder dem Zipschema diskretisiert.

Donorzellenschema

$$
(\rho U^2)_{i} = \rho_{i} U_{i-1/2}^2
$$
 für  $U_{i-1/2} + U_{i-1/2} > 0$   
\n
$$
\rho_{i} U_{i+1/2}^2
$$
 für  $U_{i-1/2} + U_{i-1/2} < 0$  (4.4)

 $- 41 -$ 

Zipschema

$$
(\rho U^2)_{i} = \rho_{i} \cdot U_{i-1/2} \cdot U_{i+1/2}
$$
 (4.5)

wobei

$$
U_{i+1/2} = (U_i + U_{i+1})/2
$$
  
\n
$$
U_{i-1/2} = (U_{i-1} + U_i)/2
$$
 (4.6)

C.W. Hirt hat in einer "Heuristischen Stabilitätsanalyse" derartige Diskretisierungen untersucht \191. Er hat die Differenzen in eine Taylorreihe um den ortspunkt i entwickelt und die Differentiale unterschieden in solche, die die ursprünglich zu diskretisierende Differentialgleichung darstellten und in eine unendliche Reihe von Fehlertermen. Durch vergleichende Rechnungen konnte er zeigen, daß die Fehler der Donorzellen den immer vorhandenen, für die Stabilität abträglichen Fehlern entgegenwirken und die Numerik stabilisieren. Wählt man das Zipschema, so muß man eine "künstliche Viskosität" einführen, die bei den Diskretisationsfehlern einen Zusatzterm bringt, der eine stabilisierende Wirkung hat  $|18\rangle$ .

In jedem Falle ist darauf zu achten, daß die erwähnten Diskretisationsfehler nicht zu groß werden. An die Schrittweiten in Ort und Zeit werden folgende Bedingungen gestellt:

$$
\Delta t \leftarrow \left( \begin{array}{cc} 2 \left(\lambda + \mu\right) & \lambda & \left(\frac{1}{\Delta x^2} + \frac{1}{\Delta y^2}\right) \end{array} \right)^{-1} \tag{4.7a}
$$

(4.8)

$$
\Delta t \leq f_{st} \cdot \frac{\min (\Delta x, \Delta y)}{U} \text{ mit } f_{st} < 1/8
$$

Bedingung (4.7a) beinhaltet, daß der Impulsaustausch aufgrund der Viskosität nur zwischen benachbarten Maschen erfolgt. Die Forderung (4.8) stellt eine abgewandelte Form der Courant-Friedrich-Dewy-Bedingung dar, die besagt, daß ein Massenelement während eines Zeitschrittes nicht weiter als bis in die nächste Masche fließen soll | 16|.

4.2 Veränderungen am Programm YAQUIR

4.21 Berücksichtigung der Näherungen

Zunächst wurden die in Abschnitt 3 erwähnten Näherungen im Programm berücksichtigt. Dies waren insbesondere die eindimensionale Betrachtungsweise, die Vernachlässigung der Schwerkraft (Term 4 in (4.2) und (4.3)) und die Desaktivierung der <sup>11</sup> eingebauten **Reibung"** im Spannungstensor von (4.2) und (4.3) durch Nullsetzen der Viskositätskoeffizienten  $\lambda$  und  $\mu$ ).

Randbemerkung:  $\lambda$  und  $\mu$  sind die beiden Viskositätskoeffizienten im Drucktensor von YAQUIR.

Um die Berechnung unserer Vorgänge zu ermöglichen, mußten noch die empirische Reibung und die Heizung zur Verfügung gestellt werden.

## 4.22 Berücksichtigung einer empirischen Reibung

Beim Einbau der Reibung war die abschnittsweise Lösung der Gleichungen in einem expliziten und einem impliziten Verfahren, sowie die streng konservative Programmierung sehr vorteilhaft. Im expliziten Teil werden die nach (4.2) bzw. (3.17) jetzt ohne viskose Effekte berechneten Geschwindigkeiten folgendermaßen korrigiert.

Bisher war

$$
U_{\text{neu}} = U_{\text{aft}} + \Delta t \cdot \frac{dU}{dt}
$$
 (4.9)

mit  $\frac{dU}{dt} = -U \frac{du}{dx} - \frac{4}{9} \cdot (\frac{dP}{dx})_{\text{visk=0}}$ ;  $\left[ (3.47) \text{ of } \text{ne} \frac{dP}{dx} \right]_{\text{Reib}}$ 

mit Reibung erhält man

$$
\tilde{u}_{\text{neu}} = U_{\text{neu}} + \Delta t / g \cdot \left(\frac{d^p}{d} x\right)_{\text{Re},b} \tag{4.10}
$$

mit

$$
S_1gn\left(\left(\frac{dP_{dx}}{d\kappa}\right)_{\text{Relb}}\right) = -S_1gn(U) \qquad (4.11)
$$

wobei (dP/dx) Reib als Funktion von Viskosität n und x vorgegeben werden kann. Diese Maßnahme vermindert die Geschwindigkeit des Fluids. Da hier mit der spezifischen Gesamtenerqie E = I + 1/2 $\cdot$ U $^{2}$  gerechnet wird, bewirkt der obige Eingriff eine Umwandlung von kinetischer Energie in thermische Energie, ganz im Sinne einer Reibung im eindimensionalen Fall.

## 4.23 Ermöglichung der Zufuhr thermischer Energie

Eine Wärme zufuhr bewirkt zunächst eine Vermehrung der Inneren Energie des Fluids. Um dies in der beabsichtigten Weise zu bewirken, wurde im ersten, expliziten Teil die Gesamtenergie einer Masche erhöht.

$$
\tilde{E}_{neu} = E_{neu} + \Delta t / \zeta_{att} \cdot \dot{Q}
$$
 (4.12)

Dabei kann Q abhängig sein von x,t,U,p, T, wie es bei Berücksichtigung eines Wärmeüberganges nötig ist. Die Geschwindigkeit in <sup>E</sup> bleibt ungeändert, so daß dies eine Erhöhung der inneren Energie <sup>I</sup> bewirkt. Die auf Phase <sup>I</sup> folgende Rechnung bewirkt dann eine Umverteilung der Energien gemäß den Grundgleichungen.

#### 4.24 Veränderte Stabilitätsbedingungen

 $\overline{\phantom{a}}$ 

Durch das Nullsetzen der Viskositätskoeffizienten A und wird das Stabilitätskriterium (4.7a) gegenstandslos. An seine Stelle tritt folgende Bedingung:

$$
\Delta t \leq \left\{ \frac{\varphi \cdot U}{dx} \right\}_{\text{Reib}} \tag{4.7b}
$$

Dies bedeutet, daß die Zeitschritte so gewählt werden müssen, daß der Einfluß der Reibung die Richtung der Geschwindigkeit nicht umkehrt (siehe GI. (4.10)).

 $- 43 -$ 

4.25 Thermodynamische Daten des Heliums

Einige Zustandsgrößen, wie z.B. die spezifische Wärme, erfahren als Funktion von Dichte und Temperatur in der Nähe des kritischen Punktes ( $T_k$ =5.20K,  $P_k$ =2.27 bar) sehr starke Veränderungen. Dies verursacht numerische Stabilitätsprobleme. Wählt man Dichte und Innere Energie als unabhängige Variable, so treten diese numerischen Probleme nicht auf |20|. Da jedoch die thermodynamischen Daten in Abhängigkeit von Dichte und Temperatur zur Verfügung stehen 1211, muß die Temperatur iterativ berechnet werden. Dies geschieht zu Beginn einer jeden Zeitschicht durch eine Newtoniteration. Da als Ausgangspunkt der Iteration die Temperatur der alten Zeitschicht gewählt wird und sich diese während eines Zeitschrittes nur wenig ändert, ist eine Genauigkeit von 10 $-5$ für die Temperaturbestimmung schnell erreicht. Diese hohen Ansprüche mußten gestellt werden, um die Fehler bei der Berechnung von thermodynamischen Daten auch für viele Zeitschritte klein zu halten. Der Druck P $(\rho, T)$  und die isentrope Schallgeschwindigkeit  $C(\rho, T)$  wurde mit der von McCarty aufgestellten realen Zustandsgleichung berechnet. Die Viskosität  $\eta(\rho, T)$  wurde entsprechend 22 gewählt.

4.26 Zusammenstellung der von YAQHEL benötigten Unterprogramme Dem Programm wurden jetzt folgende Funktionen als Unterprogramme zur Verfügung gestellt:

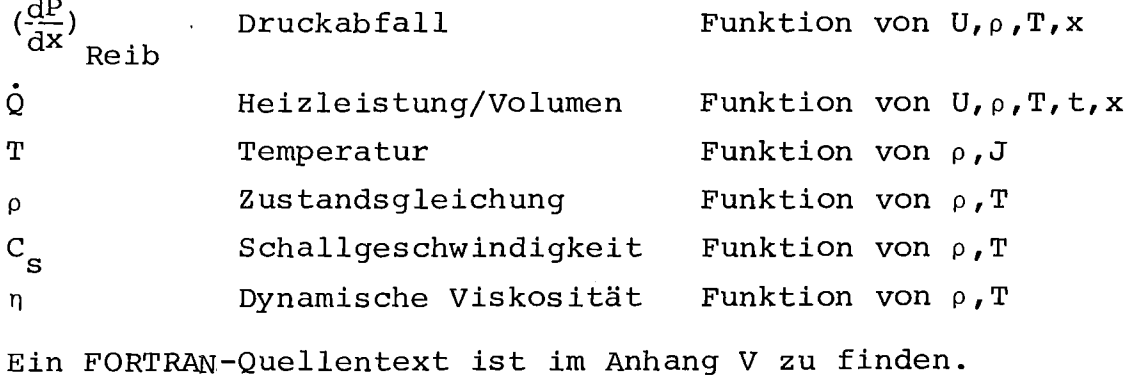

## 4.3 Test von YAQHEL und Wahl der Diskretisierung

Die Numerik des YAQHEL wurde bereits ausgiebig getestet, so daß sich die weiteren Untersuchungen auf die angebrachten Veränderungen beschränken können  $|16|$ ,  $|23|$ ,  $|24|$ . Am besten lassen sich die empirische Reibung und die Heizung anhand von stationären strömungen testen. In diesen Fällen dominieren sie die übrigen Einflüsse. Mit einern von Arp erstellten Programm 'HEHTX3' | 25 | für stationäre Strömungen von einphasigem Helium wurde ein Ausgangszustand berechnet und YAQHEL als Anfangsbedingung eingegeben. Im Laufe von 200 bis 300 Zeitzyclen im Abstand einer Millisekunde ermittelte YAQHEL einen eigenen stationären Zustand. Der Vergleich mit dem Ausgangszustand ermöglicht 'eine überprüfung des Programmes. Das Programm 'HEHTX3' geht von derselben Näherung aus wie YAQHEL (Eindimensionalität, Vernachlässigung der Wärmeleitung). Der größte Unterschied besteht darin, daß im Programm 'HEHTX3' nur Ableitungen erster Ordnung berücksichtigt werden, so daß nur stationäre Anfangswertprobleme lösbar sind. Das Programm 'HEHTX3' rechnet mit Dichte und Temperatur als unabhängigen Variablen.

Durchführung des Testes:

Ortsschrittweite Zeitschritte Gesamtlänge Reibungsgesetz Kanaldurchmesser-  $\Delta x = 0.5$  m  $t = 1$  ms  $L = 37, 5 m$  $\left(\frac{dP}{dx}\right)_{\text{Reib}}$  =  $d = 2$  mm

Rechenzeit auf einer Rechenanlage IBM-370

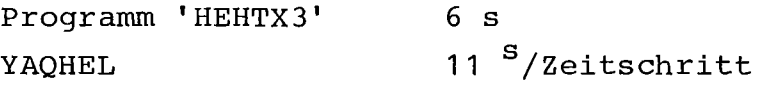

Der in Tabelle <sup>2</sup> dargestellte stationäre Zustand des Programmes 'HEHTX3' war Ausgangspunkt für YAQHEL. Es wurden Druck und Temperatur an den Rändern festgehalten, so daß die sich frei

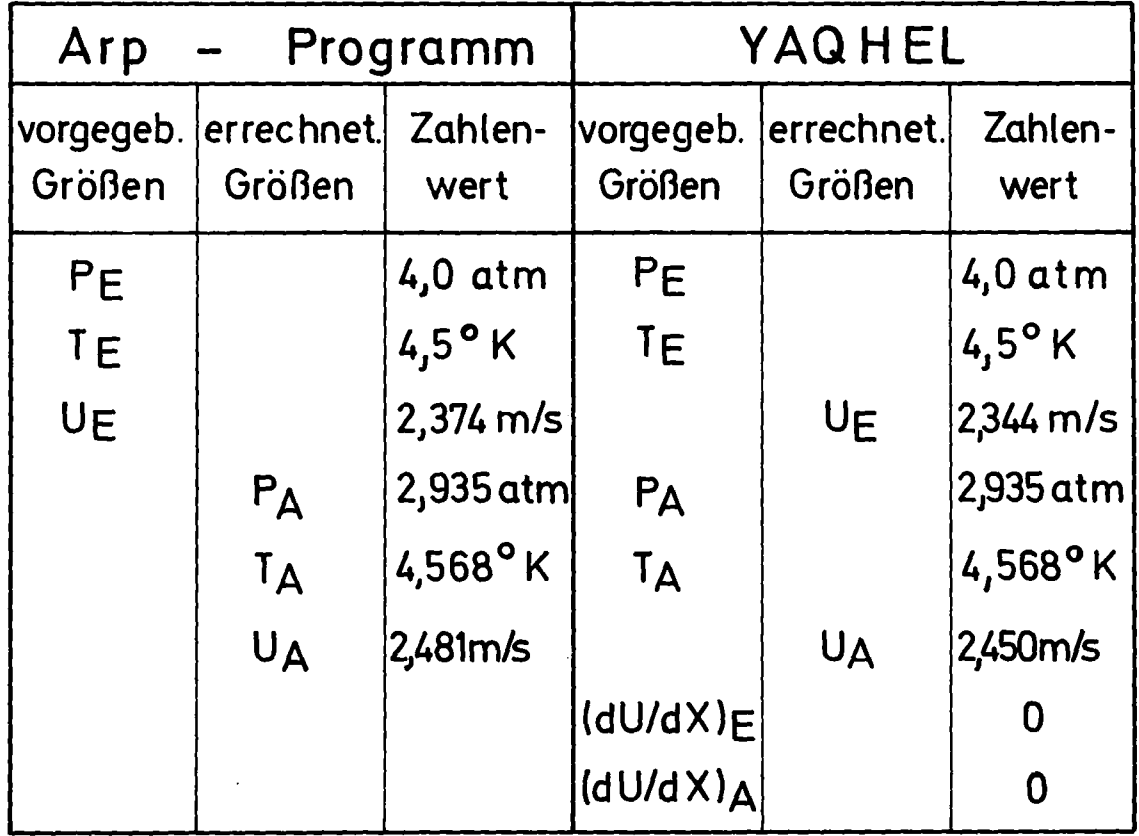

Tab. 2: Vorgegebene und errechnete Werte beim Test

einstellende Geschwindigkeit zur Vergleichsgröße wurde. Die Resultate dieser Rechnung sind in Abb. 24 und Abb. 25 dargestellt.

Die anfänglichen Schwankungen in den Geschwindigkeiten haben ihre Ursache in den unterschiedlichen Differenzennetzen beider Programme. Die von YAQHEL errechnete stationäre Geschwindigkeit liegt um 1.3 Prozent tiefer als der entsprechende Wert des Arp-Programmes. Um die Ursachen dieser Unterschiede zu ermitteln, wurde bei sonst unveränderten Bedingungen die Schrittweite vergrößert. Zum Beispiel bewirkte eine Ortsschrittweite von 1.5 m keine Veränderung der Resultate des Arp-Programmes, bei YAQUIR erhielt man dabei Geschwindigkeiten, die jetzt um <sup>3</sup> Prozent

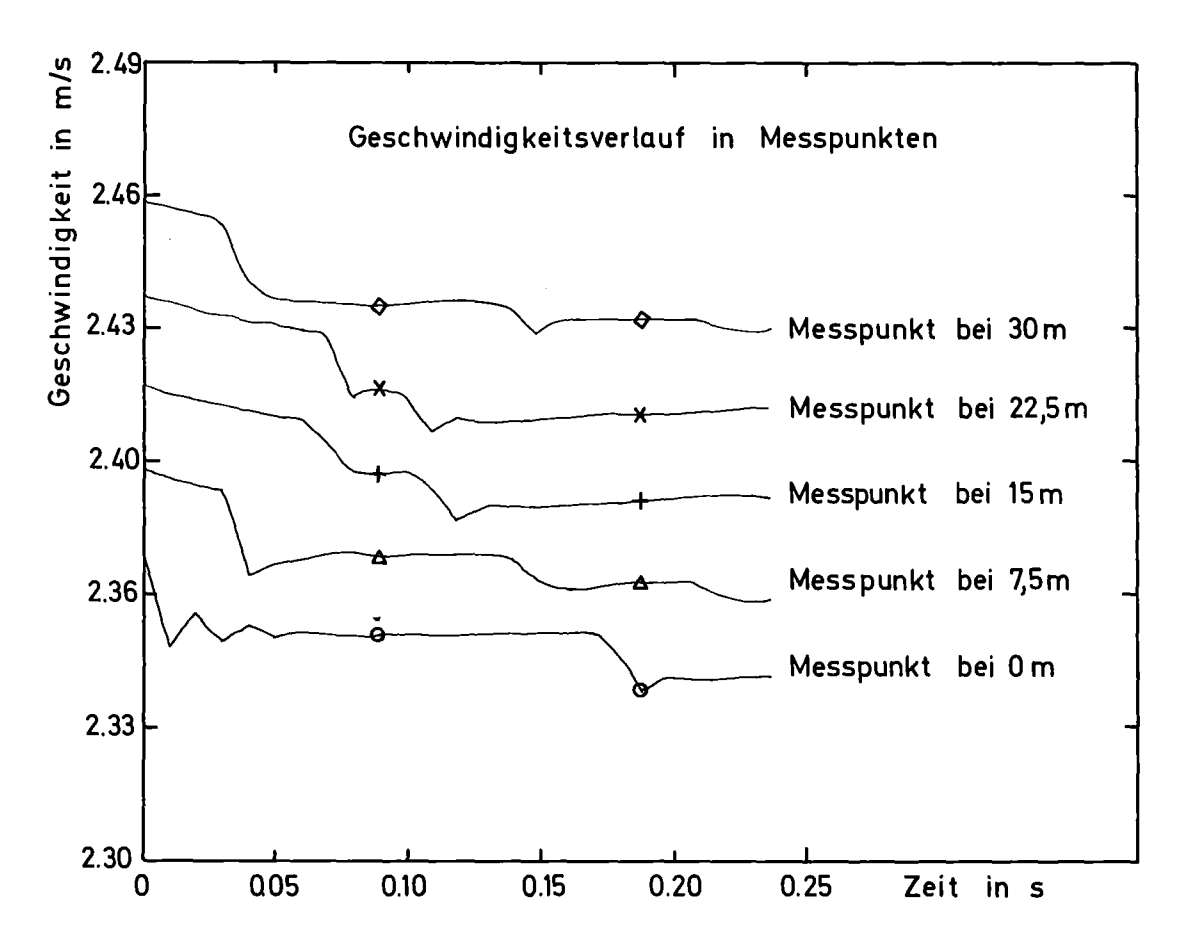

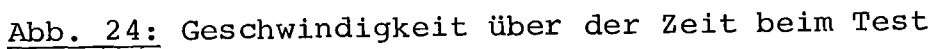

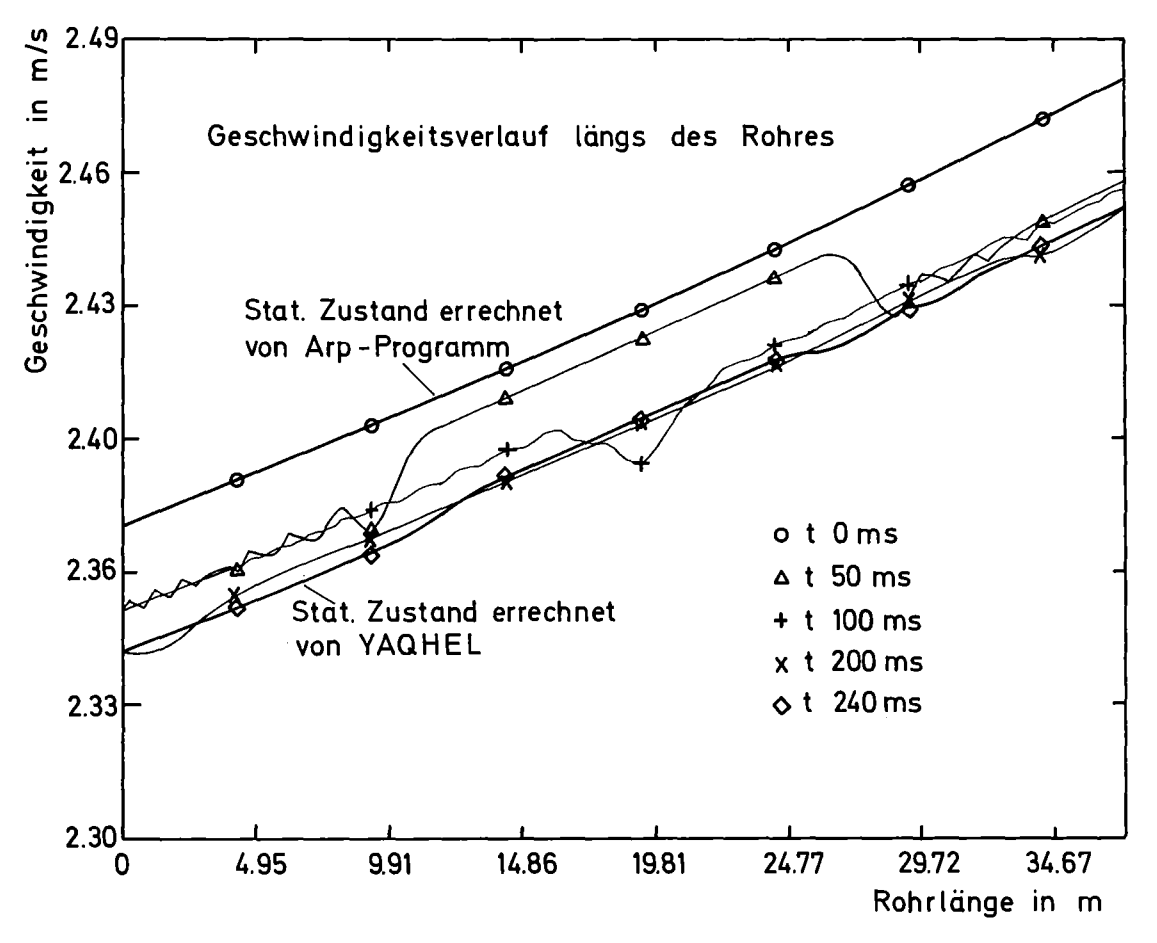

Abb. 25: Geschwindigkeit über dem Ort beim Test

tiefer lagen. Dies deutet darauf hin, daß es sich bei den Unterschieden um Diskretisationsfehler von YAQHEL handelt. Derselbe Test wurde mit einer Wärmezufuhr von 0.160 W/m wiederholt und es zeigte sich ein ähnliches Verhalten. Die Geschwindigkeiten des stationären Zustandes von YAQHEL waren bei Ortsschrittweiten von 0.5 m um 2 Prozent kleiner als die der Vergleichslösung. Die Größe der Zeitschritte im Test war durch Bedingung (4.8) beschränkt. Wegen des großen Rechenaufwandes wurden keine weiteren Tests unternommen. Die Fehler, die sich bei einer Ortsschrittweite von 0.5 <sup>m</sup> ergaben, erscheinen tragbar, so daß für die folgenden Rechnungen an dieser Diskretisierung festgehalten wird. In Anbetracht der großen Unterschiede in der Numerik beider Programme ist die Übereinstimmung gut. Der Test hat im Rahmen des Möglichen Einblick in die numerischen Fehler gebracht und gezeiqt, daß YAQHEL den Ansprüchen gerecht wird. Mit der hier angewandten Methode können später die stationären Ausgangsbedingungen für instationäre Vorgänge mit geringem Aufwand gewonnen werden.

## 5. BERECHNUNG EINES AUSGEWÄHLTEN EXPERIMENTES DURCH YAQHEL

Zum Vergleich von Rechnung und Experiment wurde ein spezieller Versuch, der mit 100 Joule Energieeinkoppelung und einseitig offener Teststrecke, ausgewählt.

#### 5.1 Energiezufuhr in der Rechnung

Für die Rechnung muß die auf das Helium übertragene Wärme als Funktion von Ort und Zeit bekannt sein. Im entsprechenden Experiment wurden die Kondensatoren über die Heizung von Spirale I (siehe Abb. 16), also die Hälfte der Teststrekke, mit einer Zeitkonstanten von 21 ms entladen. Eine Veränderung der Zeitkonstanten hatte im Experiment keinen signifikanten Einfluß auf die Ergebnisse. Es ist zu vermuten, daß in erster Linie die schlechte Wärmeleitfähigkeit des Epoxidharzes dafür verantwortlich ist. Durch sie erhielt die Heizung eine Zeitkonstante die deutlich über der der Entladung lag und so wenig zu beeinflussen war. Auch der Wärmeübergang von Kupfer auf das Helium prägt den Verlauf der Energiezufuhr. Für zeitabhängige Vorgänge und Zustände des Heliums in der Umgebung des kritischen Punktes ist er noch wenig untersucht. Oft wird eine starke Abhängigkeit von Geometrie und Oberflächenbeschaffenheit beobachtet. Man kann also die ins Helium tretende Leistung nicht mit der von der Kondensatorbatterie abgegebenen identifizieren, sondern muß sie über charakteristische Daten dem Experiment entnehmen. Hier wird aus dem ersten Anstieg der Druckkurve P1 der erste Anstieg der Heizleistung <sup>Q</sup> ermittelt. Die folgenden überlegungen zeigen, wie aus diesem Wert der zeitliche Verlauf der Energieeinkoppelung gewonnen wurde.

## Zeitlicher Verlauf der Energiezufuhr:

Sicher gilt, daß die ins Medium tretende Heizleistung von null beginnend ein Maximum durchläuft und dann wieder asymptotisch auf null abfällt (Abb. 26). In erster Näherung wird angenommen, der Anstieg I erfolge linear mit der Zeit. Die experimentelle Erfahrung zeigt (siehe Abb. 16), daß sich der beheizte Teil der Strecke in der Nähe des verschlossenen Endes in den ersten 70 Millisekunden als abgeschlossenes System behandeln läßt. Man kann in dieser ersten Zeit vom Druckanstieg auf die ins Helium tretende Leistung schließen und die Steigung des ersten linearen Anstiegs bestimmen (tan  $\varphi$  = 4000 W/s nach Anstieg von P1 in Abb. 29). Weiterhin soll angenommen werden, der lineare Anstieg erfolge bis zu einer Zeit t1, zu der die von der Kondensatorbatterie gelieferte Leistung Q<sub>kond</sub> uno ter die ins Helium tretende Heizleistung <sup>Q</sup> abgefallen ist.

Es gilt also zum Zeitpunkt t1

$$
\dot{Q}_{Kondensator} = \dot{Q}_{I}
$$
\n
$$
\dot{Q}_{Kondensator} = Q_{max} \cdot e^{-t/\tau_{K}}
$$
\n
$$
\dot{Q} = \tan \varphi \cdot t
$$
\n(5.2)

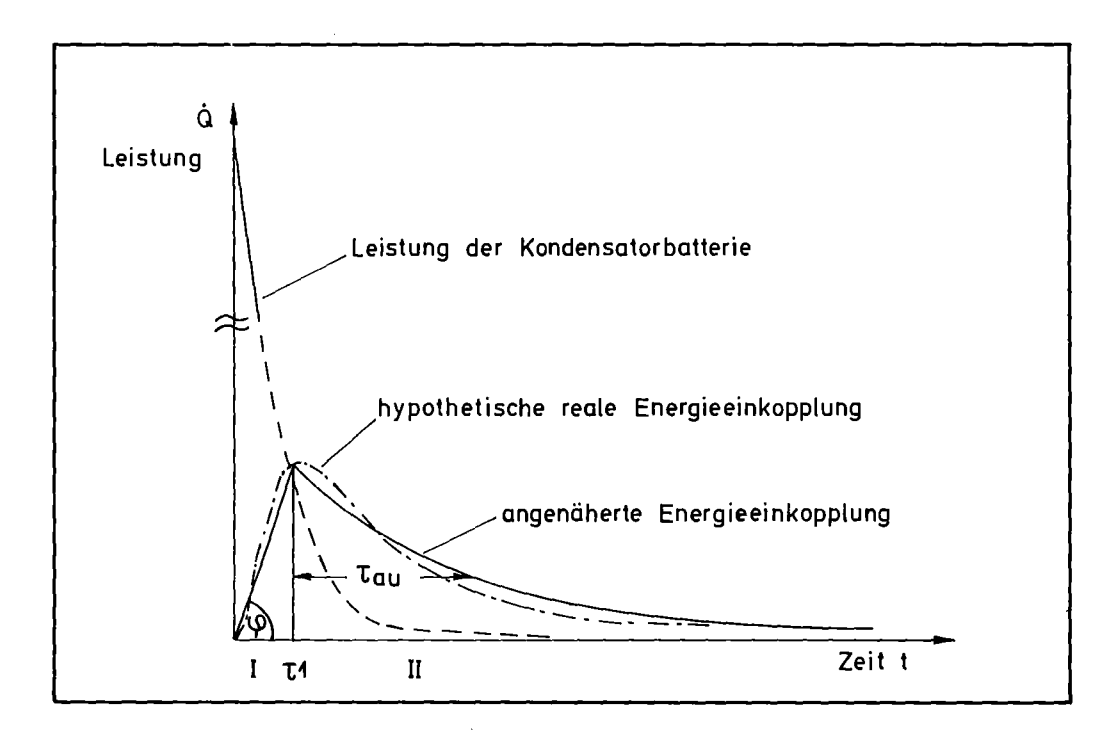

Abb. 26: Skizze der Leistungen

wobei

$$
\tau_K = \frac{1}{2} R_c \cdot C_{\text{kon}} = 21 \text{ ms}
$$

die Zeitkonstante der Leistungsabgabe der Kondensatorbatterie darstellt.

 $Q_{\text{max}}$  ist bestimmt durch die Forderung, daß die gesamte gespeicherte Energie abgegeben wird.

 $Q_{\text{max}} = E_{\text{ges}} / \tau_{K}$ Hier ist  $E_{\text{ges}}$  = 100 Joule.

Man erhält also eine transzendente Gleichung für t 1

$$
E_{\text{ges}/\tau_{\text{K}}} \cdot e^{-t/2/\tau_{\text{K}}} = \tan f \cdot t/2
$$
 (5.4)

Mit den oben genannten Zahlenwerten von Eges und tanf ergibt eine numerische Lösung:  $\tau$ 1 = 62 ms. Bis zum Zeitpunkt t1 befinden sich  $E_T = \frac{1}{2} \tan \theta t^2$  im Helium. Des weiteren wird angenommen, daß die verbleibende Energie  $E_{II} = E_{gas} - E_{I}$  bei dem in erster Näherung exponentiell abfallenden Teil der Leistungskurve (Bereich <sup>11</sup> in Abb. 26) ins Helium tritt.

$$
\dot{Q}_{\rm T} = \frac{E_{\rm T}}{T_{\rm q_{\rm u}}} \cdot \frac{-(t - t)}{T_{\rm q_{\rm u}}} \tag{5.5}
$$

 $\tau$ wergibt sich aus der Forderung, daß  $Q_T$  und  $Q_{II}$  zum Zeitpunkt t1 übereinstimmen.

$$
T_{\text{qu}} = \frac{E_{x}}{t_{\text{tanh}} t_1 t_2} = \frac{E_{\text{ges}} - \frac{1}{2} \tan t \cdot t_1}{\tan t_1 t_2 t_2} = 372 \text{ ms} \qquad (5.6)
$$

Die Zeitparameter der Heizleistung wurden hier für das 100 Joule Experiment bestimmt. Aus Abschnitt 6.4 geht hervor, daß diese Parameter auch für die übrigen Experimente mit unterschiedlicher Heizenergie in guter Näherung die gleichen Werte haben.

#### Ortsabhängigkeit der Energieeinkoppelung

Die Energieabgabe erfolgt über Spiralpaket I, also die halbe Teststrecke. Es ist nicht möglich, die genaue Ortsabhängigkeit der Heizleistung im Experiment durch Messung zu erfassen. Die einfachste Näherung, ein abruptes Ende der Heizung ist unrealistisch und wäre auch nicht gut für die numerische Stabilität. Deshalb wird angenommen, die Heizleistung sei über das Spiralpaket konstant und falle dann linear von <sup>15</sup> <sup>m</sup> bis <sup>19</sup> <sup>m</sup> auf null ab. Diese Annahme erfolgt hier willkürlich und kann nur durch die Resultate der Rechnung bestätigt werden. Die Orts- und Zeitabhängigkeit der Heizung ist in Abb. <sup>27</sup> und <sup>28</sup> dargestellt.

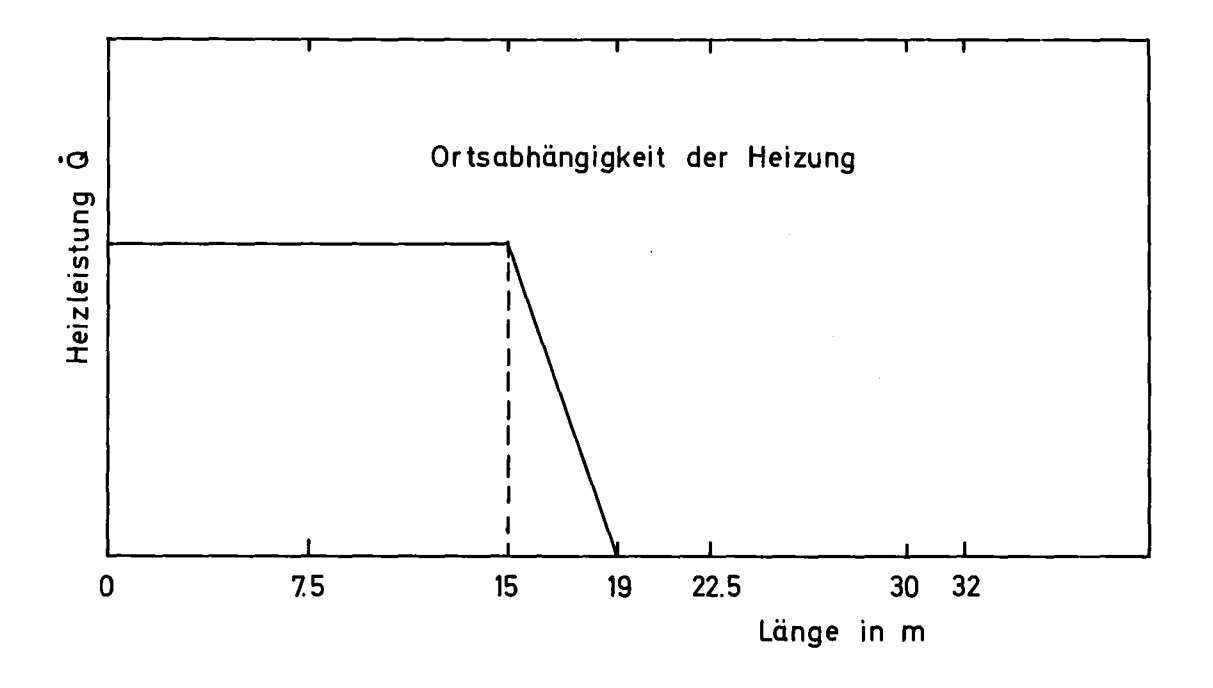

Abb. ~27: Heizung über dem Ort

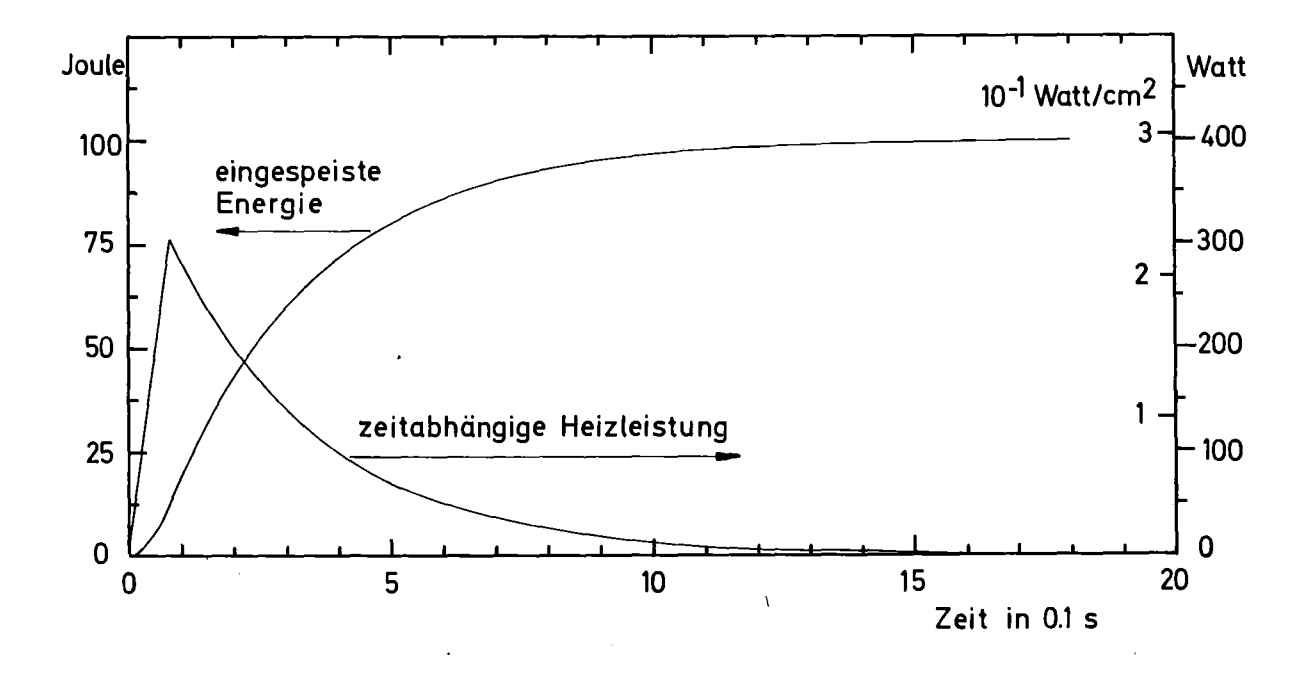

Abb. 28: Heizung über der Zeit

## 5.2 Druckabfall in der Rechnung

Nach Daney | 22 | bleiben die Druckabfallbeziehungen für Medien bei Zimmertemperatur auch für flüssiges Helium nahe dem kritischen Punkt gültig. Dementsprechend werden folgende in den Vorversuchen bestätigte Gesetzmäßigkeiten verwendet:

Laminare Strömung (Gl. (2.8))

$$
\left(\frac{dP}{dx}\right)_{ReibL} = -\left[0,805 + 0,0448 \cdot (R_e \cdot \sqrt{\frac{d}{10a^2 - 8a^2}})^{0.6}\right] \cdot \frac{32 \cdot \eta \cdot U}{d^2} = \frac{7}{6} \cdot (5.7)
$$

Turbulente Strömung (Gl. (2.20) und (2.22))

$$
\left(\frac{dP_{\text{ex}}}{dx}\right)_{\text{ReibT}} = -\text{SignU} \cdot [0,076 \cdot R_{e}^{-0.25} + 0.00725 \sqrt{\frac{d}{R_{a}^{2} - 8a^{x}}}] \cdot \frac{2 \cdot S \cdot U^{2}}{d} \cdot Z_{g} \tag{5.8}
$$

Die beiden Fälle wurden in der allgemein üblichen Weise kombiniert.

$$
\left(\frac{dP}{dx}\right)_{\text{Reib}} = \max \left\{ \left(\frac{dP}{dx}\right)_{\text{ReibL}} \left(\frac{dP}{dx}\right)_{\text{ReibT}} \right\} \tag{5.9}
$$

Dies entspricht einem von der örtlichen Krümmung abhängigen Übergang von laminarer zu turbulenter Strömung bei Reynoldszahlen zwischen 2000 und 5000.

#### 5.3 Eingabe für YAQHEL

Anfangsbedingungen

$$
U(x,0) = 0
$$
,  $P(x,0) = 4bar$ ,  $T(x,0) = 4.44 K$  (5.10)

Randbedingungen:

$$
u(o,t) = 0, dP_{dx}(o,t) = 0, dT_{dx}(o,t) = 0
$$
\n(5.11)\n
$$
dV_{dx}(32m,t) = 0, P(32m,t) = 4bar, T(32m,t) = 4.44 K
$$

Zur 30 m langen Teststrecke wurde, um den Weg bis ins Heliumbad zu simulieren, ein Stück von 2 m Länge und 10 mm Durchmesser angefügt.

Heizung:

Heizung:  
x < 15 m : 
$$
\dot{Q} = \dot{Q}_{max} = \begin{cases} 4000,7 \cdot t & \text{if } f \leq t/2 \\ 4000,7 \cdot t/1 \cdot e & \text{if } t > t/2 \end{cases}
$$

 $15m \times x \times 19 m$ :  $\dot{Q} = \dot{Q}$  max =  $\dot{Q}$  max<sup>-</sup> $\dot{Q}$  max $( x - 15 m ) / 4m$ 

. •

Reibung: Teststrecke - 4 Spiralen in Serie geschaltet

$$
\begin{aligned}\n\left(\frac{dP_x}{dx}\right)_{\text{Reib}} &= \max\left\{\frac{dP_x}{dx}\right\}_{\text{ReibL}, \quad \text{(d)} \quad \text{ReibT}}\right\} \text{ für } x \leq 7.5 \text{ m} \quad \text{Funkt. von } x \\
&= \frac{7.5 \text{ m} \cdot x \leq 45 \text{ m}}{7.5 \text{ m} \cdot x \leq 45 \text{ m}} \quad \text{#} \quad \text{van } x = (x - 7.5 \text{ m}) \\
&= (x - 45 \text{ m}) \\
&= 23.5 \text{ m} \cdot x \leq 30 \text{ m} \quad \text{#} \quad x^{\text{W}} = (x - 22.5 \text{ m})\n\end{aligned}
$$

Randstück 30 < • < 32 m

$$
\left(\frac{dP}{dx}\right)_{\text{Reib}} = -S19 \text{nl} \cdot \text{max} \begin{cases} \frac{32 \cdot \eta}{10 \text{mm}} & \text{laminar Hagen-Poisseuille} \\ \frac{0.079 \cdot 2 \cdot \text{Pl}^2}{10 \text{mm}} & \text{lurbulent Blasius} \\ \frac{(q \cdot 40 \text{mm}/\eta)^{935} 10 \text{mm}}{10 \text{mm}} & \text{lurbulent Blasius} \\ \text{Oitsschritte} & \Delta x = 0.5 \text{ m} \\ \text{Zeitschritte} & \Delta t = 1 \text{ ms} \\ \text{Gesamtlänge} & L_{\text{ges}} = 32 \text{ m} \end{cases}
$$

## 5.4 Rechenzeit

Bei diesem Vorgehen betrug die Rechenzeit pro Ortspunkt und Zeitschritt ungefähr 300 ms. Mehr als 90 Prozent davon wurde zur Berechnung der thermodynamischen Funktionen benötigt. Die Schallgeschwindigkeit  $C_{\rm s}$  wird in der implizierten Phase von YAQHEL benötigt und beeinflußt nur die Konvergenzgeschwin-

digkeit der Iteration | 14 |, | 18 |. Das gleiche gilt für die spezifische Wärme in der Temperaturiteration (siehe Anhang VI, Funktion TIT). Es war deshalb möglich, Cv = 2400 J/g = konstant und Cs = 180 m/s = konstant zu setzen, ohne die Resultate der Rechnung zu beeinflussen. Diese Maßnahme brachte eine Rechenzeitersparnis um einen Faktor 2. Mit dieser Version wurde das 100 Joule Experiment für 1.2 Sekunden simuliert.

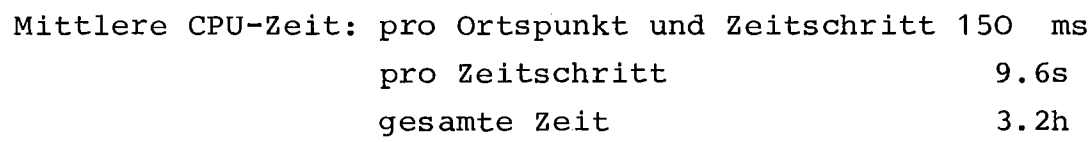

Die Rechnungen wurden auf der Anlage IBM-370 des Rechenzentrums der KfK durchgeführt.

## 6. VERGLEICH VON EXPERIMENT UND RECHNUNG

#### 6.1 Vergleich der Druckverläufe

Die berechneten Werte von P1, P2, P3, P4, P5, den in Abb. 16 markierten Meßstellen, sind in Abb. 29 bis 33 zusammen mit den Meßkurven dargestellt. Die größten Abweichungen liegen in den Druckmaxima und betragen bei P1 etwa 12 Prozent. Die Unterschiede deuten darauf hin, daß die Heizung zu Beginn des Pulses etwas stärker als angenommen wirkt. Deshalb wurde noch eine weitere Rechnung durchgeführt, bei der Parameter  $t$ 1 von 62 ms auf 77 msek vergrößert wurde. Für  $\tau$  berechnet man nach der in Paragraph 5 beschriebenen Methode 286 ms.

Wird im folgenden Bezug genommen auf berechnete Kurvenverläufe ohne explizite Angabe der Parameter, so sind immer Kurven zu den Parametern t1 = 77 ms und  $\tau$  = 286 ms gemeint.

Mit dieser Wahl der Parameter stimmen die berechneten Kurven P1, P2, P3 sehr gut überein. Für p4 wird ein etwas höherer Druckverlauf errechnet. Verantwortlich hierfür sind in erster Linie die in Abschnitt 6.3 näher beschriebenen Gründe, besonders die Vernachlässigung des Heliums in den Verbindungsleitungen. Die Rechnung zu PS zeigt ein kleines Druckmaxima, das die Ankunft der Druckstörung signalisiert. Das entsprechende Meßgerät zeigt keine Reaktion. Hauptursache sind vermutlich die Energieverluste längs der Strecke durch parasitäre Masse und Fehler in der Randbedingung (vergleiche Meßkurve zu PS in Abb. 17). Die Druckspitzen in der Messung von PS werden im Hinblick auf die Erfahrung anderer Experimentatoren | 26 | auf das Ablösen von Blasen beim Siedevorgang zurückgeführt. Auch in der Rechnung wird die Phasengrenze vor dem Einsetzen dieser Phänomene erreicht. Das Überschreiten der Phasengrenze ist in den Kurven durch einen Pfeil markiert. Es erfolgt zuerst am Rande der Strecke, also bei PS, nach <sup>520</sup> ms. Nach dieser Zeit ist Vorsicht bei der Interpretation der Kurven nötig. Gut wiedergegeben wird durch die Rechnung die endliche Fortpflanzungsgeschwindigkeit des Drucksprunges im kompressiblen Medium. Dies ist, wie schon erwähnt bei PS, noch besser aber bei P4 und auch bei P1 zu beobachten. Das Abweichen der Kurve P1 vom Druckverlauf im abgeschlossenen System passiert genau zu dem Zeitpunkt, in dem die "Nachricht über den Druckabfall" an Meßstelle P1 bzw. P2 eintrifft. Man liest eine Schallgeschwindigkeit von etwa 190 m/s ab.

## 6.2 Vergleich der Temperaturverläufe

Die Temperaturkurven stimmen weniger gut überein. In Abb. 34 sind die Resultate für T3 dargestellt. Daß die Ursache der Unterschiede in den experimentellen Bedingungen zu suchen ist, wird am deutlichsten für die erste Zeit des Druckanstieges. Hier ist das beheizte Helium in guter Näherung abgeschlossen, und Druck und Temperaturanstieg sollten synchron entsprechend der Thermodynamik bei konstanter Dichte ansteigen. Der gemessene Temperaturanstieg erfolgt zu langsam und erreicht mit ungefähr 150 ms Verspätung ein um etwa 30 Prozent zu niedriges Maximum. Die Hauptursache liegt in der schlechten Kontaktierung der Temperaturfühler, wie aus der Untersuchung in Anhang V hervorgeht. Eine neue Konzipierung des Experimentes mit dem Ziel, die Temperaturmessung wesentlich zu verbessern, hät-

 $-56 -$ 

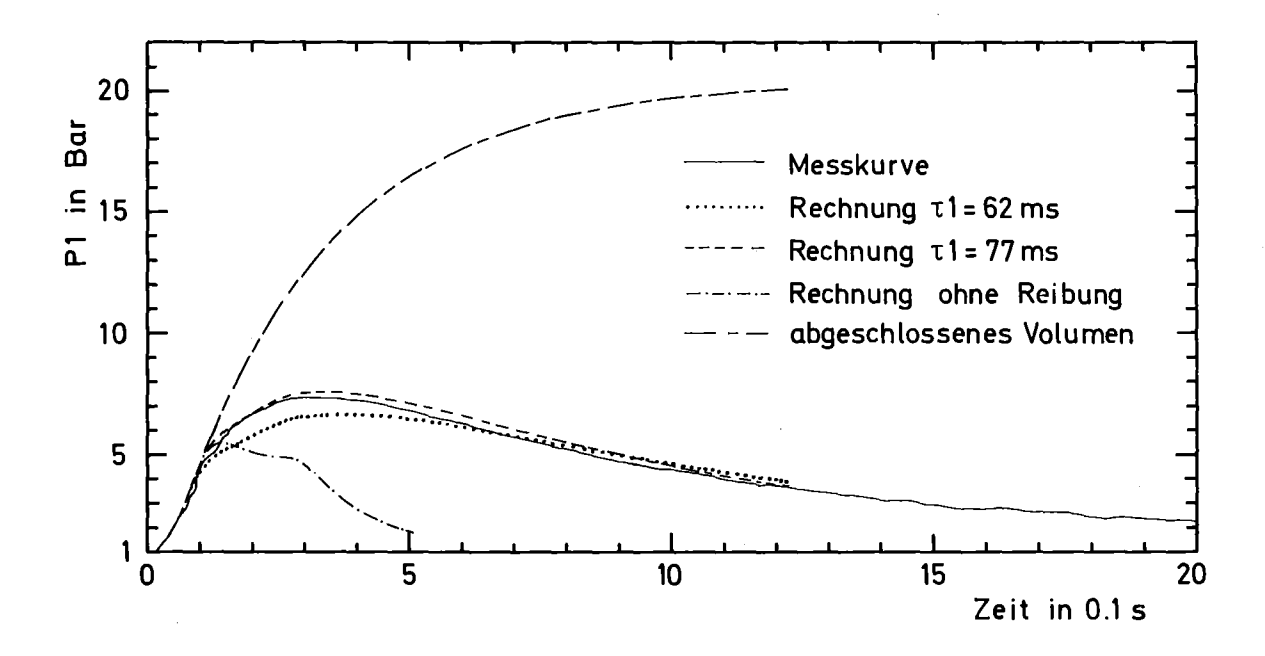

Abb. 29: Druckver lauf bei 0 m

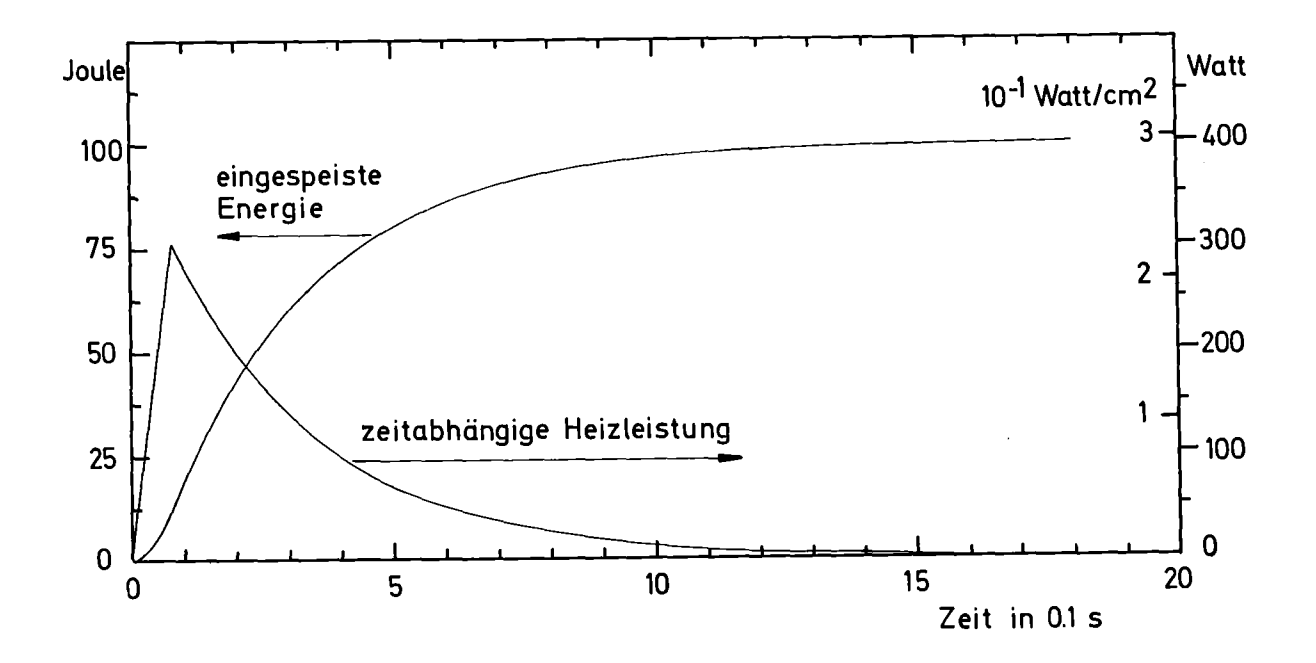

Zeitlicher Verlauf der Heizung

 $-57 -$ 

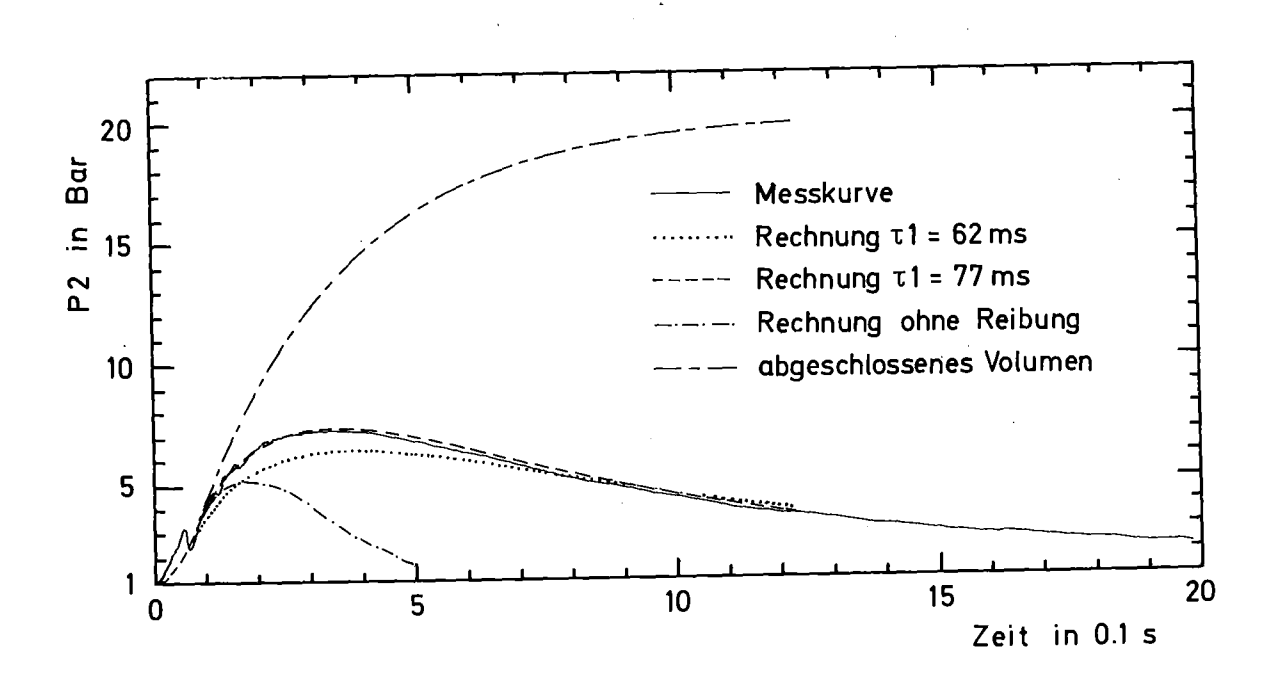

Abb. 30: Druckverlauf bei 7,5 m

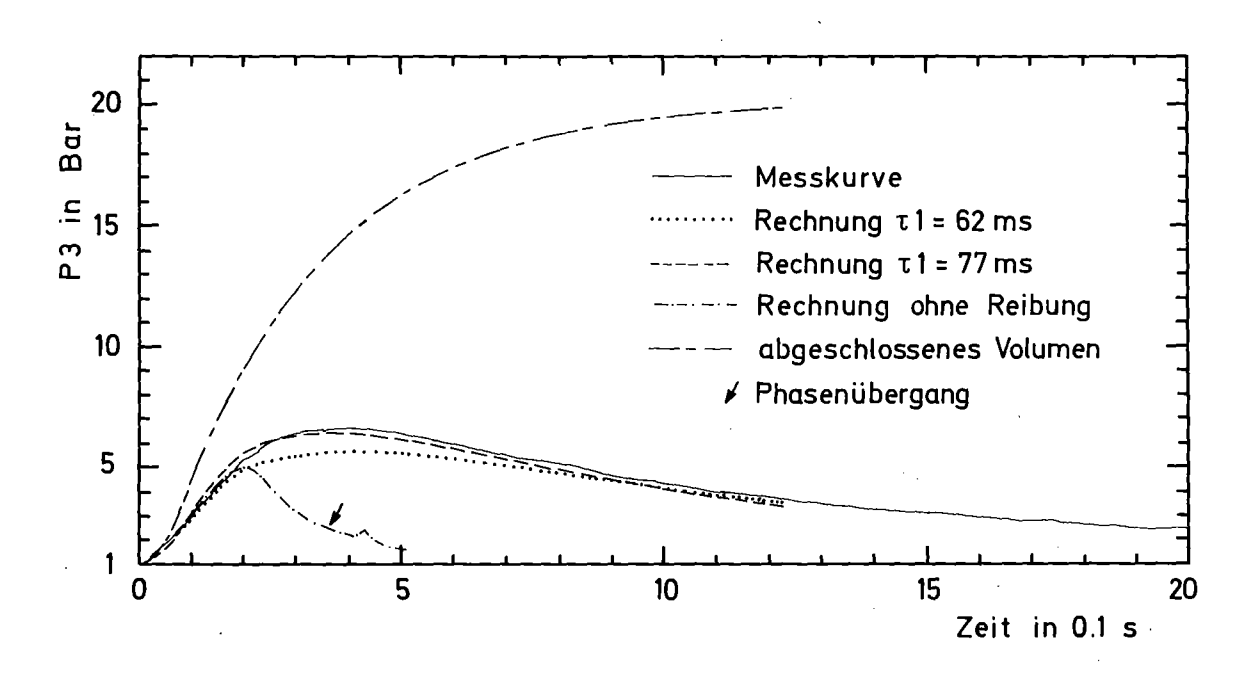

Abb. 31: Druckverlauf bei 15 m

 $-58 -$ 

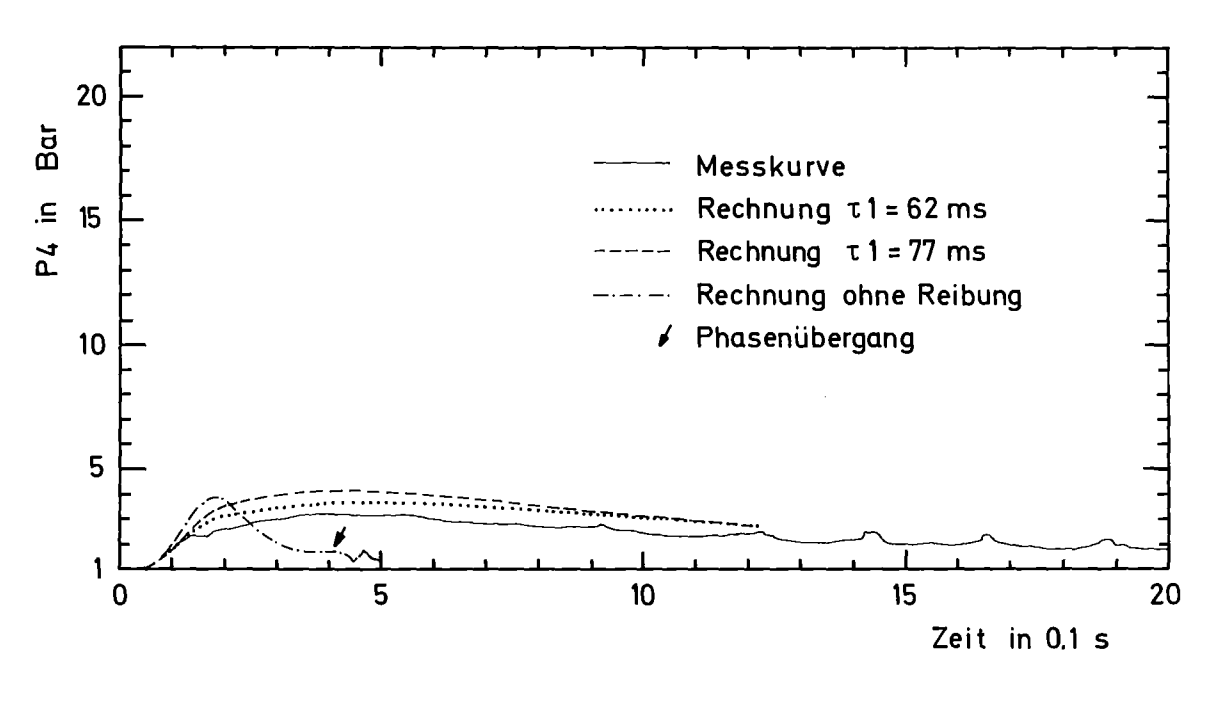

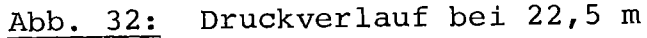

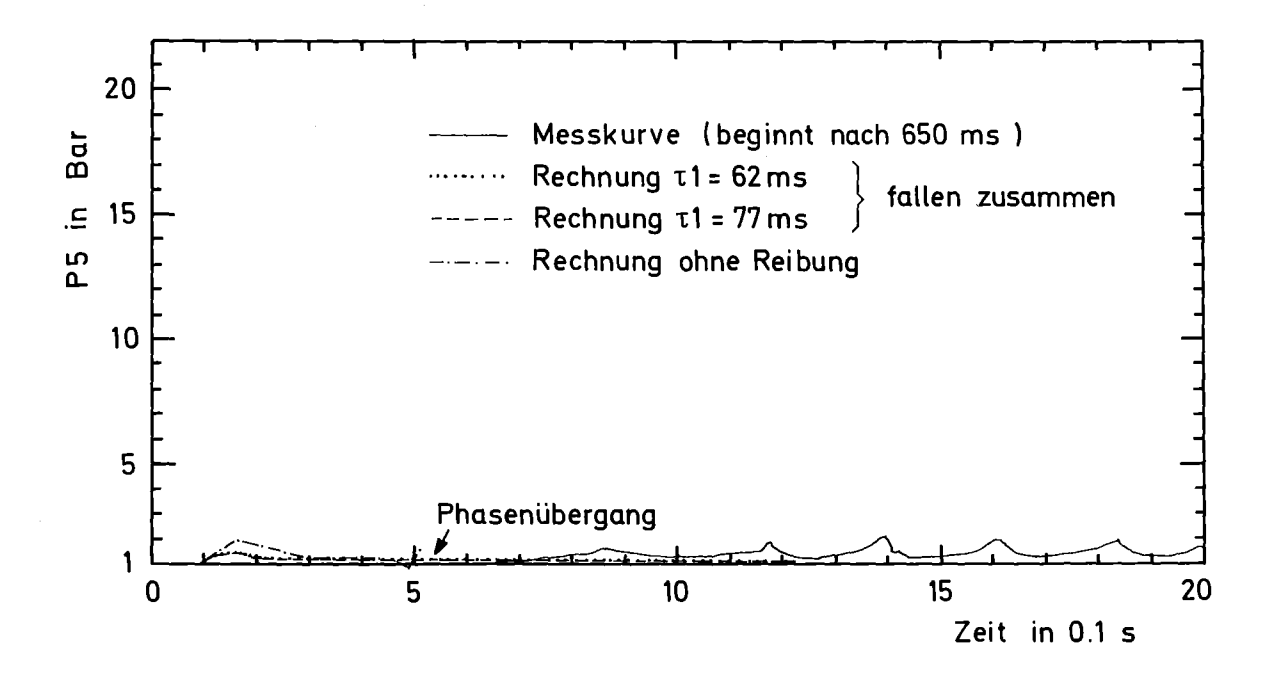

# Abb. 33: Druckverlauf bei 30 m

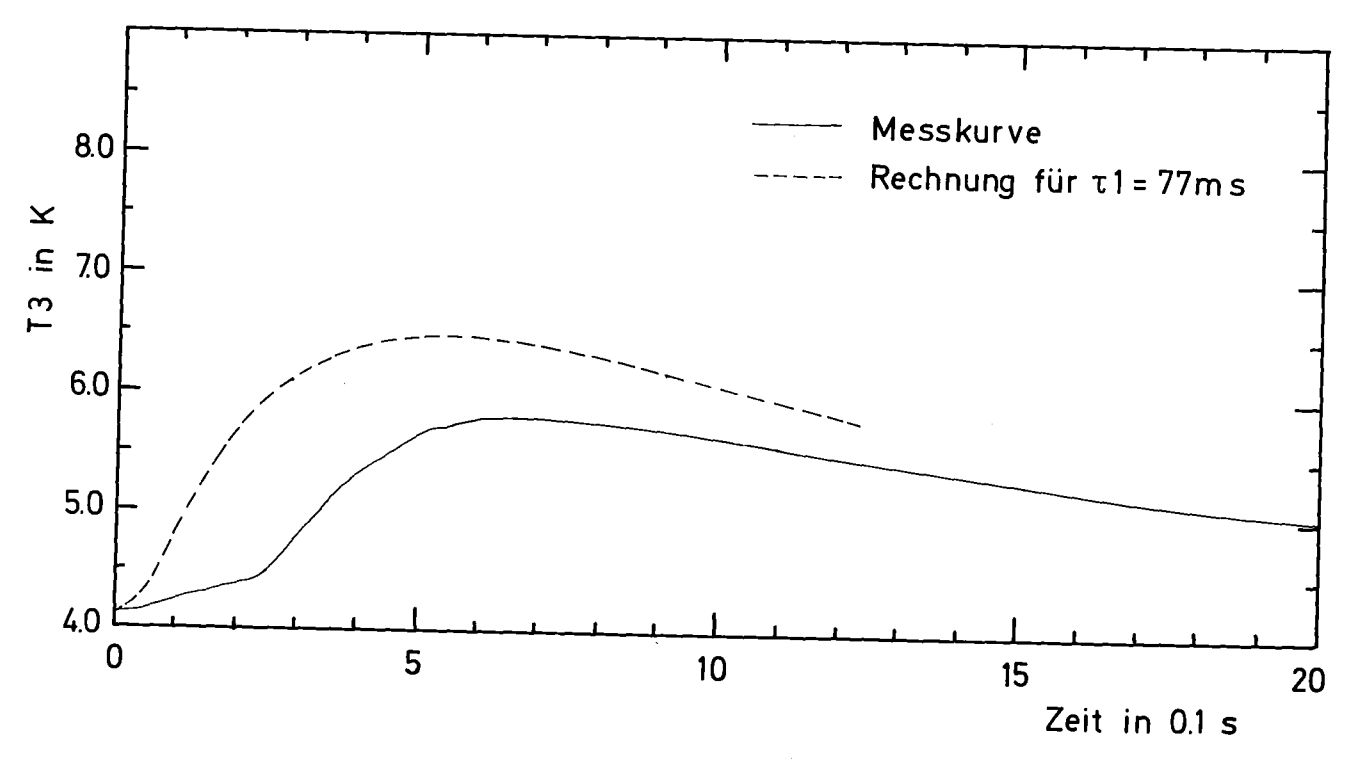

Abb. 34: Temperaturverläufe bei T3 (15 m)

te den zeitlichen Rahmen dieser Arbeit gesprengt. In erster Linie hätten bessere Temperaturkurven nur zur zusätzlichen Kontrolle der Rechnung gedient. Diese ist aber durch den Vergleich der Druckkurven schon ausreichend abgesichert.

## 6.3 In der Rechnung nicht berücksichtigte Faktoren

Es war nicht möglich, sämtliche Details der experimentellen Bedingungen bei der Rechnung zu berücksichtigen. Die wichtigsten Faktoren, die zu unterschiedlichen Resultaten von Rechnungen und Experiment führen können, sind im folgenden aufgeführt:

- Fehler in den Anfangsbedingungen

Die Ausgangstemperaturen längs der Strecke unterschieden sich bis zu 0.05 Grad (siehe Abschn. 2.3). Dies bewirkt bei abgeschlossenem Volumen in diesem Zustandsbereich eine Unsicherheit der Maximaldrücke von etwa 0.5 bar (P1 $_{max}$  = 7.5 bar).

- Fehler in der Randbedingung

Das verschlossene Ende der Teststrecke befand sich im Heliumbad und wurde intensiv gekühlt. Der Einfluß des auf das Ende der Teststrecke folgenden Leitungssystems auf Druck und Temperatur am offenen Rand ist nicht bekannt. Näherungsweise wurde dies durch ein Rohrstück von 2 m Länge und 10 mm Durchmesser am Ende der Teststrecke in der Rechnung berücksichtigt.

- Fehler in der Orts- und Zeitabhängigkeit der Energieeinkoppelung.
- Örtlich und zeitlich veränderliche Energieverluste an das Heliumbad durch Wärmeleitung in den Kanalwänden, durch Konvektion in den Druckkapillaren, den Zu- und Ableitungen. Die Größenordnungen dieser Verluste sind dem Anhang V zu entnehmen.
- Vernächlässigung der Wärmekapazitäten der Spiralpakete. Daten hierzu befinden sich im Anhang I.
- Die Verbindungsleitungen zwischen den Spiralen blieben unberücksichtigt. Dies führte zu folgenden Fehlern:
	- a) Fehler in der effektiven Länge der Teststrecke
	- b) Fehler in der Lokalisierung der Meßstellen
	- c) Fehler in der am Prozeß beteiligten Masse
	- d) Fehler durch Vernachlässigung des Druckabfalles an Rohrkrümmungen und Querschnittsveränderungen. (Daten zu a), b) und c) sind in Anhang I zu finden)
- Unsicherheit in den thermodynamischen Daten.
	- a) Fehler in spezifischer Wärme, Dichte und Enthalpie sind den Abbildungen 35, 36, 37 zu entnehmen.
	- b) Fehler in den Viskositäten. Sie können bis zu 8% betragen  $|27|$ .

Dazu kommen noch die Fehler der numerischen Rechnung, die, wie im Test zu sehen war, klein gegen die übrigen Fehler sind. Eine nähere Untersuchung der Auswirkungen der einzelnen Fehler wäre nur unter großem numerischem Aufwand möqlich gewesen (siehe Rechenzeit in Abschnitt 5.4) und wurde deshalb nicht durchgeführt.

Hier sind die prozentualen Fehler der spezifischen Wärme in den unterschiedlichen Zustandsbereichen 1 bis 5 angegeben. Eingezeichnet sind die Zustandsänderungen längs des Rohres zu den Zeiten:

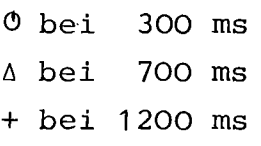

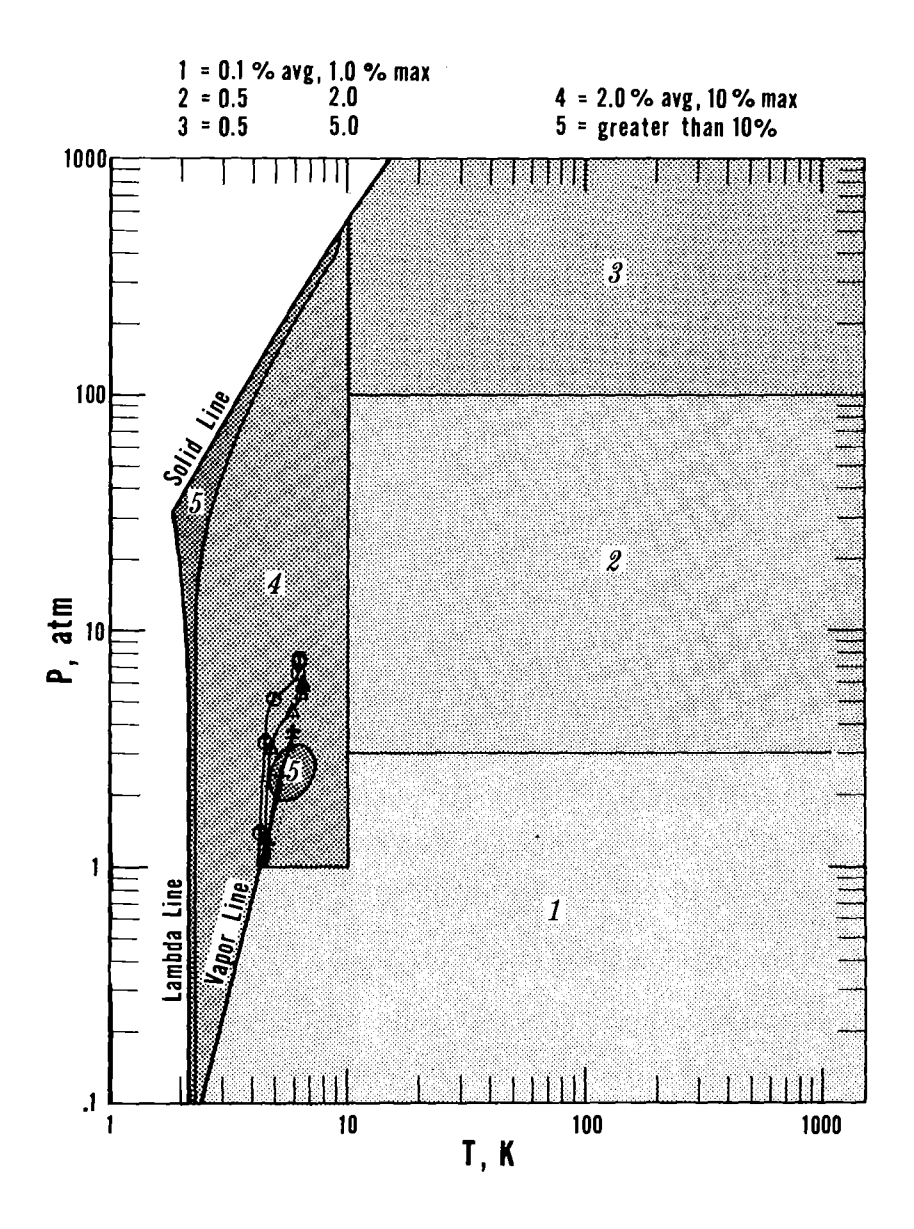

Abb. 35: Fehler in der spezifischen Wärme bei der Zustandsänderung nach | 21|

Hier sind die prozentualen Fehler der Dichte in den unterschiedlichen Zustandsbereichen 1 bis 8 angegeben. Eingezeichnet sind die zustandsänderungen längs des Rohres zu den Zeiten:

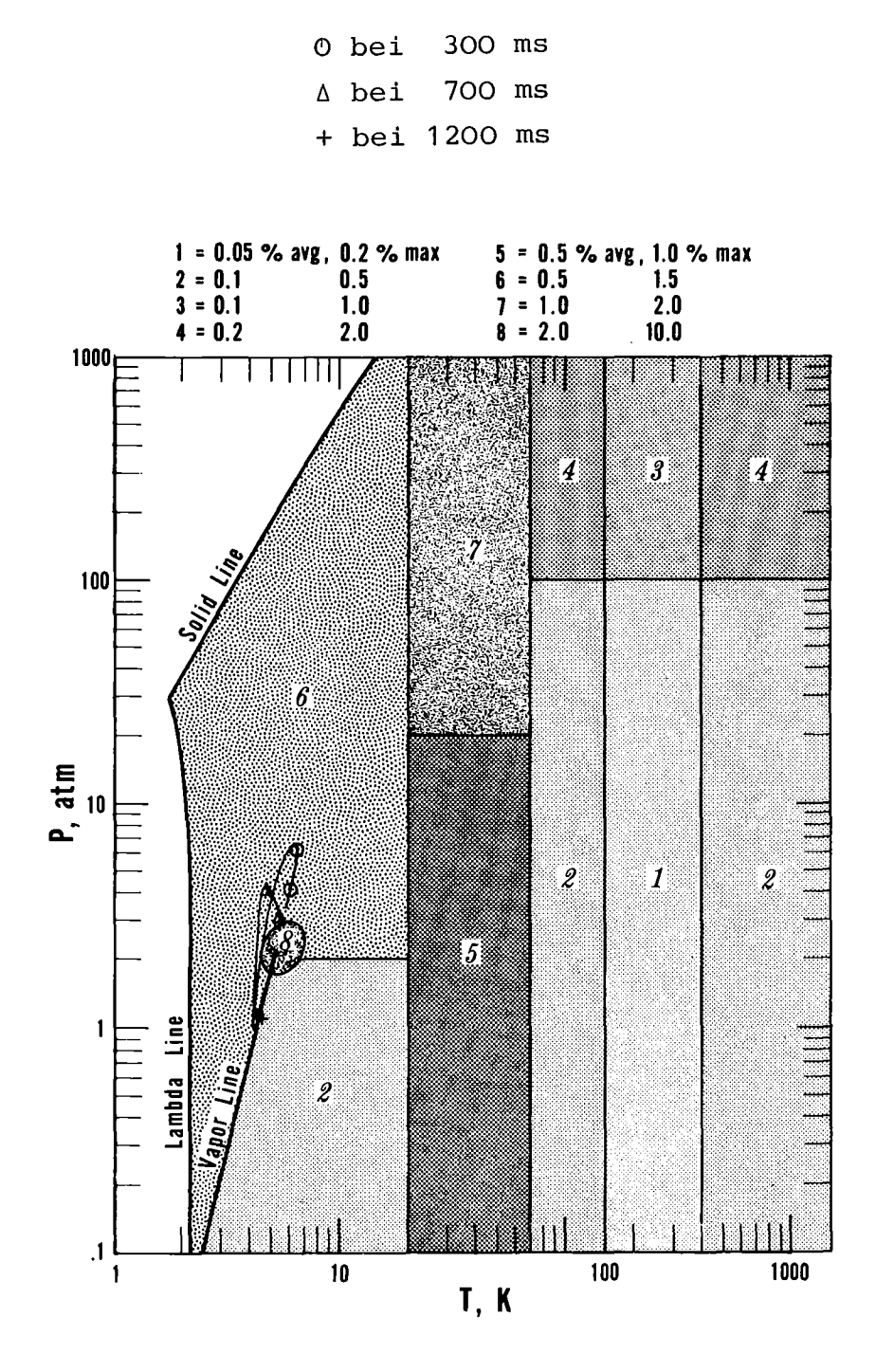

Abb. 36: Fehler in der Dichte bei der Zustandsänderung nach  $|21|$ 

Hier sind die prozentualen Fehler der spezifischen Enthalpie in den unterschiedlichen Zustandsbereichen 1 bis 7 angegeben. Eingezeichnet sind die Zustandsänderungen längs des Rohres zu den Zeiten:

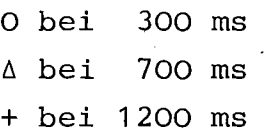

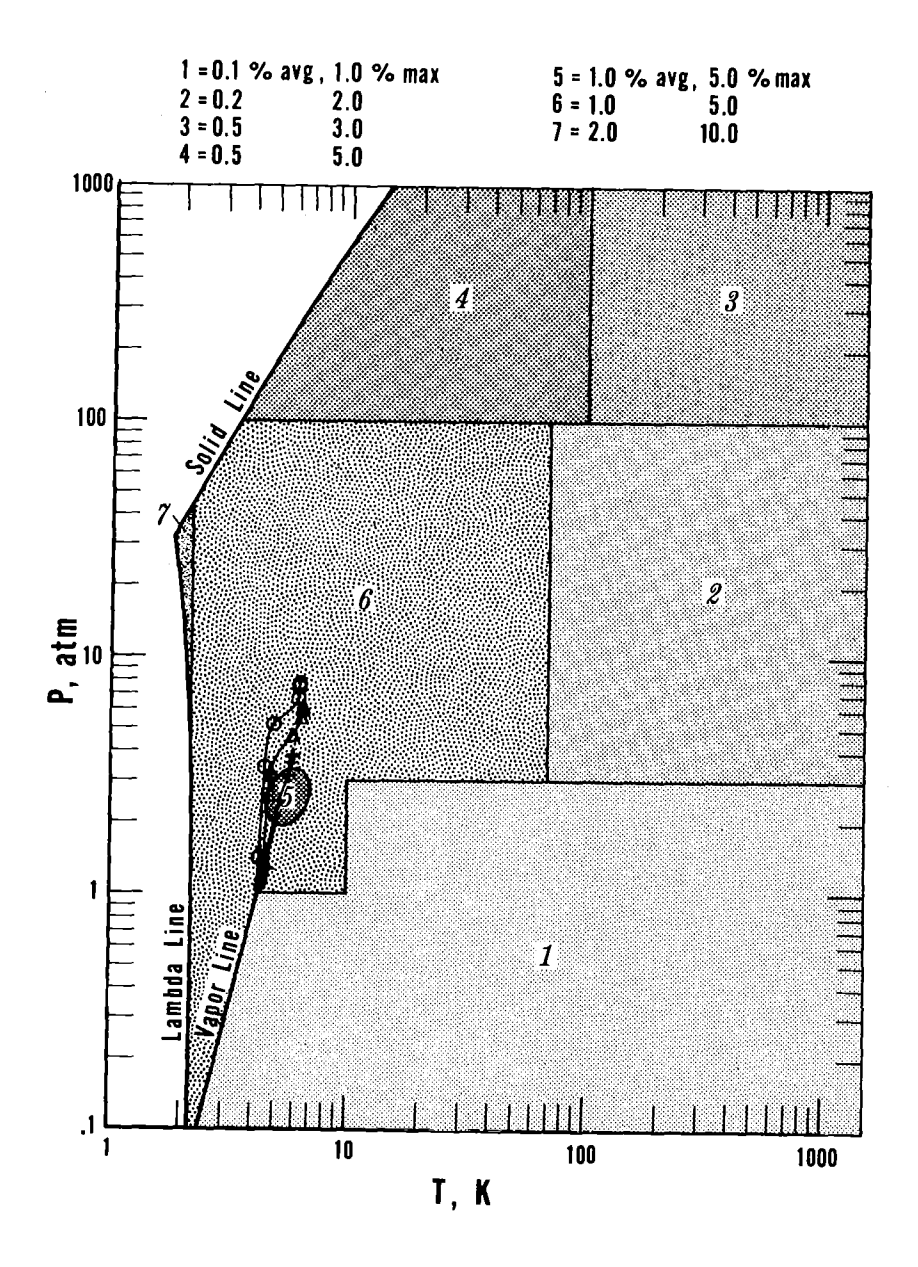

Abb. 37: Fehler der Enthalpie bei der Zustandsänderung nach  $|21|$ 

Durch die Art und Weise, wie die zeitlich veränderliche Energieeinkoppelung bestimmt wurde, erhielt man effektive Heizleistungen, bei denen viele Einflüsse der oben aufgeführten Fehler auf Heizleistung pro Masse schon berücksichtigt sind. Die lokalen Energieverluste bewirken starke Temperaturgradienten im Helium, stellen jedoch keine Hindernisse für den Druckausgleich dar. Die orts abhängigen Fehler sind eine Ursache für die Unterschiede in den Druckkurven P4 und P5.

## 6.4 Energieabhängigkeit der Zeitparameter für die Heizleistung

Besonderes Interesse verdient die Frage, ob man bei den experimentellen Resultaten 2.3 die Parameter der Heizleistung t1 und T als konstant betrachten kann. Nimmt man an, daß der lineare Anstieg der Heizleistung sich proportional zur Energie des Heizpulses verhält (tan $\varphi = \text{kons} \tanh\cdot \text{E}_{\text{ges}}$  (6.1)),so werden auch die Leistungen proportional zur Energieeingabe und die nach der Methode von Abschnitt 5.1 berechneten Zeitkonstanten sind unabhängig von der eingespeisten Energie. Dies sieht man beim Einsetzen von (6.1) in (5.4) und (5.6).

Um diese Hypothese zu überprüfen, wurde noch das Experiment zu 50 Joule Heizenergie mit denselben Zeitkonstanten berechnet. Es ergab sich ähnliche übereinstimmung zwischen Experiment und Rechnung wie beim 100 Joule Experiment, so daß die Zeitparameter der Heizung für die im experimentellen Teil angegebenen Resultate in guter Näherung als konstant betrachtet werden können.

#### 6.5 Diskussion einiger Fragestellungen

Um die in der Einleitung aufgeworfenen Fragen behandeln zu können, wurde die Rechnung zu den Parametern t1 = 77 ms und  $\tau$  = 286 ms in einigen Variationen wiederholt und miteinander verglichen. Es wurde ein Fall ohne Reibung simuliert und die
Zustandsänderung einer Masse im abgeschlossenen System bei entsprechender spezifischer Energiezufuhr berechnet. Die Kurvenverläufe sind in Abb. 29 bis 33 mit dargestellt.

a) Flüssiges Helium als inkompressibles Medium

Die Abb. 17 und sämtliche in den Druckverläufen beobachtbare Phänomene der Druckausbreitung machen deutlich, daß das Helium in diesem Zustandsbereich (siehe auch Abb. 38) als kompressible Flüssigkeit betrachtet werden muß.

b) Der beheizte Teil der Teststrecke als abgeschlossenes System.

Der Vergleich der Kurvenverläufe von P1, P2, P3 mit der Rechnung für das abgeschlossene Volumen zeigt folgendes:

Die Wirkung des Druckabfallses am örtlichen Ende der Heizung bei 15 m pflanzt sich nach beiden Richtungen mit Schallgeschwindigkeit fort. Die Drücke im beheizten Teil weichen dann vom Verlauf bei abgeschlossenem System ab, wenn dieses" Signal" an der entsprechenden Meßstelle eintrifft. Die Größe dieser Abweichung ist abhängig von der Rohrreibung .

c) Einfluß von Rohrreibung und Massenträgheit auf die Maximaldrücke.

Der Vergleich der Kurven mit und ohne Reibung in Abb. 29 bis 33 zeigt, daß weder die Trägheitseffekte noch die der Reibung alleine die Maximaldrücke bestimmen. Beide sind hier von derselben Größenordnung wie auch aus Tabelle <sup>3</sup> hervorgeht.

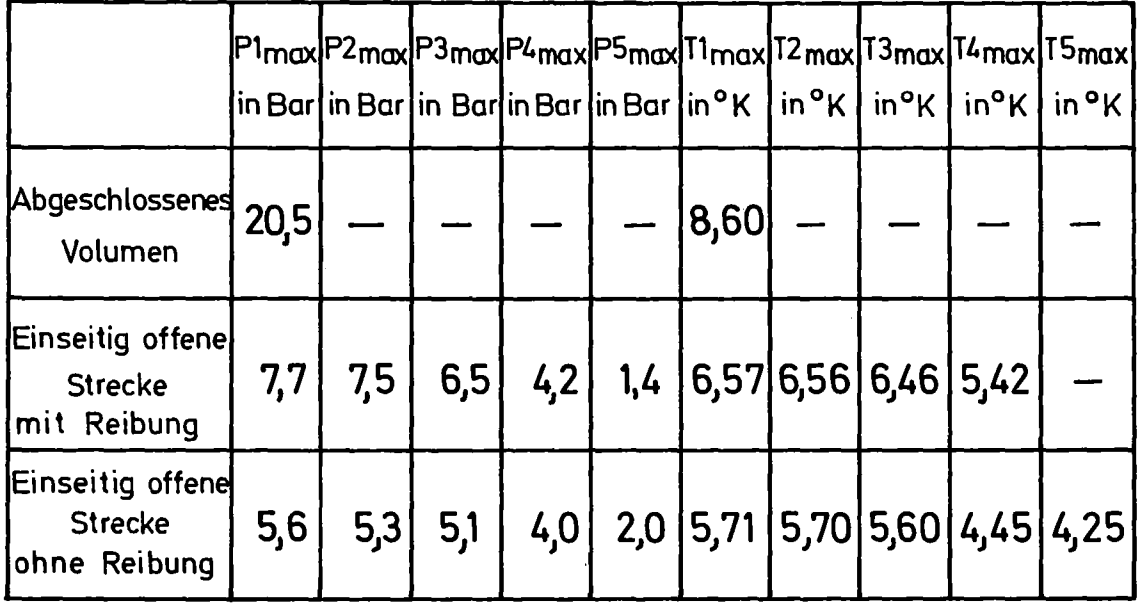

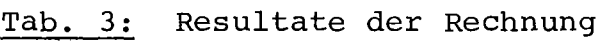

## 7. THERMODYNAMIK UND STRÖMUNG BEI DEM 100 JOULE EXPERIMENT

Der Vergleich von Rechnung und Experiment in Kapitel 6 sowie die Ergebnisse von E. Daney zum Druckabfall  $|22|$  deuten darauf hin, daß die instationäre Strömung von einphasigem Helium auch in der Nähe des kritischen Punktes (siehe Abb. 35, 36, 37 oder auch Abb. 50) mit den üblichen theoretischen Grundlagen der Strömung und den heute verfügbaren thermodynamischen Daten relativ gut berechnet werden kann. Die Berechnungen sind sehr nützlich, da die Meßtechnik für die Erfassung einer Strömung schwierig und noch wenig entwickelt ist. Durch die Rechnung erhält man erst eine vollständige Information über Dynamik und Thermodynamik der Strömung. Die folgenden Bilder sollen dies verdeutlichen. In den Bildern "----- längs des Rohres" sind die errechneten Verläufe der dynamischen Größen mit dem Ort als Variable und der Zeit als Parameter dargestellt. Die Markierungen zeigen Abstände von <sup>5</sup> m.

Die Bilder" ------ in Meßpunkten" haben die Zeit als Variable und den Ort als Parameter. Die Markierungen haben Abstände von je 100 ms.

In Abb. <sup>38</sup> ist zu beobachten, wie das Helium in der ersten Zeit nach dem Einsetzen des Heizpulses zuerst am örtlichen Ende der Heizung (siehe Abb. 39a) beschleunigt wird. Bereits nach 100 ms sind Geschwindigkeiten von <sup>5</sup> m/s erreicht. Deutlich zu sehen ist der Einfluß der Randbedingungen: <sup>U</sup> = <sup>0</sup> am verschlossenen Ende und das Verschwinden der Ortsableitung von U bei 32 m.

Die Druckprofile in Abb. 40a sind sehr gleichmäßig. Das wird verständlich, wenn man sich klar macht, daß sich Druckschwankungen mit Schallgeschwindigkeit ausgleichen. Der Knick in den Druckverläufen von Abb. 40a rührt von dem 2 m langen Endstück mit größerem Kanaldurchmesser her, das angefügt wurde, um den Einfluß des restlichen Leitungssystems zu simulieren.

Der Druck bei 0.0 m und 7.5 m in Abb. 40b steigt in den ersten 90 ms proportional zur eingespeisten Energie der Abb. 39b an. Da für die dem Ausgangszustand im einphasigen Gebiet (siehe Abb. 50) benachbarten Zustände in guter Näherung  $\delta^P/\delta J|_{\rho}$  - konst. gilt, bedeutet dies, daß das Helium im beheizten Teil der Strecke für die erste Zeit nach dem Einsetzen des Heizpulses als Energiespeicher wirkt. Erst nach ungefähr 90 ms setzt ein merklicher Energietransport durch die Strömung ein.

Wie man aus dem Vergleich von Abb. 40a mit Abb. 41a sieht, bleibt die Temperaturerhöhung im beheizten Bereich viel stärker lokalisiert. Die Hauptursache liegt nicht alleine darin, daß man die Wärmeleitung für Helium in diesem Zustandsbereich vernachlässigen kann. Hinzu kommt, daß für das Helium relativ lange  $d\theta = d\theta$  /dP  $|H_{\text{HS}} \approx 0$  gilt, wie man in Abb. 49 a,b sieht.

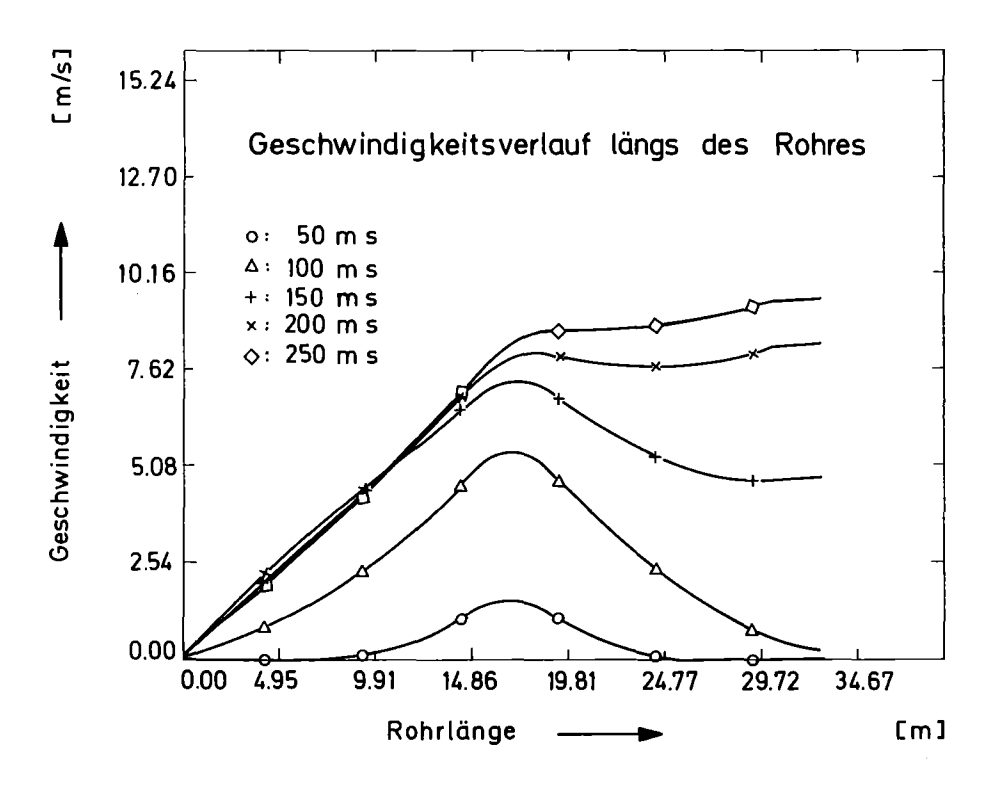

Abb. 38: Geschwindigkeitsverlauf zu Beginn des Pulses

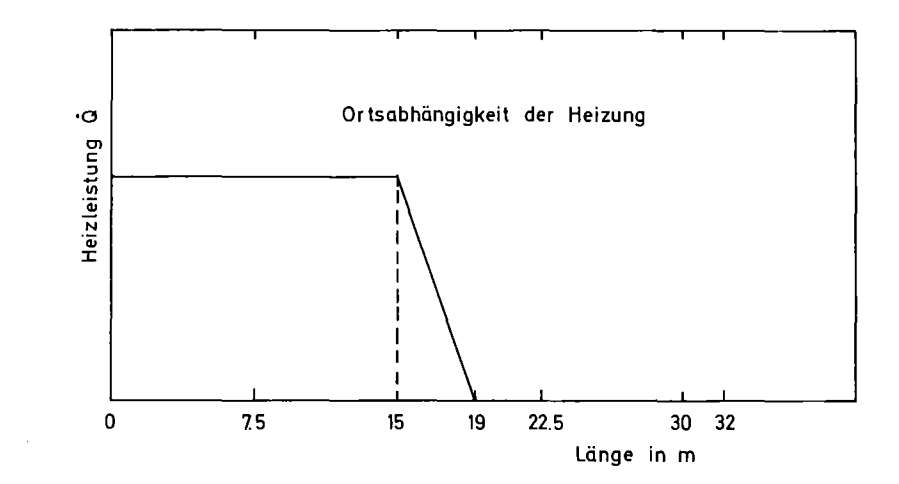

Abb. 39 a)

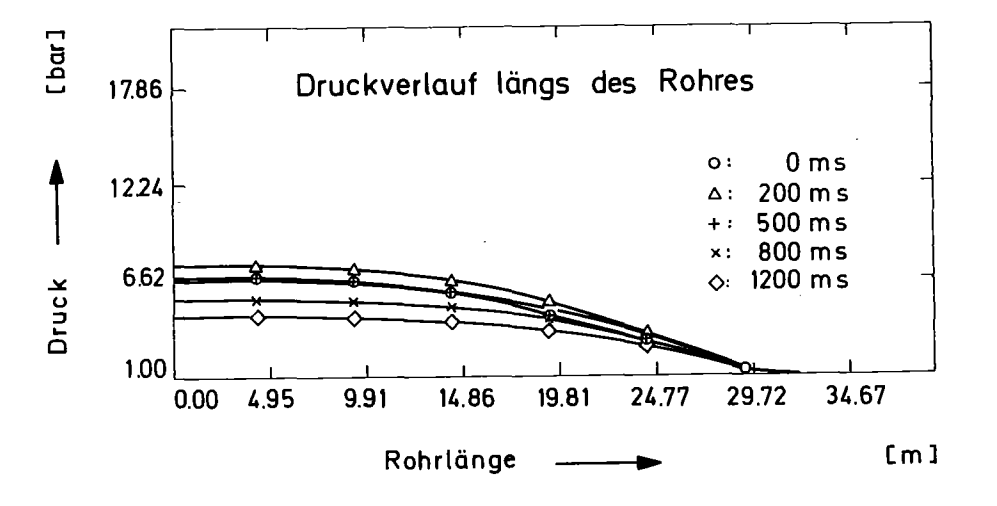

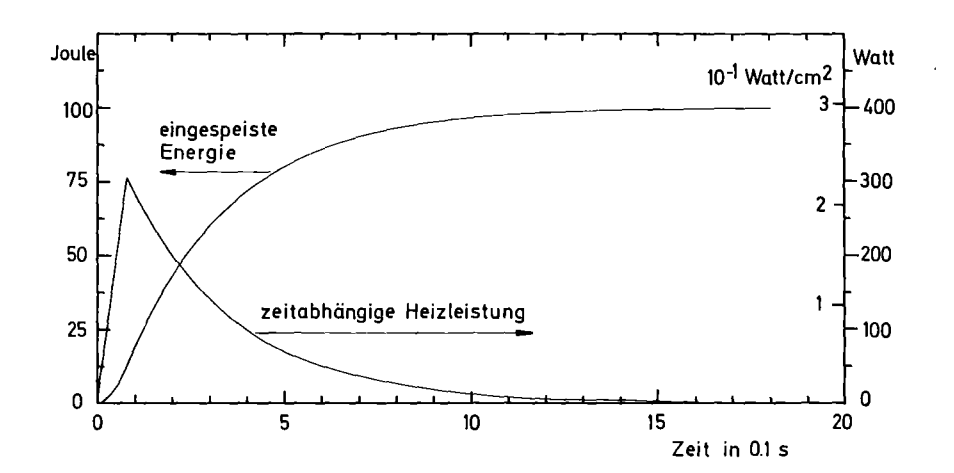

$$
\underline{\text{Abb. 39 b}}
$$

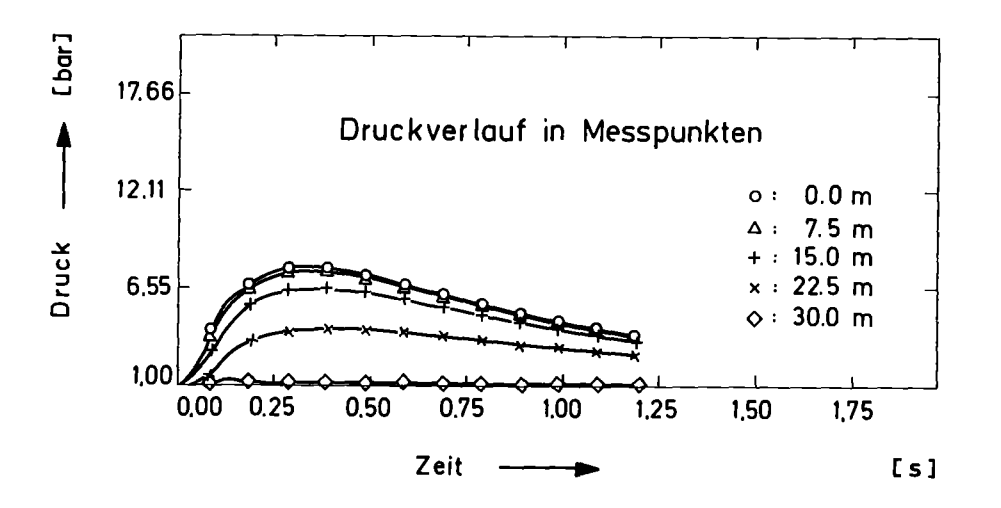

Abb. 40 b)

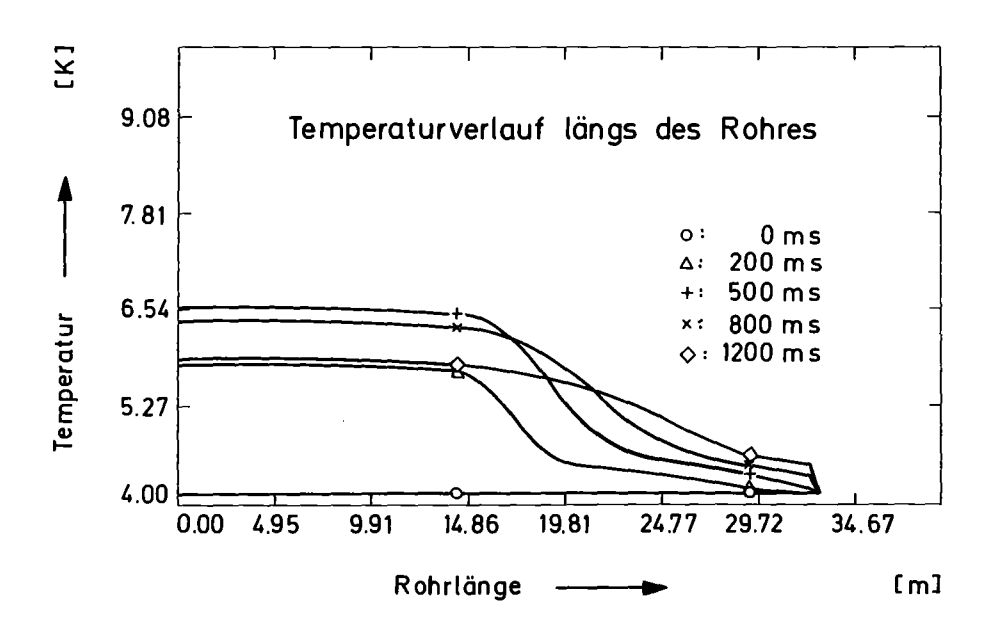

Dies bedeutet, daß Druckänderungen fast keine Temperaturänderungen zur Folge haben. Obwohl dies streng nur für stationäre Strömungen gilt (H=konstant), scheint es auch in unserem instationären Falle noch bedingt gültig zu sein und die Temperaturprofile zu beeinflussen. Die Zone erhöhter Temperatur breitet sich vielmehr im wesentlichen mit Strömungsgeschwindigkeit aus (10 m/s), wie man beim Vergleich der Kurven zu 500 ms und 800 ms in Abb. 41a sieht. Der Temperaturabfall bei 32 m wird verursacht durch die Randbedingung:  $T_{F_1}$  = 4.14 K.

Während das Druckmaximum im beheizten Teil (Ort = 0.0 m, 7.5 m) bereits nach ungefähr 280 ms erreicht wird, (siehe Abb. 40b) findet man das Temperaturmaximum am selben Ort in Abb. 41b später, etwa nach 520 ms. Dies kann wieder im kleinen Joule Thomson Koeffizienten ( $\delta T/\delta P|_{H \simeq 0}$ ) seine Ursache haben. Der Druckabbau hat in den ersten 300 ms fast keine Temperaturerniedrigung zur Folge, so daß die Wärmeabgabe der Heizung, die zu dieser Zeit noch relativ groß ist (siehe Abb. 39b) und an immer weniger Helium erfolgt (siehe Kurven zu 200 ms und 500 ms in Abb. 42a), noch längere Zeit (bis ca. 500 ms) im ersten Teil der Strecke eine Temperaturerhöhung des Heliums bewirken kann. Nach dieser Zeit bewirkt der Druckabbau eine Temperaturerniedrigung  $\binom{\delta t}{\delta P}_H$  > 0, Abb. 49a, Kurven für  $\tau > 500$  ms).

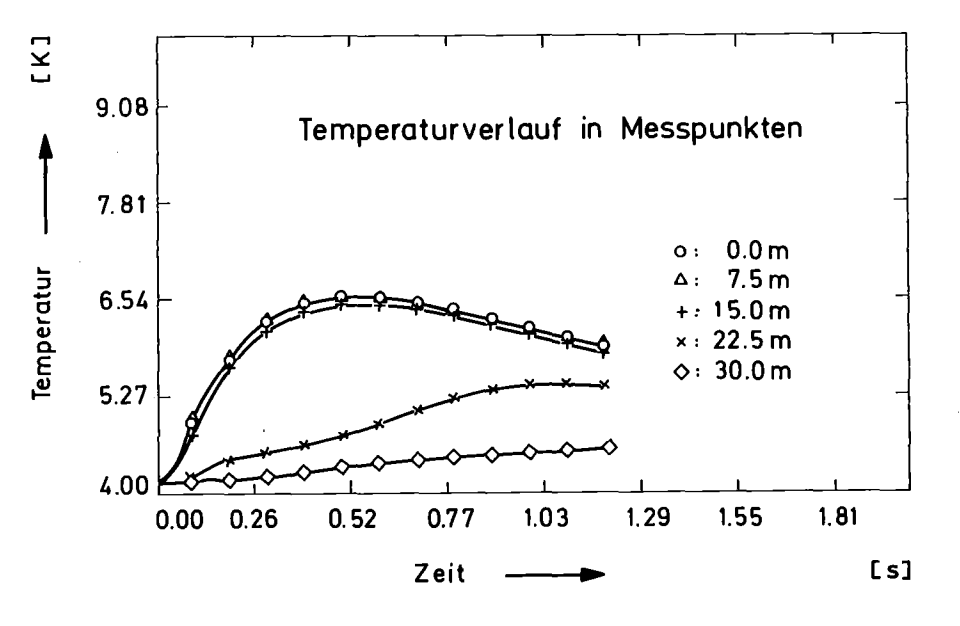

Abb.  $-41$  b)

In Bild 42 a wird deutlich, wie das vom beheizten Teil ausströmende Helium eine Zone erhöhter Dichte vor sich herschiebt. Die Dichte am offenen Ende wird durch die Randbedingung festgehalten. Die Dichteerhöhung ist zu Beginn des Versuches am örtlichen Ende der Heizung, also kurz nach 15 m Strecke am größten (siehe Abb. 42 b).

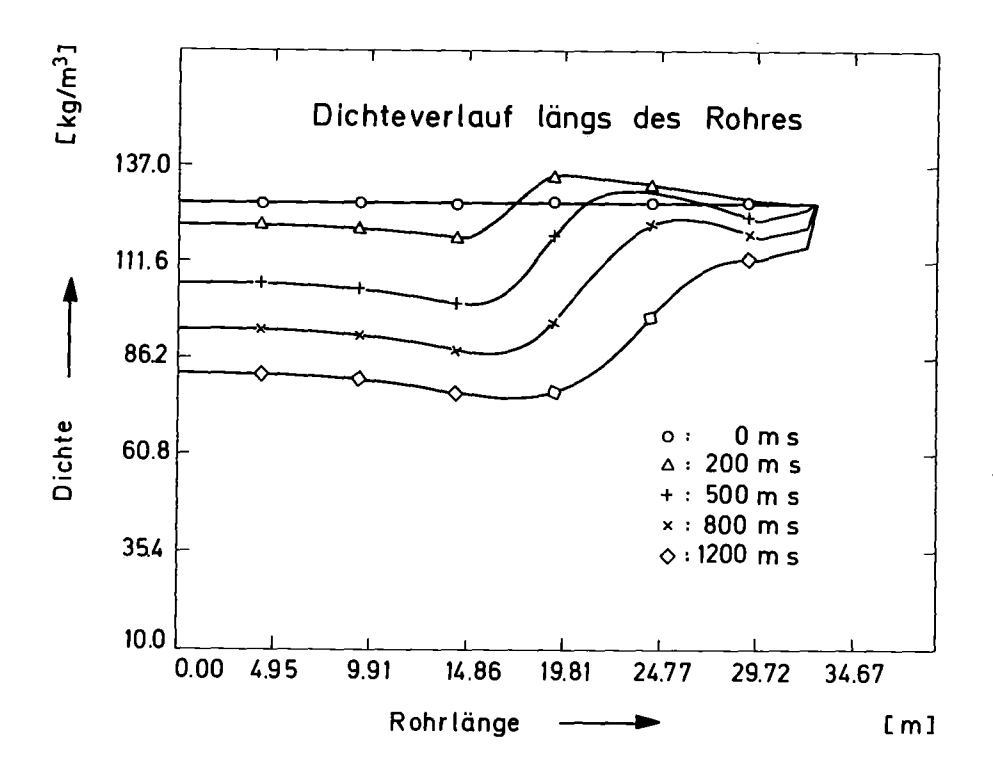

Abb. 42 a)

,

Die Bilder <sup>43</sup> a und <sup>43</sup> <sup>b</sup> zeigen den Geschwindigkeitsverlauf. In den Kurven über dem Ort von Abb. <sup>43</sup> <sup>a</sup> ist der Einfluß der Randbedingungen (Kanalanfang: U=O.O; Kanalende: dU/dx=O) deutlich zu erkennen. In Bild <sup>43</sup> <sup>b</sup> sieht man noch einmal wie sich das Helium an verschiedenen Orten zu unterschiedlichen Zeiten in Bewegung setzt, als Wirkung des sich mit Schallgeschwindigkeit ausbreitenden Druckanstieges. Infolge seiner nicht zu vernachlässigbaren Kompressibilität stellt das Helium ein schwingungsfähiges Medium dar. Andeutungen einer Schwingung sind bei den Geschwindigkeiten bei 7.5 m und 15 m von Abb. <sup>43</sup> <sup>b</sup> zu erkennen. Die Ursache ist vermutlich die

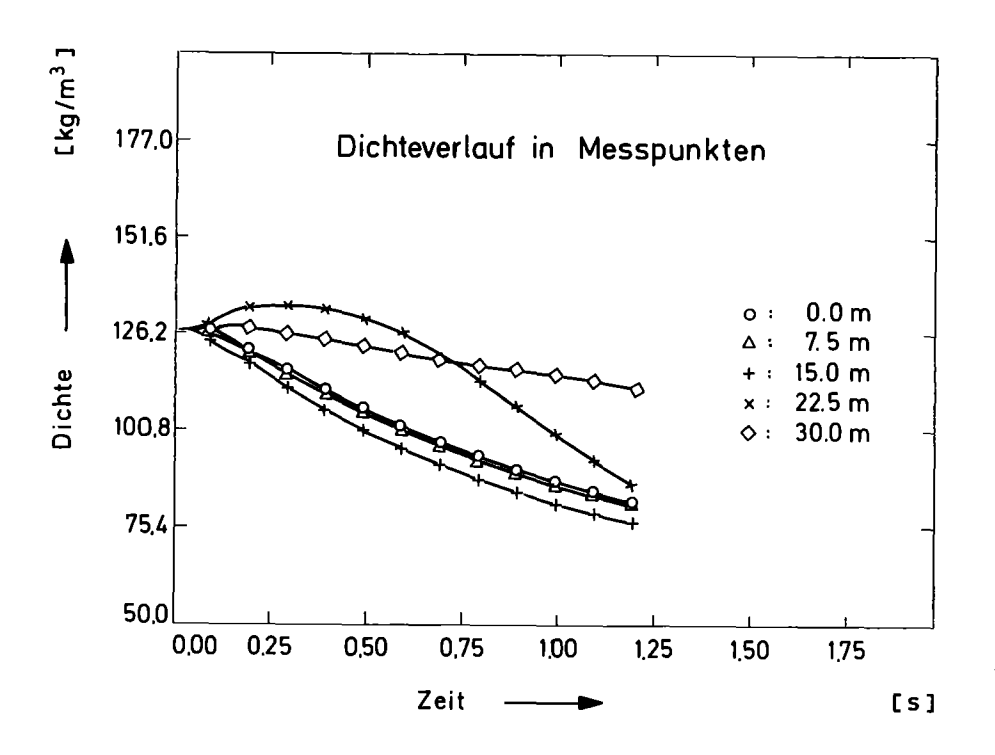

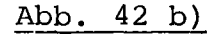

Reflexion einer Entspannungswelle, die, vom Ende der Heizung ausgehend, in den beheizten Teil der Strecke hineinläuft, sobald sich das Helium in Bewegung setzt. Die Geschwindigkeiten liegen bis auf einen kleinen Bereich am verschlossenen Ende der Strecke zwischen 1 - <sup>10</sup> m/s. Dies ist groß gegen die Geschwindigkeiten der Größenordnung cm/s, die für die Zwangskühlung supraleitender Magnete diskutiert werden (private Mitteilung von Dr. G. Krafft, ITP). Dies bestätigt die in der Einleitung dargestellte Hypothese, nach der die Strömungsgeschwindigkeiten des stationären Betriebes gegen die hier auftretenden Geschwindigkeiten vernachlässigt werden können.

In Bild 44 a,b und 45 a,b sind die berechneten Verläufe von Reynoldszahlen  $R_{\rho}$  und Massenfluß  $\stackrel{\bullet}{M}$  dargestellt. Der Gültigkeitsbereich der Reibungsgesetze ( $R_e$  < 10<sup>6</sup> ) wird nirgends überschritten. Der Massenfluß wird zu einer wichtigen Größe, wenn man den Wärmeübergang an strömendes Helium zu berechnen hat. Er erreicht Werte bis 5 g/s. Entsprechend ihrer Definition

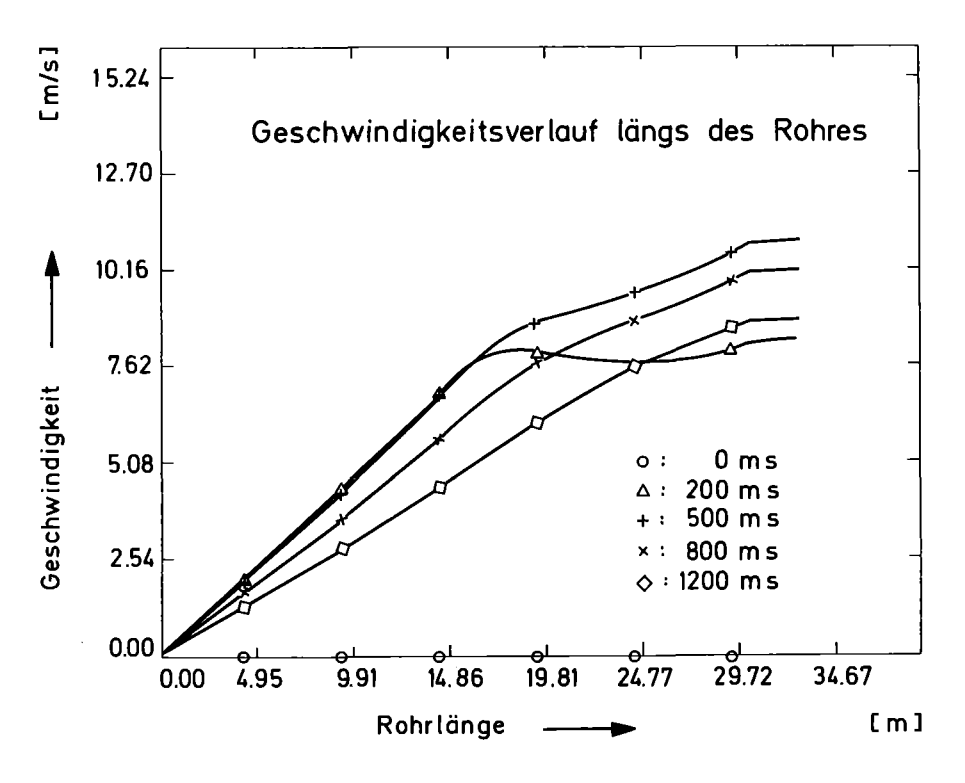

Abb. 43 a)

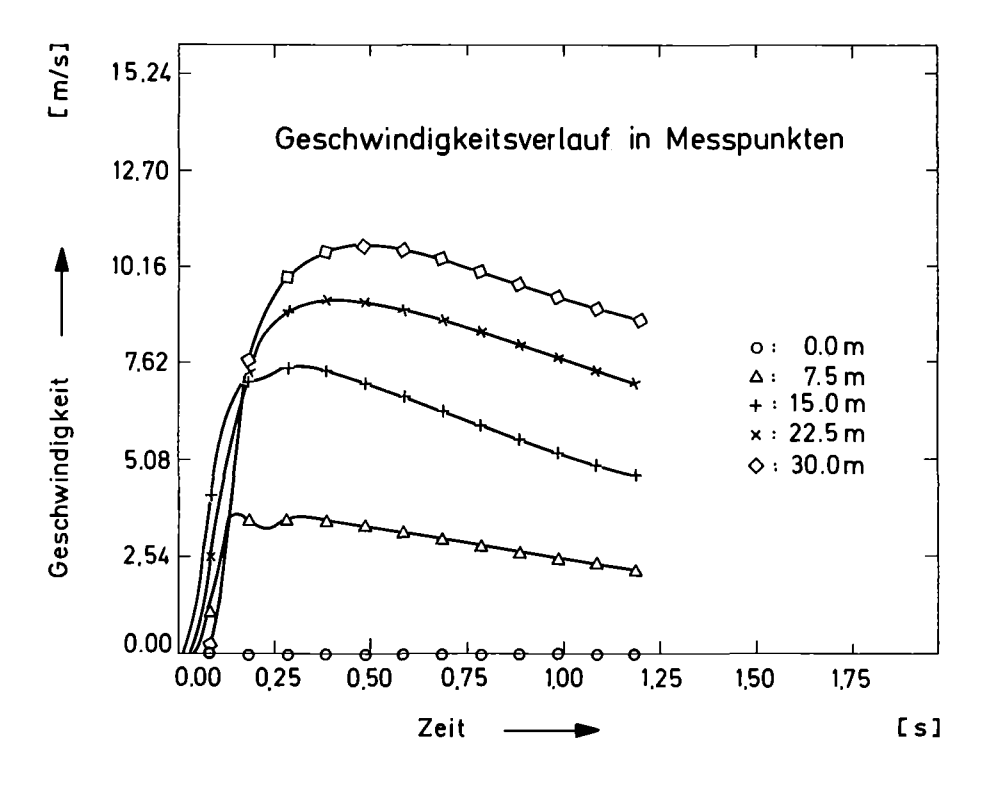

Abb. 43 b)

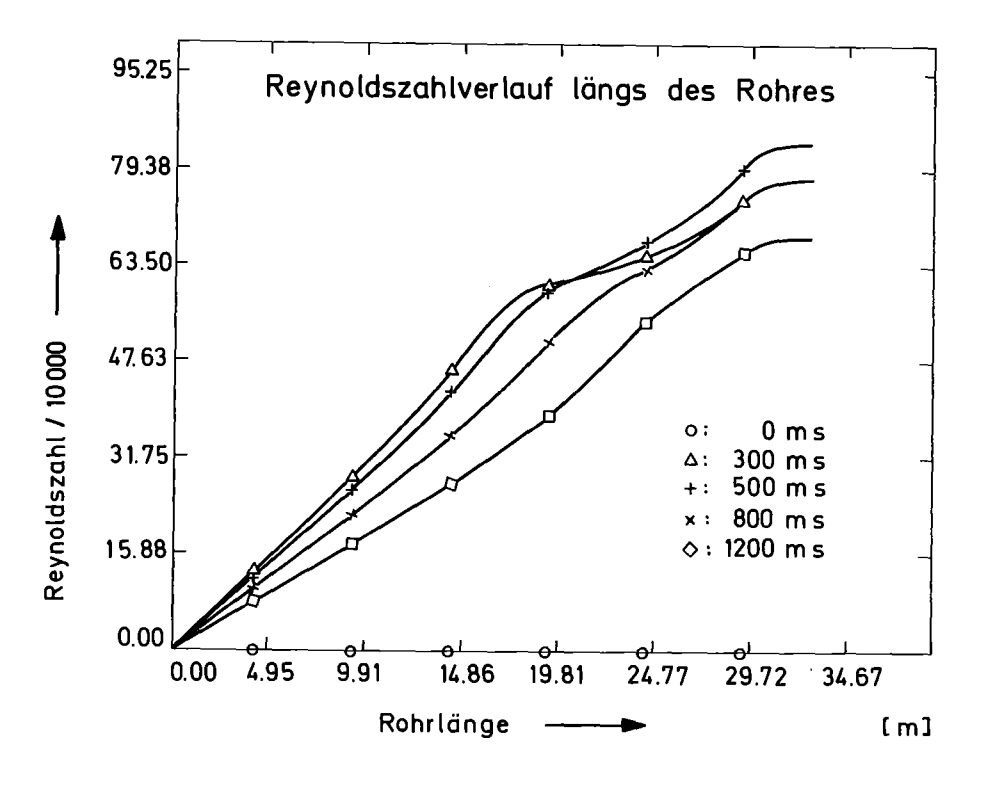

Abb. 44 a)

 $(Re = \frac{U - a}{V - A}$  ;  $M = \rho \cdot U \cdot A)$  ist der Vern lauf von Massenfluß und Reynoldszahl dem der Geschwindigkeiten ähnlich, so daß die Diskussion von Abb. 43 a,b auch für Abb. <sup>44</sup> a, bund <sup>45</sup> a,b zutrifft.

In Abb. <sup>46</sup> ist die an ausgewählten Orten vorbeifließende Masse aufintegriert. Am Ende der Rechnung sind 5g, also etwa 1/3 der Gesamtmasse (15.3g) aus den Spiralen ausgetreten. Dies ist konsistent mit dem Verlauf der Dichte in Bild <sup>42</sup> a.

Die Bilder <sup>47</sup> <sup>a</sup> und <sup>b</sup> stellen die Gesamtenergie/Länge = (Enthalpie <sup>+</sup> kinetische Energie)/Länge dar. Ihr Verlauf ist geprägt sowohl von dem der Temperatur, wie man beim Vergleich von Abb. <sup>47</sup> <sup>a</sup> mit Abb. <sup>41</sup> <sup>a</sup> sieht, als auch von dem des Druckes, was man beim Vergleich der Abbildungen 47 bund 40 <sup>b</sup> erkennt. Das Maximum bei 7.5 <sup>m</sup> in Bild <sup>47</sup> <sup>b</sup> liegt etwa bei

 $-76 -$ 

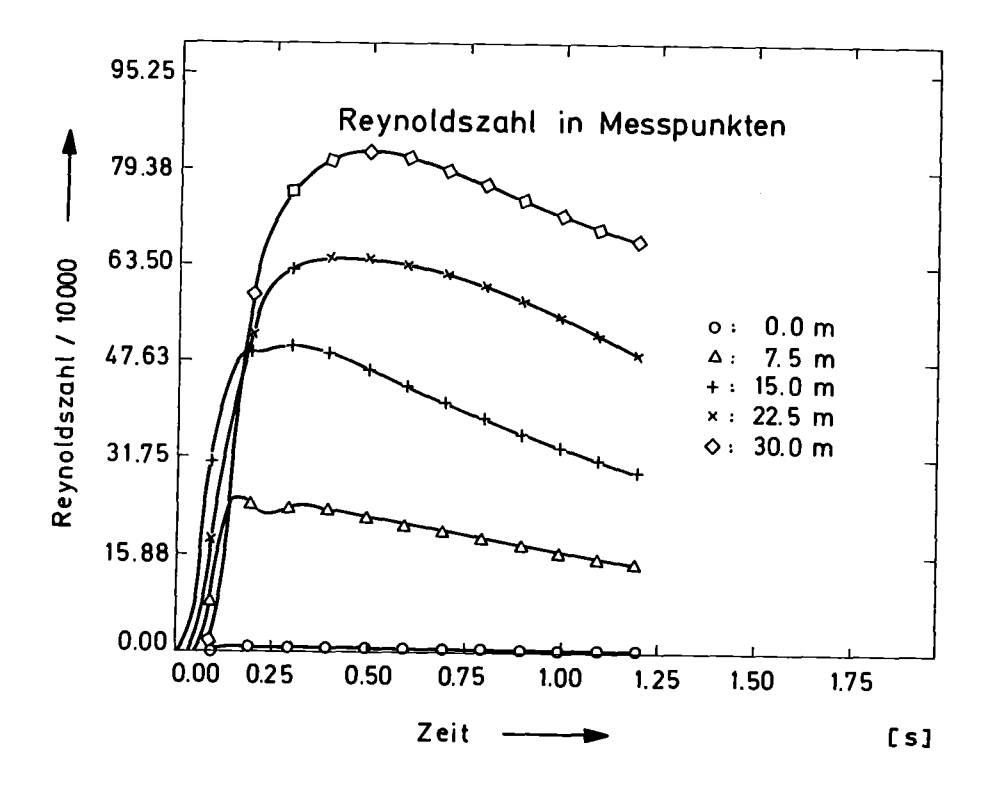

Abb.  $44 b)$ 

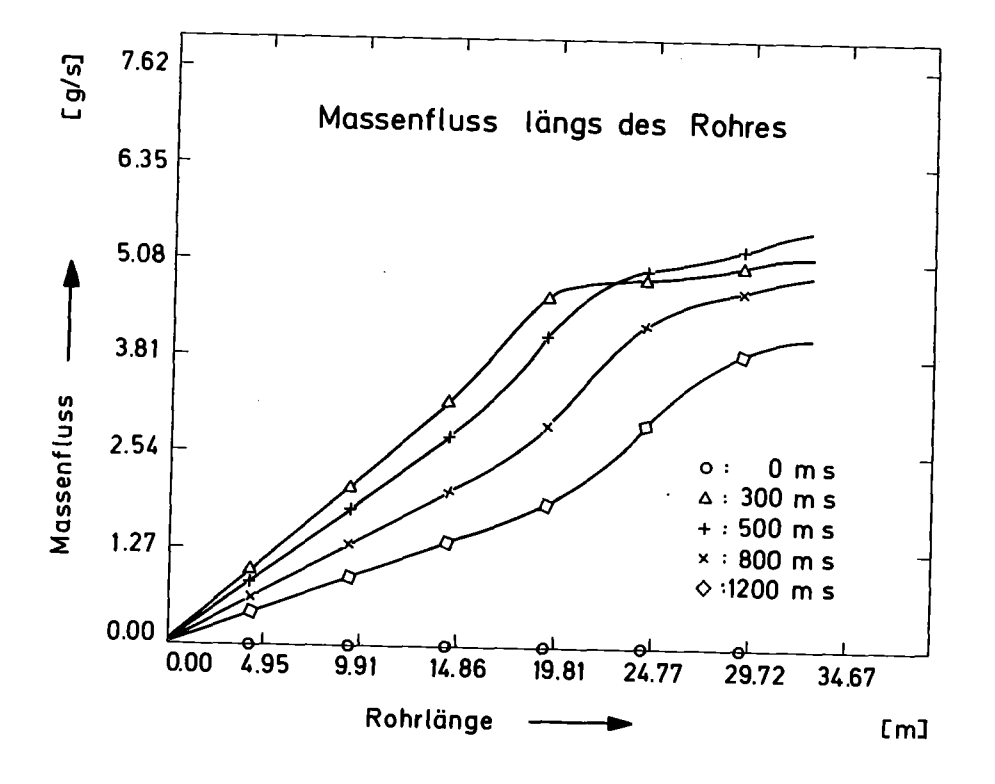

Abb. 45 a)

 $-77-$ 

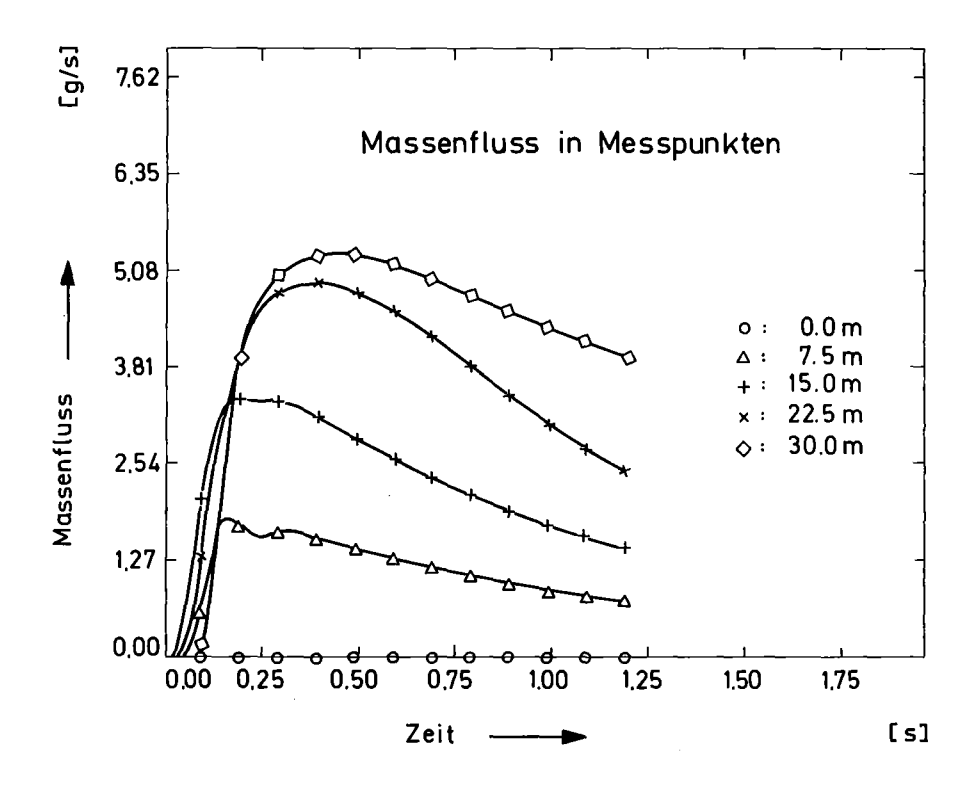

Abb. 45 b)

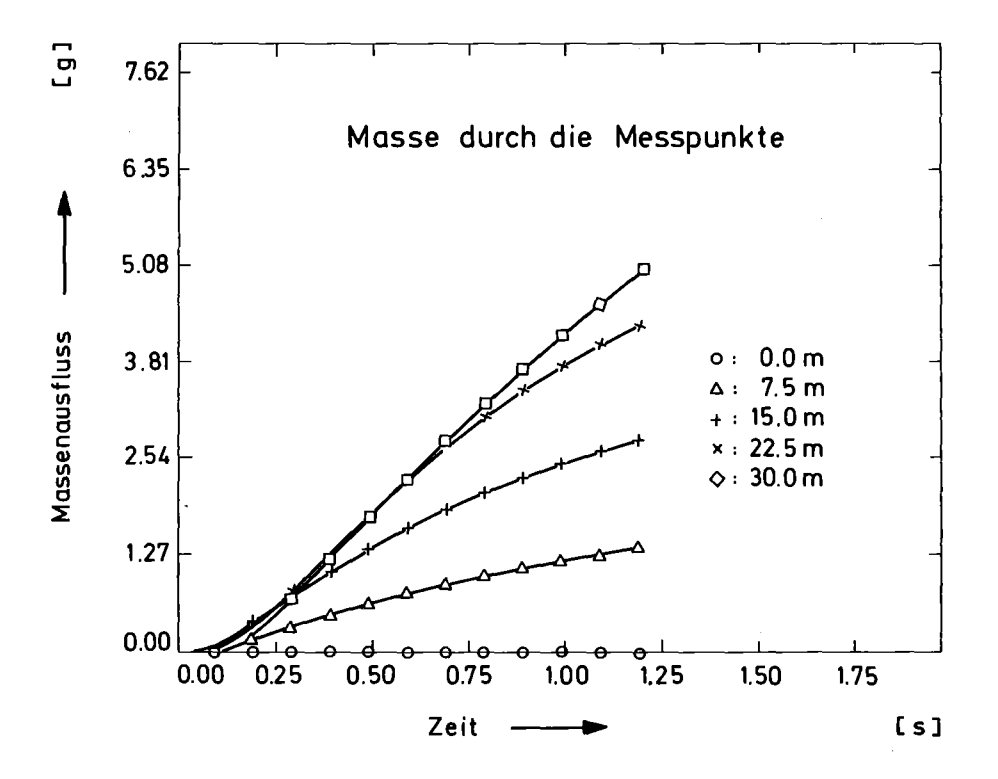

Abb. 46

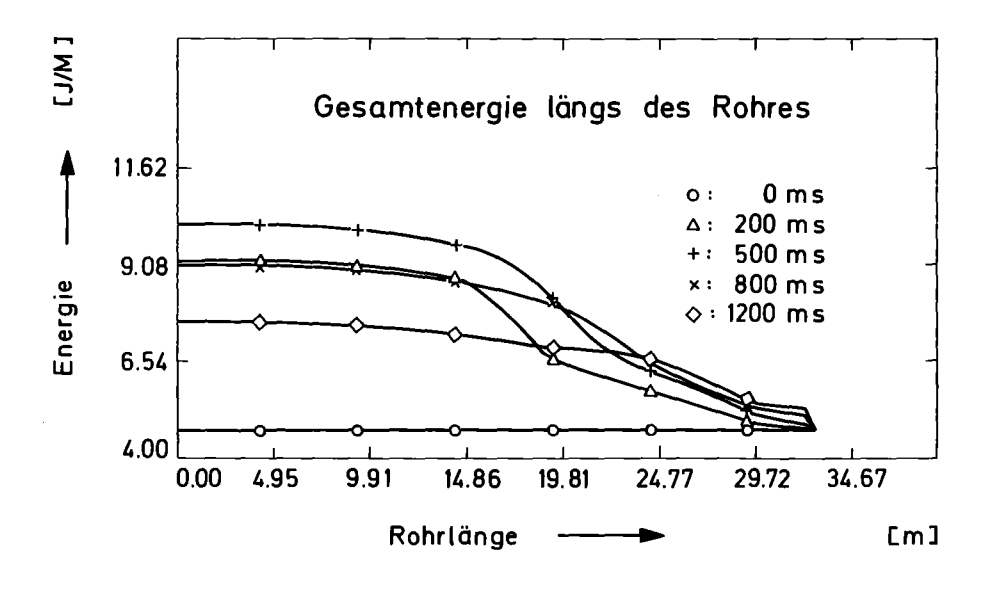

Abb. 47 a): Gesamtenergie/ $L_{\text{Hinge}} = (H + 1/2\rho U^2) \cdot A$ 

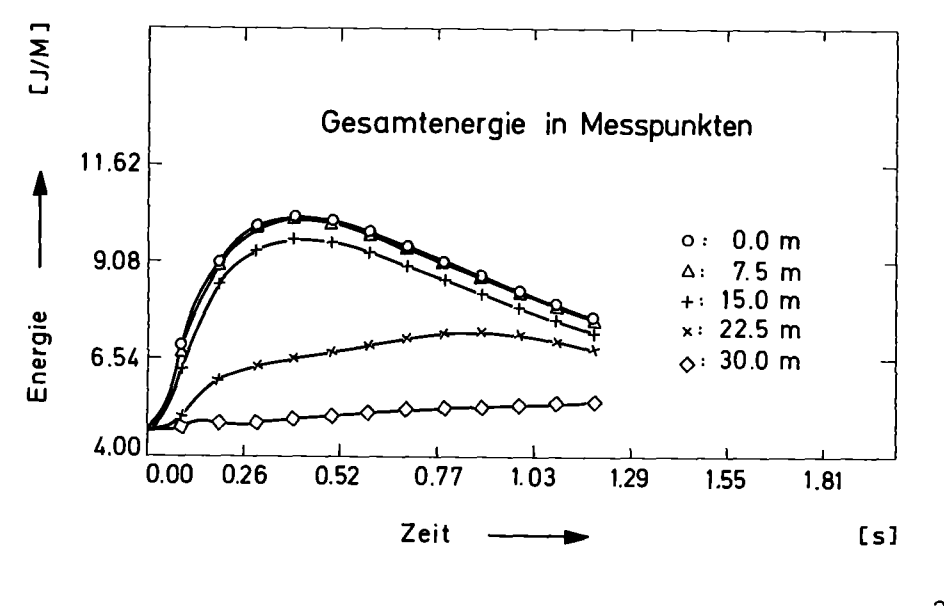

Abb. 47 b): Gesamtenergie/<sub>Länge</sub> =  $(H + 1/2\rho U^2) \cdot A$ 

einer Zeit von 400 ms, von Abb. 40 b bei ca. 300 ms und der Zeit des entsprechenden Temperaturmaximums aus Abb. 41 b, das bei <sup>500</sup> ms liegt. Wie man Abb. <sup>47</sup> <sup>a</sup> entnimmt, ist die Gesamtenergie im beheizten Teil der Strecke (O - 17 m) nach 1.2 s um ungefähr 48 Joule höher als im Ausgangszustand. Die Differenz zu den eingespeisten 100 Joule wurden durch den Transport von Innerer Energie, kinetischer Energie (gering) und der in Verbindung mit dem der Druckausbreitung transportierten Energie abgeführt.

In Bild 48 b und auch in 50 a, b sieht man, daß die Strömung im nicht beheizten Teil der Strecke zuerst isentrop verläuft. Der geringe Entropieanstieg bei 30 m und 22.5 m rührt vermutlich von der Entropieerzeugung durch Reibung her. Interessant ist, daß die Entropie bei 22.5 m etwa zu dem Zeitpunkt merklich ansteigt, zu dem eine Masse mit der Geschwindigkeit von 10 m/s vom Rand des beheizten Teiles der Strecke eintrifft. Abgesehen von der geringen Entropieproduktion durch die Reibung kann man also sagen, daß in dem Teil der Strecke, in dem sich noch kein "beheiztes Helium" befindet, eine isentrope Strömung vorliegt.

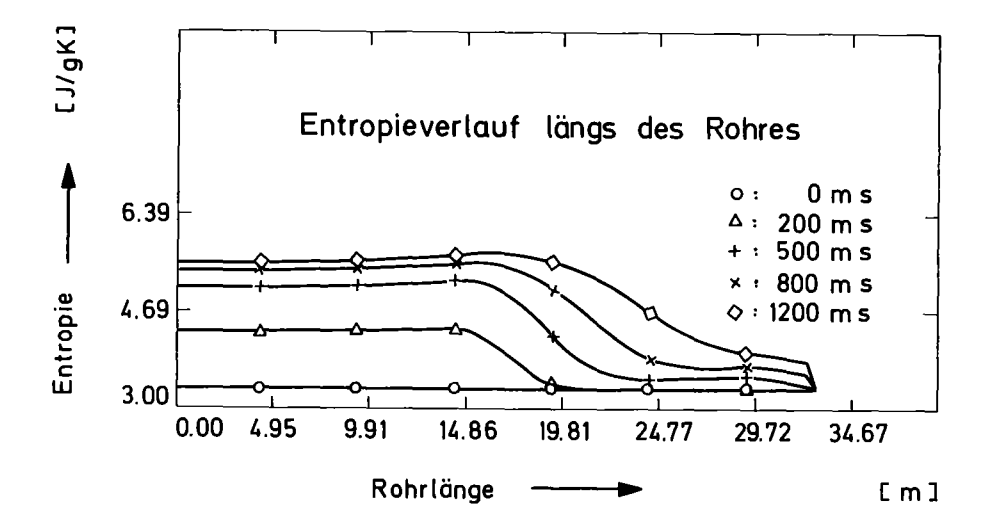

#### Abb. 48 a)

In Bild 49 a und b ist der Joule Thomson Koeffizient (dT/dP bei konstanter Stagnationsenthalpie) dargestellt. Obwohl er nur für stationäre Strömungen eine quantitative Bedeutung hat, kann er doch bei der Erklärung vieler Details hilfreich sein, wie bei der Diskussion von Abb. 41 a und 41 b deutlich wurde.

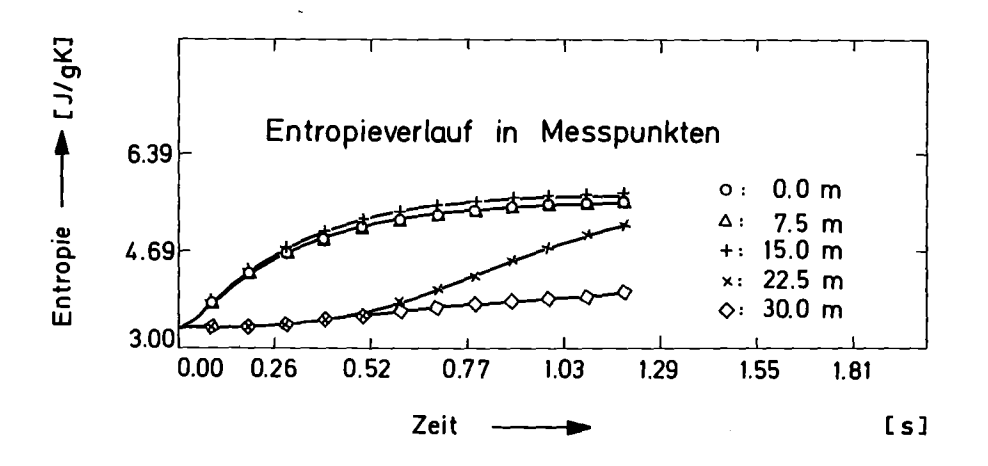

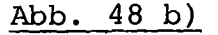

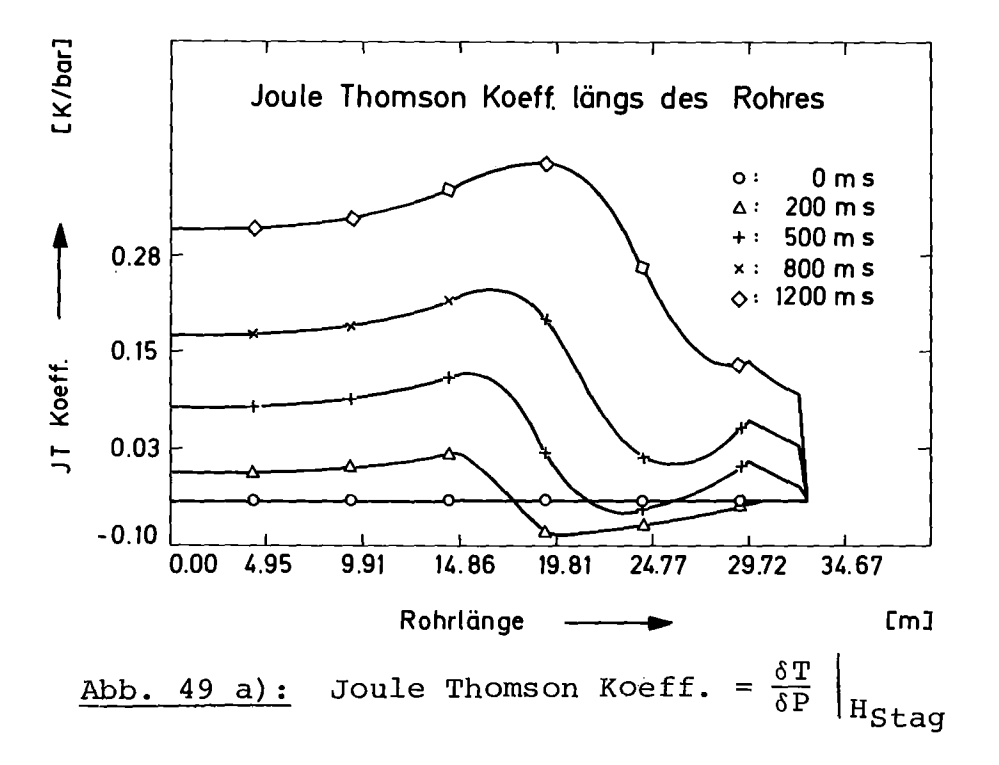

Die Bilder 50 a und 50 b zeigen die berechneten zustandsänderungen beim 100 Joule Versuch im H-S Diagramm. Während Bild a die Zustände des Heliums längs des Rohres zu drei verschiedenen Zeiten zeigt, sind in Bild b die zeitlichen Änderungen der Zustände an drei festen Orten dargestellt. Der Zustand am <sup>11</sup> offenen Ende **<sup>I</sup>'** in Abb. 50 a wird durch die Randbedingung festgehalten und ist identisch mit dem Ausgangszustand für das ganze Rohr zu Beginn des Versuches. Die Markierungen in Bild a und b verdeutlichen feste Ortsabstände zu je 5 m bzw.

- 80 -

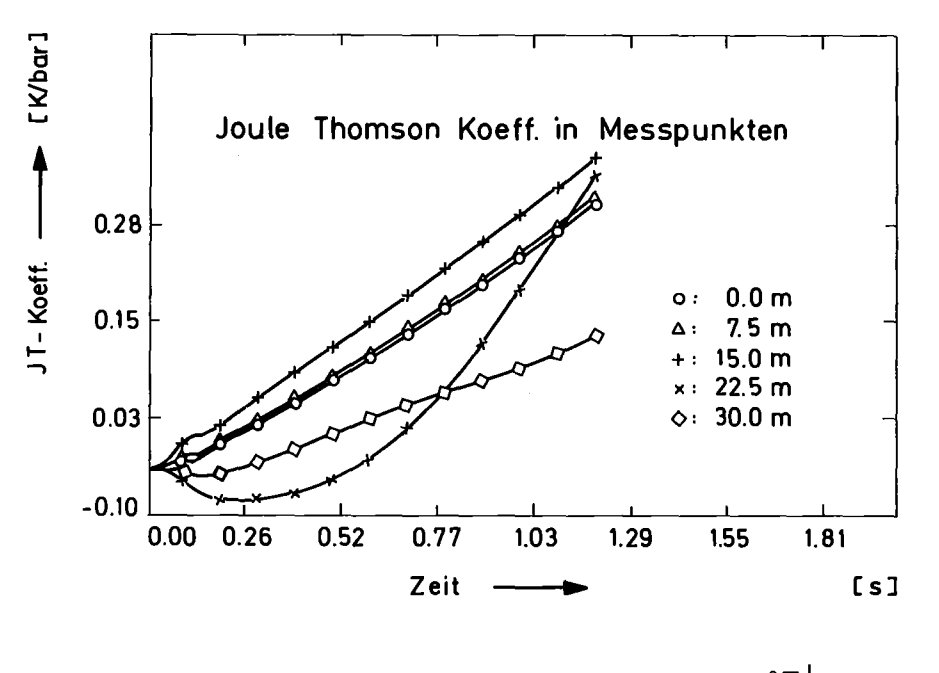

Abb. 49 b): Joule Thomson  $K^{Oeff}$ . =  $\left.\delta\text{P}\right|_{\text{H}}$ Stag

feste zeitliche Abstände von je 100 ms. So bedeuten dicht liegende Markierungspunkte in a, daß sich große Teile der Strecke in eng benachbarten Zuständen befinden, während eine dichte Markierung in <sup>b</sup> verdeutlicht, daß sich Zustandsänderungen im H - S Diagramm langsam vollziehen. In Bild a erkennt man deutlich, wie die Energiezufuhr im beheizten Teil der Strecke zu Temperatur- und Druckerhöhung führt. Am Verlauf zu 300 ms in Bild a und der Kurve bei 22.5 m in Bild b erkennt man noch einmal deutlich, daß die ~ustandsänderungen im nicht beheizten Teil der Teststrecke (19 - 30 m) in der ersten Zeit, in der sich noch kein beheiztes Helium am E ebachtungsort befindet, isentrop verläuft. Dies wurde auch schon bei der Diskussion der Entropiediagramme in Bild 48 a, b erwähnt. Der Verlauf bei <sup>30</sup> <sup>m</sup> in Bild <sup>50</sup> <sup>b</sup> ist deutlich von der Randbedingung bei 32 m (Pa = 1 bar) geprägt. Am offenen Ende wird auch die Phasengrenze erstmalig überschritten. Bei 30 <sup>m</sup> erfolgt dies nach etwa 500 ms, konsistent mit dem Experiment, was aus dem Druckverlauf bei P5 in Abschnitt 6.1 und der zugehörigen Diskussion hervorgeht.

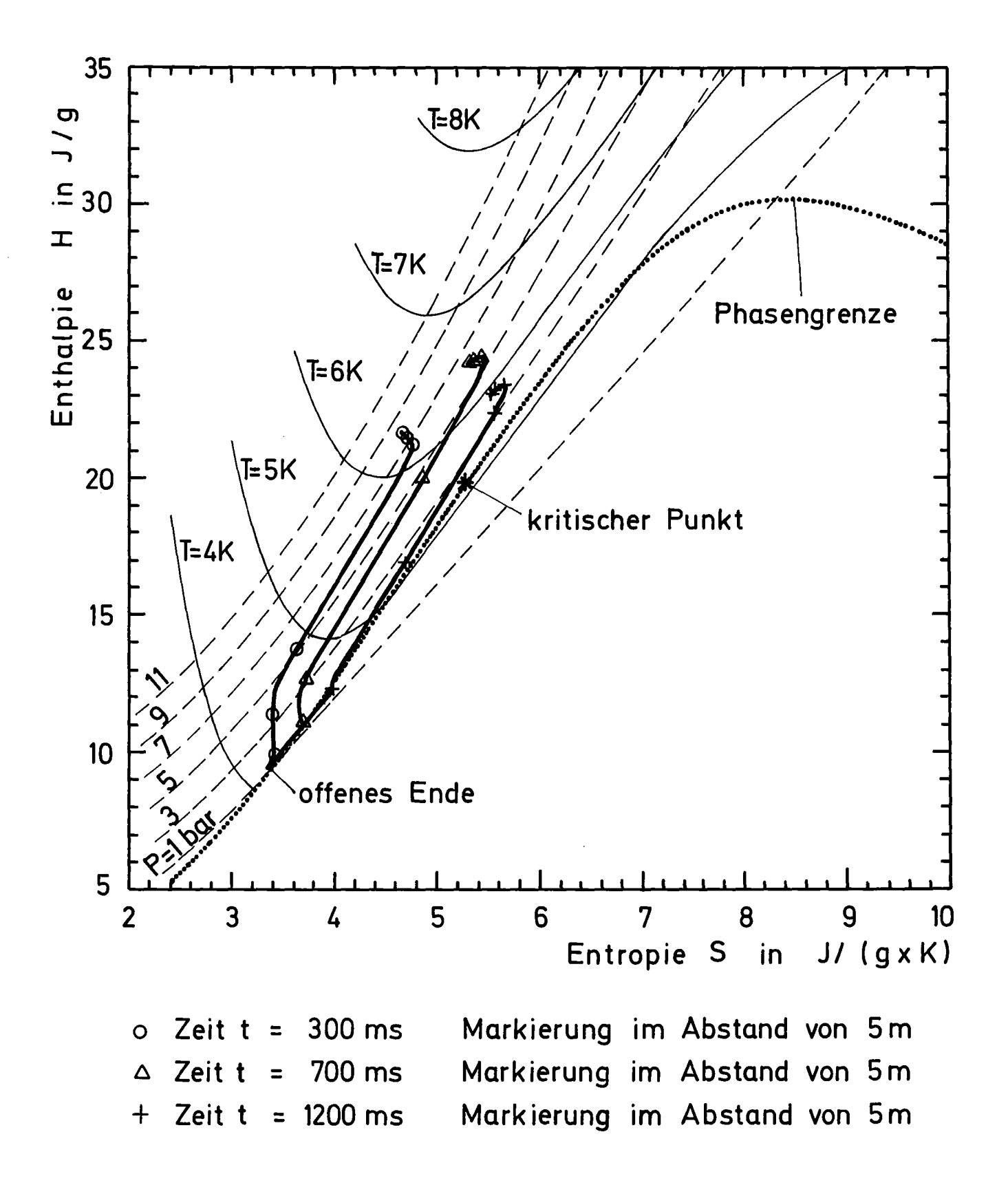

Abb. 50 a): Zustandsänderung längs des Rohres

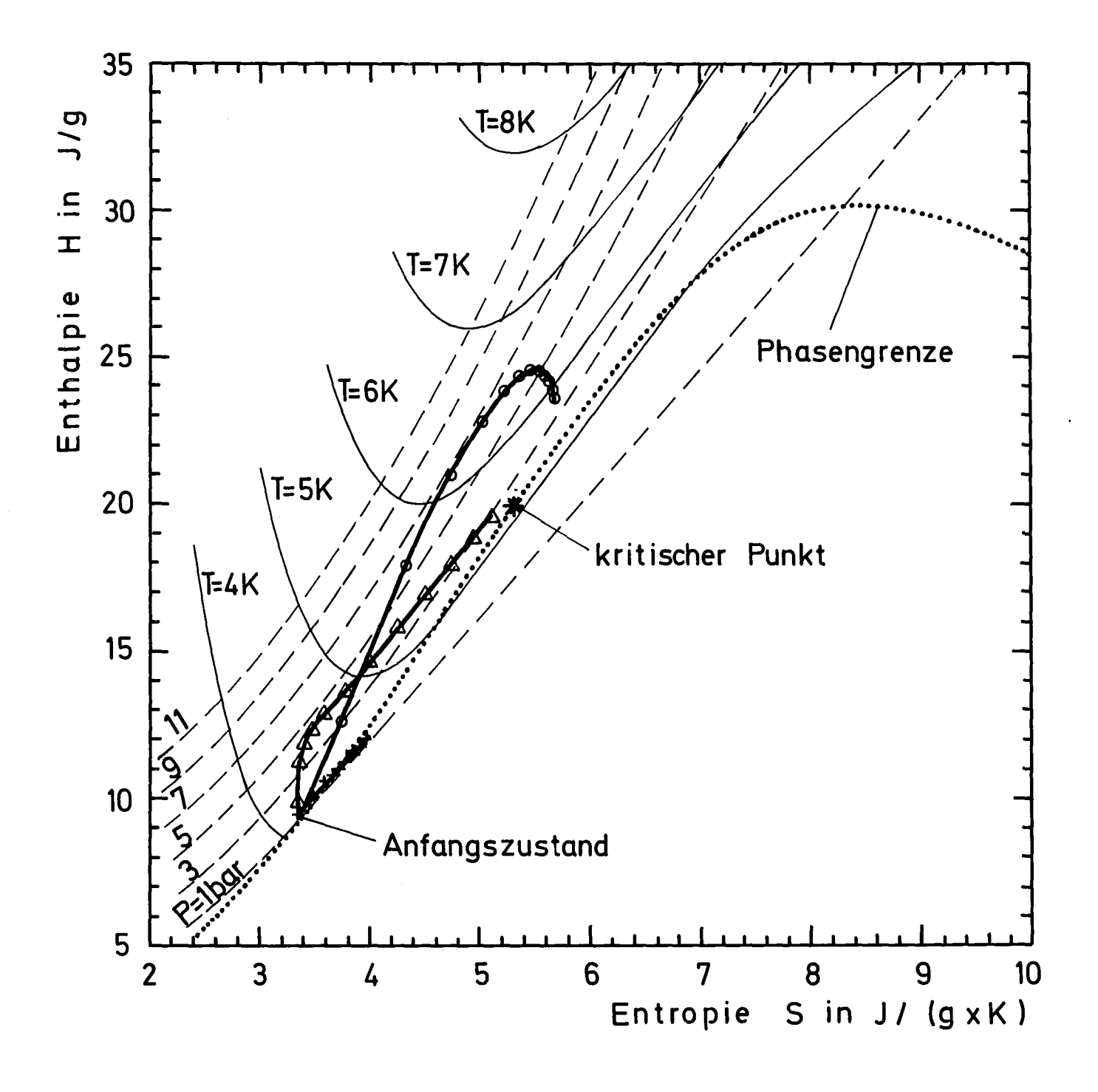

Markierung im Abstand von 100 ms  $\circ$  Ort  $x = 15$  m  $\triangle$  Ort x = 22,5 m Markierung im Abstand von 100 ms Markierung hat keine weitere Bedeutung  $+$  Ort  $x = 30$  m

Abb. 50 b): Zustandsänderung in Meßpunkten

# 8. ÜBERTRAGBARKEIT DER RESULTATE AUF DIE VERHÄLTNISSE BEI GROSSEN MAGNETEN

Die Ergebnisse dieser Arbeit sollten bei gleichem hydraulischen Durchmesser, gleichem d/D und der gleichen spezifischen Energiezufuhr  $Q/$   $\rho$  übertragbar sein, wenn die übrigen Bedingungen von diesem Experiment übernommen werden. Dies ist von Bedeutung für Kanalquerschnitte, die um vieles größer sind, als bei diesem Experiment, aber das gleiche Verhältnis von Querschnitt zu Oberfläche, also den gleichen hydraulischen Durchmesser besitzen. Ein Fall, bei dem dies bis auf das d/D-Verhältnis zutrifft, ist die für eine große Oberfläche optimierte Kanalgeometrie eines Leiters, der im Rahmen von "Large Coil Project" (LCT) am Institut für Technische Physik entworfen wurde | 7|.

Zahlenbeispiel für LCT:

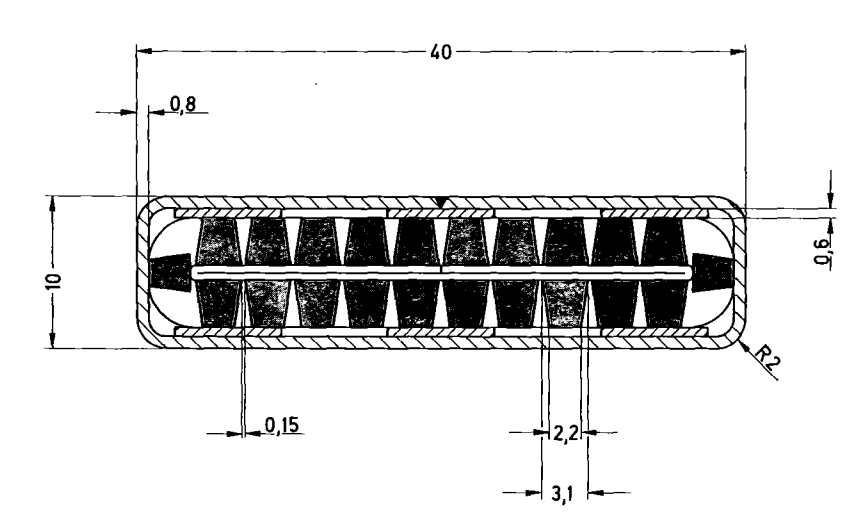

 $1.8$  mm  $A_{LCT} = 0.83 \text{ cm}^2$ 

Abb. 51: LCT Kanalquerschnitt (Maße in mm)

Um dieselbe spezifische Energiezufuhr zu erhalten, müssen sämtliche Energien und Leistungen mit dem Faktor

$$
^{A}LCT/_{A_{EXP}} = \frac{0.83 \text{ cm}^{2}}{0.04 \text{ cm}^{2}} \sim 21
$$

multipliziert werden. Für das 100 Joule Experiment erhält man eine Gesamtenergie von 2.1 kJoule und Spitzenleistungen von 370 W/m. Für einen Strom von 11 K werden beim Quench des LCT-Magneten eine ohms ehe Leistung von ungefähr 500 W/m erwartet. Wenn man den in Abschnitt 5.1 für den 100 Joule Versuch bestimmten Verlauf der Heizleistung auf die übrigen Versuche in Kapitel 2 überträgt, was nach Abschnitt 6.4 in guter Näherung möglich ist, so variieren die jeweiligen Spitzenleistungen bei den Experimenten in Kapitel 2 im Bereich von 4.4 bis 35 W/m (siehe Abb. 27, beheizte Strecke 17 m) was LCT Leistungen (Faktor 21) von 93 - 740 W/m entspricht. Bei einer Übertragung auf den LCT Maßstab sind auch die Massenflüsse mit demselben Faktor (21) zu multiplizieren. Die errechneten maximalen Massenflüsse von 5 g/s für den 100 Joule Versuch entsprächen LCT Werten von 105 g/s. Sie liegen mehr als eine Zehnerpotenz über den für die stationäre Kühlung vorgesehenen Massenflüssen und beeinflussen möglicherweise über den Wärmeübergang zum Supraleiter das Quenchverhalten des Magneten. Sieht man von der unterschiedlichen Krümmung der Kühlkanäle ab, so besitzen die hier durchgeführten Experimente und Rechnungen für LCT Modellcharakter.

ANHANG I

Daten der Teststrecke

a) Daten einer Teilspirale Länge L: Innendurchmesser Di: Außendurchmesser Da: Zahl der Windungen : Kantenlänge des quadratischen Querschnitts: Querschnittsfläche A: 7,5 m 0,1 m 0,2 m 16 2 mm 4  $mm<sup>2</sup>$ b) Daten eines Spiralpaketes (2 Teilspiralen in Serie) Masse des Kupfers: Gesamtmasse ohne Helium (Kupfer, Heizung, Epoxidharz) : Masse des Heliums bei 4.14 k und 1 bar: Wärmekapazität des Spiralpaketes bei 4.14 k: (mittlere spezifische Wärme  $10^{-3}$  J/q) Wärmekapazität des Heliums (4.14 K, 1 bar): c) Daten des gesamten Leitungssystems 514 g 935 g 15,4 <sup>g</sup> 0,935 J/K 17,62 J/K

Länge der Spiralen: Volumen der Spiralen: Länge der Verbindungs leitungen: Volumen der Verbindungsleitungen: Volumen der Druckmeßleitungen: Anteil des am Prozeß beteiligten Volumens außerhalb des Vakuumtopfes im Helium-Bad:  $4.7.5$  m 120  $cm<sup>3</sup>$ 2,45 m 30,8  $cm^3$ 14,8  $cm^3$ 8,9 cm<sup>3</sup>  $\leq 6\%$ 

Verhältnis Parasitäres Volumen/

Volumen in den Spiralpaketen: 0,38

### ANHANG II

Theoretische Untersuchung zur Gültigkeit des Hagen-Poisseuille-Gesetzes bei einer laminaren, kompressiblen Rohrströmung für Kanäle mit großem L/d-Verhältnis.

Es ist aus eigenen Experimenten bekannt, daß für nicht allzu große L/d Verhältnisse quasi inkompressibel gerechnet werden kann, d.h. man kann annehmen, daß das Hagen-Poisseuille-Gesetz mit lokalen Werten von Dichte und Druck gültig bleibt. Obwohl dieses Gesetz die Navier-Stokes DGL der kompressiblen Strömung nicht erfüllt, erhält man bei diesem Vorgehen sehr gute Resultate.

Dies impliziert folgende Annahme I:

Auch bei kompressibler Strömung gilt näherungsweise für das Geschwindigkeitsprofil senkrecht zur Strömungsrichtung ein Parabelgesetz, bewirkt durch die Reibung an den Kanalwänden

$$
U_x(x_i r) = U_x(x) \cdot [A - (\frac{r}{r_x})^2]
$$
 (A 1)

r. 1  $U_X(x) = Geschwindigkeit, sei nur eine Funktion  
U_X(x) =  $\frac{1}{2} \times \frac{1}{2} \times \frac{1}{2} \$$ = Radius des kreisförmigen Querschnitts von <sup>x</sup> und erfülle die Navier-Stokes-Gleichung

Diese lauten in Zylinderkoordinaten mit  $\vec{U} = \begin{pmatrix} U_X \\ 0 \\ 0 \end{pmatrix}$  .  $\begin{pmatrix} U \\ 0 \\ 0 \end{pmatrix}$ 

in x Richtung

$$
\rho \cdot [u \cdot \frac{du}{dx}] = -\frac{dP}{dx} + \frac{4}{3} \cdot \eta \cdot \frac{dU}{dx^{2}} + \eta \cdot (\frac{4}{r} \cdot \frac{d}{dr}(r \cdot \frac{du}{dx})) \qquad (A \quad 2)
$$

in r Richtung

$$
\frac{dP}{dr} = \eta \cdot \frac{A}{3} \cdot \frac{d}{dx} \left( \frac{dU}{dr} \right)
$$
 (A 3)

in  $\varphi$  Richtung

$$
\frac{dP}{d\varphi} = 0 \tag{A 4}
$$

Es seien noch folgende Hedingungen erfüllt:

Es handle sich um eine stationäre Strömung eines idealen Gases, das dem Newtonschen Reibungsgesetz gehorcht und durch eine Viskosität zu beschreiben ist. Diese sei konstant (nur abhängig von der Temperatur). Der Strömungskanal habe konstanten Querschnitt.

Annahme 11:

<sup>p</sup> sei über den Querschnitt näherungsweise konstant, also  $\rho = \rho (x)$ .

Die Kontinuitätsgleichung lautet nun:

$$
\int_{0}^{2\pi} \int_{0}^{r_{2}} h dr dr d\psi d\psi d\psi d\psi d\psi d\psi = \mathbf{H} \cdot \dot{\mathbf{M}} = \text{Rons}^{2} \cdot \mathbf{M}
$$
 (A 5)

die Integration liefert:

$$
\frac{4}{2} \cdot U_x \cdot \beta = \frac{\dot{M}}{H} \qquad \qquad U_x(x) = \frac{2 \frac{\dot{M}}{H} \cdot \frac{4}{\beta(x)}}{(A \ 6)}
$$

Gleichung (A 1) in (A 2) eingesetzt ergibt:

$$
\rho \cdot (4 - (\frac{r}{r_{\xi}})^{2})^{2} \frac{dU}{dx} \cdot U_{x} = -\frac{dP}{dx} + \frac{4}{3} \cdot \eta \cdot (4 - (\frac{r}{r_{\xi}})^{2}) \cdot \frac{d^{2}U_{x}}{dx^{2}} - \frac{4}{r_{\xi}^{2}} \cdot U_{x}
$$
 (A. 7)

(A 1) in (A 3):  
\n
$$
\frac{dP}{dr} = -\frac{2}{3} \cdot \eta \cdot \frac{dU_x}{dx} \cdot \frac{r}{r^2}
$$
\n(A 8)

Gleichung (A 7) mit den Annahmen I und 11 über den Querschnitt integriert ergibt:

$$
\zeta \cdot \frac{4}{3} \cdot \frac{dU_x}{dx} \cdot U_x = - \frac{dP}{dx} + \frac{4}{3} \cdot \eta \cdot \frac{4}{3} \cdot \frac{d^2U_x}{dx^2} - \frac{4}{3} \cdot \frac{\eta}{x^3} \cdot U_x
$$
 (A 9)

Mit der idealen Gasgleichung

$$
P = \rho \cdot R \cdot T \tag{A 10}
$$

erhält man:

$$
U_x = \frac{2}{H} \cdot \dot{M} \cdot R \cdot T \cdot \frac{4}{P}
$$
 (A 11)

$$
\frac{dU_x}{dx} = -\frac{2}{H} \cdot \dot{M} \cdot R \cdot T \cdot \frac{1}{P^2} \cdot \frac{dP}{dx}
$$
 (A 12)

$$
\frac{d^{4}U_{s}}{dx^{2}} = -\frac{2}{H} \cdot \dot{M} \cdot R \cdot T \cdot \frac{d}{dx} \left(\frac{4}{P^{2}} \frac{dP}{dx}\right)
$$
 (A 13)

Mit (A 11) bis (A 13) in (A 9) eingesetzt und 
$$
d = 2r_i
$$
:

\n
$$
\frac{4}{3} \cdot \left(\frac{M}{B}\right)^2 R \cdot T \cdot \frac{d\ln P}{dx} = -\frac{4}{2} \frac{dP^2}{dx} + \frac{9}{9} \cdot \gamma \cdot \frac{M}{H} \cdot R \cdot T \cdot \frac{d}{dx} \left(\frac{4}{P^2} \frac{dP}{dx}\right) \cdot P
$$
\nTerm 43

\n
$$
-\frac{32 \cdot \eta}{d^3 H} \cdot \frac{M}{H} \cdot R \cdot T
$$

Dies ist eine nichtlineare DGL für P. Term 2 und 4 sind die wichtigsten und stellen die bei der Druckabfallberechnung verwendete Näherung dar. Term 1 berücksichtigt die bei der kompressiblen Strömung veränderliche kinetische Energie und Term 3 hat seine Ursache in einem nichtlinearen viskosen Effekt (Diffusionsterm).

## Annahme III:

Term 3 kann gegen Term 1 vernachlässigt werden. Ohne Term 3 kann (A 14) integriert werden. Die Integration erfolgt für x von 0 bis L, für P von P<sub>E</sub> bis P<sub>A</sub>.

$$
-\frac{2}{3}\cdot\left(\frac{\dot{M}}{H}\right)^{2}\cdot R\cdot T\cdot\ln\left(\frac{\rho_{n}}{\rho_{g}^{2}}\right) = -\frac{4}{2}\left(\rho_{n}^{2}-\rho_{\varepsilon}^{2}\right) - \frac{32\cdot\eta}{d^{2}}\cdot\frac{\dot{M}}{H}\cdot R\cdot T\cdot L
$$
\n
$$
\frac{A}{2}\cdot\left(\rho_{\varepsilon}^{2}-\rho_{n}^{2}\right) = \frac{32\cdot\eta}{d^{2}}\cdot\frac{\dot{M}}{H}\cdot R\cdot T\cdot L + \frac{4}{3}\left(\frac{\dot{M}}{H}\right)^{2}\cdot R\cdot T\cdot\ln\left(\frac{\rho_{\varepsilon}}{\rho_{n}^{2}}\right)
$$
\n(A 15)

Korrektur durch Berücksichtigung der kinetischen Energie

Dies stellt eine transzendente Gleichung dar für

 $P_E$  = Eingangsdruck  $P_A$  = Ausgangsdruck L = Länge des Kanals  $M = Massenfluß$ 

Man könnte aus (A 15)  $P_E$  bzw.  $P_A$  durch Newtoniteration für bekanntes M und L berechnen. Im folgenden soll diese transzendente Gleichung auf anderem Wege näherungsweise gelöst werden.

Graphische Darstellung von (A 15) für L = 0  $P_{\alpha}$  = konstant

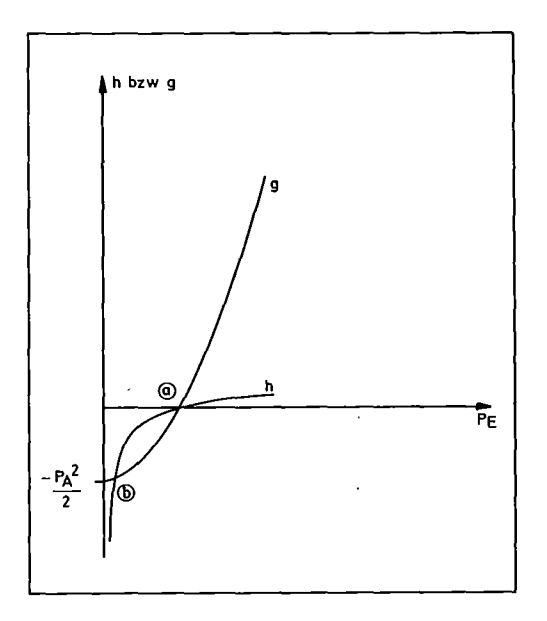

$$
q = \frac{4}{2} (p_{E}^{2} - p_{R}^{2})
$$
  

$$
h = \frac{4}{3} R \cdot T (m_{E}^{M})^{2} ln(\frac{p_{E}}{p_{A}})
$$

Abb. 52: Skizze von g und h

Es gibt im allgemeinen zwischen g und h 2 Schnittpunkte, die Lösungen von (A 15) für <sup>L</sup> = <sup>0</sup> darstellen. (a) stellt die triviale Lösung dar  $P_E = P_A$ , während (b) der Stoßwellenlösung der Gasdynamik für stationäre kompressible Strömung entspricht. Es bildet sich dabei ein Drucksprung und ein Dichtesprung, ebenso eine sprunghafte Änderung der Geschwindigkeit<br>aus. Für einen bestimmten Massenfluß M können beide Lösungen zusammenfallen. Hierfür müssen die Steigungen von <sup>g</sup> und <sup>h</sup> einander gleich sein:

$$
\frac{dP}{dP_E} = \frac{RT}{H^2} \cdot \dot{M}^2 \cdot \frac{A}{P_E} = \frac{dq}{dP_E} = P_E \text{ mit } \frac{RT}{P_E} = P_E \implies \frac{A}{P_E} \cdot \left(\frac{\dot{M}}{H}\right)^2 = P_E
$$

Mit der Annahme einer mittleren Geschwindigkeit:  $U_{mE} = \rho \left(\frac{M}{A}\right)^2$ 

folgt:  $\rho_{\rm F} \cdot U_{\rm mgs}^2 = \rho_{\rm g}$ 

oder 
$$
U_{mes} = \sqrt{\frac{P_E}{S_E}} = \sqrt{RT}
$$
 = isotherme  
Schallgeschwindigkeit

Bei dieser Geschwindigkeit kann sich kein Drucksprung ausbilden. Für L <sup>&</sup>gt; 0 wird die Parabel g nach unten versetzt und Lösung (a) wandert gegen größere,Lösung (b) gegen kleinere P<sub>E</sub> falls  $\frac{M}{A}$  < U<sub>mES</sub>  $\frac{M}{A}$  > U<sub>mES</sub> entspräche einer Überschallströmung und ist hier nicht interessant. Die physikalisch interessante Lösung ist (a).

Näherungsweise Auflösung mit Hilfe des Ansatzes:

$$
\rho_{\mathbf{g}} = \rho_{\mathbf{g}} + \Delta P \quad \text{mit} \quad \sqrt{\frac{64 \cdot \eta \cdot R \cdot T}{d^2} \cdot \frac{M}{H} \cdot L + P_{\mathbf{g}}^2} = \rho_{\mathbf{g}} \quad (A \ 16)
$$
\n
$$
\text{entspricht Gleichung (2.6) im}
$$

Hauptteil

P<sub>o</sub> erfüllt Gleichung (A 15) ohne die Korrektur durch die kinetische Energie und stellt bereits eine gute Näherung für  $P_E$  dar.

(A 16) in (A 15) ergibt:

$$
\frac{(P_{\rm s}+\Delta P)^2}{2}=\frac{P_{\rm s}^2}{2}=\frac{4}{3}\cdot R\cdot T\cdot\left(\frac{\dot{M}}{A}\right)^2\cdot\left(\frac{P_{\rm s}+\Delta P}{P_{\rm s}}\right)+\frac{32\cdot\eta R\cdot T}{d^2}\cdot L\cdot\frac{\dot{M}}{R}\quad\text{(A 17)}
$$

oder

$$
\rho_{s} \cdot \Delta P + \frac{1}{2} \Delta P^{2} = \frac{4}{3} \cdot R \cdot T \cdot (\frac{M}{R})^{2} \cdot \ln(\frac{P_{s} + \Delta P}{P_{R}}) + \frac{4}{3} R \cdot T \cdot (\frac{M}{R})^{2} \cdot \ln(4 + \frac{\Delta P}{P_{s}})^{2}
$$
  
mit ln(1+x) = x -  $\frac{x^{2}}{2} + \frac{x^{3}}{3} - \frac{x^{4}}{4} + \dots$ 

alternierende Reihe:

der Fehler beim Abbruch hat das Vorzeichen des ersten weggelassenen Gliedes und ist dem Betrag nach kleiner als dieses.

$$
\text{mit} \quad \frac{\Delta P}{P_o} \quad \frac{\Delta}{r} \times \quad \sqrt{r} \quad \left( n \left( \lambda + \frac{\Delta P}{P_o} \right) \right) = \frac{\Delta P}{P_o} - \frac{1}{2} \left( \frac{\Delta P}{P_o} \right)^2 + \cdots
$$

eingesetzt in (A 17)

$$
\Delta P \cdot [P_o - \frac{4}{3} \frac{R \cdot T}{P_o R^2} \cdot M^2] = \frac{4}{3} R \cdot T \cdot (\frac{M}{R})^2 (P_o) - \frac{4}{3} \left[ \Delta P^2 + \frac{4}{3} (\frac{\Delta P}{P_o})^2 R \cdot T \cdot (\frac{M}{R})^2 \right]
$$

$$
\Delta P = \frac{\frac{4}{3} \cdot RT \left(\frac{\dot{M}}{F}\right)^2 \ln\left(\frac{P_0}{P_R}\right)}{P_0 - \frac{4}{3} \frac{RT}{P_0} \left(\frac{\dot{M}}{F}\right)^2} \quad (H18)
$$
vird vernachlâssigt  
Rest

Die Lösung von (A 15) liegt somit zwischen P<sub>o</sub> + AP und  $P_0$  +  $\Delta P$  + Rest mit

$$
Rest = \frac{1}{2} \frac{\left[\Delta P^{2} + \frac{4}{3} \left(\frac{\Delta P}{R}\right)^{2} \cdot R \cdot \text{T} \cdot \left(\frac{M}{R}\right)^{2}\right]}{\left(P_{e} + \frac{4}{3} \frac{R \cdot T}{R} \cdot \left(\frac{M}{R}\right)^{2}\right)}
$$
(A 19)

Überprüfung der Annahmen:

Annahme I: p sei über den Querschnitt konstant.

also 
$$
\frac{\delta \rho}{\delta r} \sim 0
$$
  $\frac{\delta P}{\delta r} \sim 0$ 

Dies wird anhand der Näherungslösung P<sub>o</sub> untersucht. Es scheint sinnvoll, die Dichteänderung in radialer Richtung mit der in Strömungsrichtung zu vergleichen und

$$
\frac{dP_6}{dr} \bigg/ \frac{dP_6}{dx}
$$
 also a  
\n $\frac{dP_6}{dx}$  also a  
\n $\frac{dP_6}{dx}$  also a  
\n $\frac{dP_6}{dx}$    
\n $\frac{dP_6}{dx}$    
\n $\frac{dP_6}{dx}$    
\n $\frac{dP_6}{dx}$    
\n $\frac{dP_6}{dx}$    
\n $\frac{dP_6}{dx}$    
\n $\frac{dP_6}{dx}$    
\n $\frac{dP_6}{dx}$    
\n $\frac{dP_6}{dx}$    
\n $\frac{dP_6}{dx}$    
\n $\frac{dP_6}{dx}$    
\n $\frac{dP_6}{dx}$    
\n $\frac{dP_6}{dx}$    
\n $\frac{dP_6}{dx}$    
\n $\frac{dP_6}{dx}$    
\n $\frac{dP_6}{dx}$    
\n $\frac{dP_6}{dx}$    
\n $\frac{dP_6}{dx}$    
\n $\frac{dP_6}{dx}$    
\n $\frac{dP_6}{dx}$    
\n $\frac{dP_6}{dx}$    
\n $\frac{dP_6}{dx}$    
\n $\frac{dP_6}{dx}$    
\n $\frac{dP_6}{dx}$    
\n $\frac{dP_6}{dx}$    
\n $\frac{dP_6}{dx}$    
\n $\frac{dP_6}{dx}$    
\n $\frac{dP_6}{dx}$    
\n $\frac{dP_6}{dx}$    
\n $\frac{dP_6}{dx}$    
\n $\frac{dP_6}{dx}$    
\n $\frac{dP_6}{dx}$    
\n $\frac{dP_6}{$ 

 $\frac{dP}{dr} = - \frac{2}{3} \gamma \cdot \frac{r}{r^2} \frac{dU_x}{dx}$  $mit (A 8) gilt:$ 

wobei

$$
\frac{dU_x}{dx} = -\frac{2}{H} \hat{M} \cdot RT \cdot \frac{4}{P^2} \cdot \frac{dP}{dx}
$$
\n
$$
\frac{dP_{dr}}{dP_{dx}} = \frac{4}{3} \hat{q} \cdot \frac{r}{R^2} \cdot \frac{\hat{M}}{H} \cdot R \cdot T \cdot \frac{4}{P^2}
$$
\n(A. 20)

mit P = P<sub>o</sub> aus Gl. (A 16) und r<sub>i</sub> =  $\frac{d}{2}$  folgt

$$
\frac{dP_{y}}{dR_{z}} = \frac{\frac{q}{3} \eta \cdot \frac{M}{H} \cdot R \cdot T}{\frac{64 \eta}{d^2} \cdot \frac{M}{H} \cdot R \cdot T \cdot L + P_H^2} \cdot \frac{R}{r^2} = \frac{1}{24 \cdot \frac{L}{d} + \frac{P_A^2}{d} \cdot \frac{d}{d} \cdot R \cdot T} \cdot \frac{r}{r^2}
$$

Die Näherung ist brauchbar:

- 1. wenn L/d groß ist (eindimensionale Verhältnisse)
- 2. wenn M sehr klein ist (verschwindender Massenfluß ermöglicht eine inkompressible Näherung).

In jedem Falle hat man in (A 21) die Möglichkeit, die Näherung zu überprüfen.

Zahlenbeispiel aus dem Experiment der Voruntersuchung:

L = 7,5 m  
\nd = 2<sup>1</sup>10<sup>-3</sup> m  
\nP<sub>A</sub> = 10<sup>5</sup>P<sub>a</sub> = 1 bar  
\n
$$
\dot{M}
$$
 = 400<sup>1</sup>10<sup>-6</sup> kg/s = 0,4<sup>9</sup>/s  
\nRT =  $P_{A/_{P_{A}}} = 10^{5} {P_{a/_{O}} 1604 {kg \over m^{3}}}$   
\nA = 4<sup>1</sup>10<sup>-6</sup>m<sup>2</sup>  
\nr<sub>i</sub> = d/2 = r  
\nn = 19,9<sup>1</sup>10<sup>-6</sup> kg/\_{m}s

Man erhält:

$$
\frac{\delta P_{\delta r}}{\delta P_{\delta x}} = \frac{1}{9.10^4 + 6.045.10^3} \approx 10^{-5}
$$

Die Näherung ist also für Druckabfallexperimente sehr gut.

Annahme III:

Für die Terme der Gleichung (A14) sollte gelten:

$$
\left| \frac{13}{11} \right| \left| \begin{matrix} 2 & F \\ 2 & F \end{matrix} \right| \quad \text{(kleiner Faktor F)}
$$

$$
\text{mit } \boxed{1} \; : \; \frac{4}{3}, \frac{\dot{M}^2}{A^2}, R.T \cdot \frac{4}{p}, \frac{dP}{dx} \quad \boxed{3} \; : \; \frac{8}{9} \cdot \frac{\dot{M}}{A}, \gamma \cdot R.T \cdot \frac{d}{dx} \left( \frac{4}{p^2}, \frac{dP}{dx} \right), \; p
$$

für P wird näherungsweise P<sub>o</sub> verwendet

$$
\frac{d_6^p}{dx} = \int \frac{A}{\rho} \text{ mit } \int = \frac{-32 \eta \cdot \hat{M} \cdot \hat{R} \cdot \hat{T}}{d \cdot \hat{H}}
$$
\n
$$
\frac{d_6^p}{dx^2} = -\int \frac{A}{\rho^2} \frac{d\rho}{dx} = -\int^2 \frac{A}{\rho^3}
$$
\n
$$
\left(\frac{d\rho}{dx}\right)^2 = \int^2 \frac{A}{\rho^2}
$$
\n
$$
\frac{d}{dx} \left(\frac{\rho}{dx}\right)^2 = \int^2 \frac{A}{\rho^3}
$$
\n
$$
\frac{d}{dx} \left(\frac{\rho}{\rho^3}\right)^2 = \int^2 \frac{A}{\rho^3}
$$
\n
$$
\frac{d}{dx} \left(\frac{\rho}{\rho^3}\right)^2 = \frac{-6 \eta \cdot \rho^2 \cdot \frac{A}{\rho}}{\frac{A}{\rho^3} \cdot \frac{A}{\rho^2}} = -\frac{6 \eta \cdot \frac{A}{\rho}}{\frac{A}{\rho^3}} \cdot \frac{A}{\rho^3}
$$
\n
$$
\frac{d}{dx} \left(\frac{A}{\rho}\right)^2 = \frac{4 \eta}{\frac{A}{\rho^3}} \cdot \frac{A}{\rho^3} \cdot \frac{A}{\rho^3}
$$
\n
$$
\frac{d}{dx} \left(\frac{A}{\rho}\right)^2 = \frac{4 \eta}{\frac{A}{\rho^3}} \cdot \frac{A}{\rho^3} \cdot \frac{A}{\rho^3}
$$
\n
$$
\frac{A}{\rho^3} \cdot \frac{A}{\rho^3} = -2 \int \cdot \frac{A}{\rho} + \frac{A}{\rho^3} \cdot \frac{A}{\rho^3}
$$
\n
$$
\frac{A}{\rho} \left(\frac{A}{\rho}\right)^2 = \frac{-3 \cdot \eta}{\left(\frac{A}{\rho}\right)^2 \cdot \frac{A}{\rho^3}}
$$
\n
$$
\frac{A}{\rho} \left(\frac{A}{\rho}\right)^2 = \frac{-3 \cdot \eta}{\left(\frac{A}{\rho}\right)^2 \cdot \frac{A}{\rho^3}}
$$
\n
$$
\frac{A}{\rho} \left(\frac{A}{\rho}\right)^2 = \frac{-3 \cdot \eta}{\left(\frac{A}{\rho}\right)^2 \cdot \frac{A}{
$$

mit den Parametern des letzten Zahlenbeispiels wird

$$
\frac{3}{11} \approx 1.5 \cdot 10^{-7}
$$

Für größere Massenflüsse M ist diese Näherung also sehr gut. Es kann dann 3 gegen 1 vernächlässigt werden. Für kleine Massenflüsse:  $\frac{3}{\pi} \frac{124 \pi^2}{P_A \cdot \delta_A d^2} \approx 7.7 \cdot 10^{-7}$  also ist 3 ebenfalls ver-<br>nachlässigbar.

Der "Diffusionsterm" 3 wird erst bei sehr kleinen Dimensionen d wichtig.

Zahlenbeispiel zur Lösung von (A 15)

$$
P_{R} = A \text{ bar} = A0^{5} P_{q}
$$
\n
$$
\frac{\dot{M}}{R} = A00 \frac{Rq}{(s \cdot m^{3})} \quad [\dot{M} = 400 \cdot 10^{-6} \frac{Rq}{s}, R = 4 \cdot 10^{-6} m^{3}]
$$
\n
$$
RT = 6.2344 \cdot 10^{5} \frac{P_{q} \cdot m^{3}}{Rq}
$$
\n
$$
L = 7.5 m
$$
\n
$$
q^{2} = R = 4 \cdot 10^{-6} m^{2}
$$
\n
$$
q = A9.9 \cdot 10^{-6} \frac{Rq}{(m \cdot s)} \quad [\text{bei } T = 300 \text{ K}]
$$
\n
$$
\text{mit } P_{q} \text{ nach } (R146) \rightarrow \text{Re } P_{q} = 3.98 \cdot 10^{5} P_{q}
$$
\n
$$
\text{es wird } \Delta P = \frac{\frac{4}{3} \cdot R \cdot T \cdot (\frac{M}{B})^{3} \ln (\frac{P_{q}}{P_{q}})}{P_{q} - \frac{4}{3} \cdot \frac{R \cdot T}{P_{q}} \cdot (\frac{M}{B})^{2}} = 3.06 \cdot 10^{4} P_{q}
$$
\n
$$
\frac{\Delta P}{P_{q}} \approx 8.06 \cdot 10^{2} (\sim 8 \text{ K})
$$
\n
$$
\text{Rest} = \frac{4}{3} \frac{(\Delta P^{2} + \frac{4}{3} (\frac{A}{R})^{3} R \cdot T \cdot (\frac{M}{R})^{3})}{P_{q} - \frac{4}{3} \cdot \frac{A}{R} \cdot \frac{R \cdot T}{R^{3}} \cdot \frac{A}{R^{2}} \cdot \frac{A}{R^{3}} \cdot \frac{A}{R^{3}} \cdot \frac{A}{R^{3}} \cdot 10^{3} P_{q}
$$

$$
\frac{\text{Rest}}{\text{P}_0} \qquad 3,25 \cdot 10^{-3} \qquad (0,38)
$$
\n
$$
\frac{\text{Rest}}{\Delta \text{P}} \qquad 4,26 \cdot 10^{-2} \qquad (4 \quad 8)
$$

Somit erhält man für den Druck am Eintritt  $P_E$ :

 $(P_0 + \Delta P, P_0 + \Delta P + \text{Rest})$  $P_{\rm E}$ ( 4, 29 bar, 4, 30 bar)

#### Zusammenfassung:

Es wurde gezeigt, daß bei laminarer, kompressibler, isothermer, stationärer Strömung das Hager-Poisseuille-Gesetz mit lokalen Werten von Dichte, Viskosität, Druck und Geschwindigkeit bei nicht zu großen Geschwindigkeiten und näherungsweise eindimensionalen Verhältnissen eine gute Näherung darstellt. Wie die Druckabfallmessungen ergaben, sind die laminaren Gesetze bei speziellen Geometrien (eindimensionale gekrümmte Kanäle) auch für größere Strömungsgeschwindigkeiten brauchbar. Für diese Fälle wurde die Veränderung der kinetischen Energie berücksichtigt und eine Korrektur zum Druckabfall angegeben. Die abgeleiteten Gleichungen liefern in ihrem Gültigkeitsbereich eine bessere Angabe des Druckabfalls und ermöglichen eine Beurteilung der Qualität bisher üblicher Näherungen.

$$
P_E \in (P_e + \Delta P, P_e + \Delta P - Rest)
$$

 $P_0 = \sqrt{\frac{64 \pi}{d^2} \cdot L \cdot \frac{M}{A} + P_R^2}$ 

mit

$$
\Delta P = \frac{\frac{4}{3} \cdot R \cdot \left(\frac{P}{P_H}\right) \cdot \left(\frac{P_1}{P_1}\right)^2}{\Gamma P_e - \frac{4}{3} \cdot \frac{R \cdot T}{R} \cdot \left(\frac{P_1}{P_1}\right)^2}
$$
\n
$$
\text{Rest} = \frac{\left(\Delta P + \frac{4}{3} \cdot \left(\frac{\Delta P}{P_0}\right)^2 R \cdot T \cdot \left(\frac{P_1}{P_1}\right)^2\right)}{\left(\frac{P_e}{P_e} - \frac{4}{3} \cdot \frac{R \cdot T}{P_e} \cdot \left(\frac{P_1}{P_1}\right)^2\right)}
$$

#### ANHANG III

Bestimmung der Krümmung D(x) in Abhängigkeit vom Ort x für die Versuchsspirale.

Parameterdarstellung der Spirale in Polarkoordinaten:

$$
r = R_a - \frac{(r_a - r_i)}{16}
$$
. s  
= 2 $\pi$ ·s mit S  $\in$  (0, 1) für die 1. Windung

$$
r_{i} = \frac{D_{i}}{2}
$$
;  $r_{a} = \frac{D_{a}}{2}$ 

Die Spirale hat 16 Windungen

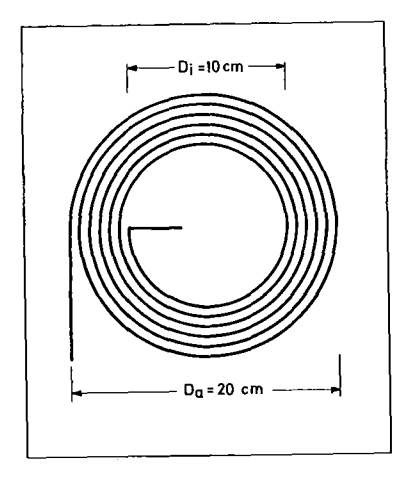

Skizze der Spirale:

Elimination des Parameters s  $r = r_a - (r_a - r_i) / 46 \cdot \frac{4}{2T} \cdot \theta$  $r = r_a - a.$   $\uparrow$  mit  $q = (r_a - r_i)/46 \cdot \frac{4}{34}$ Es gilt: Bogenlänge  $x = \int_{R}^R \sqrt{r^2 - (\frac{dr}{dt})^2} d\theta$ <br>
mit  $\frac{dr}{d\theta} = -q$   $x = \int_{R}^R \sqrt{r^2 + (r^2 + r^2)^2} d\theta$  $d<sub>1</sub>$ 

Transformation der Integrationsvariablen!

$$
x = \int_{\frac{r}{4}}^{\frac{r}{4}} \frac{1}{r^2 + a^2} \cdot \left(-\frac{1}{a}\right) dr
$$

## Integration liefert:

 $\sim$ 

Gesucht ist r in Abhängigkeit von x. Die erhaltene Formel läßt sich nicht nach r auflösen. Wegen den Größenverhältnissen von a und r sind jedoch einige Näherungen möglich.

### ANHANG IV

Berücksichtigung des rechteckigen Kanalquerschnittes

In |25| findet man theoretisch abgeleitete Beziehungen für den laminaren Reibungsbeiwert bei rechteckigem Leitungsquerschnitt.

 $d_H$  = hydraulischer Durchmesser  $\frac{4ab}{2(afb)} = \frac{4'0berflache}{Umfang}$ 

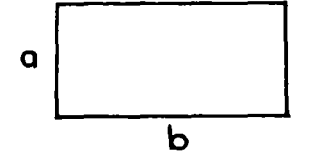

Es wird der Druckabfall (dP/dx) mit einem von a und b abhängigen Faktor f(a,b) korrigiert.

$$
f(q,b) = \frac{6}{16} \cdot \frac{1}{(\frac{d}{d_1})^2 [1 - \frac{192}{\pi^5(b/q)} (\tan h(\frac{2\pi b}{2g}) - \frac{1}{35} \tan h(\frac{3\pi b}{2g}) + \cdots)]}
$$

hier ist a = b = d<sub>H</sub> = d  
\n
$$
\int c = 0,4270
$$
\n
$$
\int = \frac{44.053}{46} = \frac{44.0}{46} = \frac{7}{8}
$$
\n
$$
\left(\frac{dP}{dx}\right)_{\square} = \int f \cdot \left(\frac{dP}{dx}\right)_{0} = \frac{7}{8} \cdot \left(\frac{dP}{dx}\right)_{0}
$$

#### ANHANG V

Untersuchung der Temperaturmessung

Beim Vergleich von Experiment und Rechnung wurde deutlich, daß die Meßkurven der Temperatur zu niedrig ausgefallen sind. Als Ursachen kommen in Frage:

- 1) Der Wärmeinhalt des Kupferblockes, in dem sich die Temperaturfühler befinden, ist nicht vernachlässigbar gegen den Wärmeinhalt des darin enthaltenen Heliums.
- 2) Lokale Kühlung der Meßstelle durch:
	- a) Wärmeleitung in den Druckmeßkapillaren
	- b) Konvektion in den Druckmeßkapillaren
- 3) Der Wärmeübergang vom Kupferblock zum Temperaturfühler ist schlecht, so daß dieser zu langsam und schwach reagiert.

Jeder dieser Punkte soll nun untersucht werden. Die TemperaturmeßsteIle wurde in Abschnitt 2.1 beschrieben. Hier einige Daten:

```
Abmessungen des Kupferblockes:
mit Bohrungen in Längsrichtung:
Volumen des Heliums im Block:
                                          1, 5 \text{ cm} \cdot 1 \text{ cm} \cdot 0, 8 \text{ cm}4 mm Ø für He-Kanal
                                           3 mm \emptyset für T-Fühler
                                           0.19 \text{ cm}^3Masse des Heliums bei 4.14 kund 1 bar: 0,024 g
Volumen des Blockes: 1 \text{ cm}^3Masse des Kupfers: 8,93 g
```
Um die Unterschiede von gemessenen und berechneten Werten im ersten Anstieg des Temperaturverlaufes (Abb. 34) zu erklären, müßte man eine Verlustleistung von 240 mW annehmen.

1) Wärmeinhalte von Helium und Kupfer in der Temperaturmeßstelle.

Mit einer spezifischen Wärme des Cu bei <sup>5</sup> K

 $C_{\text{Cu}} = 2.10^{-1} \text{ J/(kg·K)}$ 

und für Helium

$$
C_{\text{Hel}} = 2.4 \cdot 10^{3} \text{ J/(kg} \cdot \text{K)}
$$

erhält man Wärmeinhalte

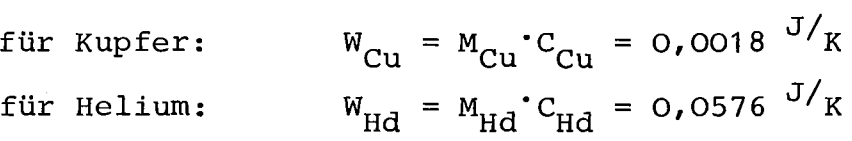

 $W_{\text{Hd}/W_{\text{Cu}}} \simeq 32$ 

2.a) Wärmeleitung in den Druckmeßkapillaren

Es gilt für die abgeführte Leistung  $\dot{Q}_{\text{L}}$  :

$$
\dot{\mathbf{Q}}_{\mathbf{L}} = \left. \begin{matrix} \mathbf{A}_{\mathbf{L}} \\ \mathbf{A}_{\mathbf{L}} \end{matrix} \right|_{\mathbf{L}} \cdot \int_{\mathbf{T}_{\mathbf{u}}}^{\mathbf{T}_{\mathbf{o}}} \kappa_{\mathbf{V} \mathbf{A}} \cdot d\mathbf{T}
$$

mit den Werten:

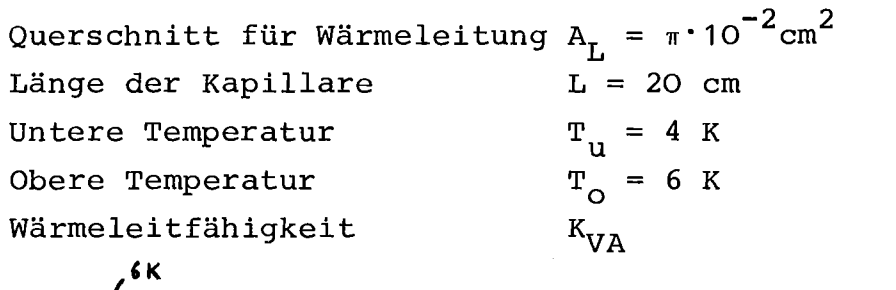

und  $\Bigg/ \frac{\kappa_{\text{W}}^2}{\kappa_{\text{V}}^2}$  aus 129 für stainless steel *4tx*

ergibt sich:

$$
\dot{\Omega}_{\rm L} \simeq 10^{-5} \text{W}
$$

#### 2.b) Konvektion in den Druckmeßkapillaren

Zur Abschätzung dieses Effektes wurde die Arbeit von David E. Daney | 30 | zugrunde gelegt, die die Konvektion von kryogenen Flüssigkeiten in unterschiedlichen Geometrien behandelt. Die Resultate bei unterschiedlichen Geometrieen werden durch eine Formel gut beschrieben:
$$
N_{u} = 0,104 \cdot R_{a}^{0.352} \div R_{h_{\alpha}h_{\text{CON}} \cdot L_{\text{CAN}} \text{mit der Raleighzahl } R_{a} = G_{r} \cdot P_{r}
$$
  
und der Grashoffzahl  $G_{r} = 0.0 \cdot R^{3} \cdot C_{P_{M\alpha}} \cdot R^{3} \cdot T_{h}$ , Prandizahl  $P_{r} \sim 0.7$   
Mit den Werten:  

$$
= \text{Erdbeschleunigung} = 9.81 \text{ m/s}
$$
  

$$
\beta = \text{Thermischer Ausdehnungskoeffizient} = \frac{1}{V} \cdot \frac{dV}{dT} \cdot \frac{dV}{P} = 0.2 \cdot \frac{1}{V}
$$
  
(in Verb. mit  $\rho$  und T)  
 $C_{PH_{\alpha}} = \text{spec. Wärme von Helium bei konst. Druck } 6.10^{3} \text{ J/(kg} \cdot K)$   
 $L = 0.2 \text{ m}$   
 $T_{0} = 6 \text{ K}$   
 $T_{u} = 4 \text{ K}$   
 $= \text{dynamicsche Viskosität } 3'10^{-6} \text{ kg/(m}^{S})$   
 $K_{He} = \text{Wärmeleitfähigkeit von Helium } 0.2 \cdot 10^{-1} \frac{W}{m \cdot K}$   
 $\rho = \text{Dichte } 130 \text{ kg/m}^{3}$   
 $A_{KON} = \pi \cdot 10^{-6} \text{ m}^{2}$   
ergibt sich:  $G_{r} = 5.3 \cdot 10^{13}$   
 $R_{a} = 3.7 \cdot 10^{13}$   
 $N_{u} = 6217$ 

Somit erhält man für die durch Konvektion abgeführte Leistung:

$$
Q_{KON} = \frac{N_{\mathrm{u}} \cdot K_{\mathrm{He}} \cdot A_{KON} \cdot (T_{\mathrm{o}} - T_{\mathrm{u}})}{L}
$$
  
3,9.10<sup>-3</sup>W

3. Zeitauflösung der Temperaturmessung

Um die Reaktionszeit der Temperaturmessung zu ermitteln, wurde folgendes Experiment gemacht:

Ein Kupferblock mit den oben angegebenen Abmessungen wurde mit zwei Bohrungen von 3 mm Durchmesser versehen und mit einer Heizung aus Kupfer-Nickel Widerständsdraht umwickelt. In die eine Bohrung wurde ein Kohle-Fühler mit Epoxidharz eingeklebt (Fall A), in die andere wurde ein Fühler entsprechend

der früheren Praxis eingefügt und die Hohlräume mit Vakuumfett ausgefüllt (Fall B). Der ganze Kupferblock wurde dann mit einer dünnen Schicht Harz umgeben und im Inneren eines Vakuumtopfes in flüssiges Helium getaucht. Es wurden bei 4.2 K Heizpulse von 2.5 Watt und 1 msec Dauer erzeugt und die Temperaturerhöhung mit Hilfe eines Speicheroszillographen aufgezeichnet.

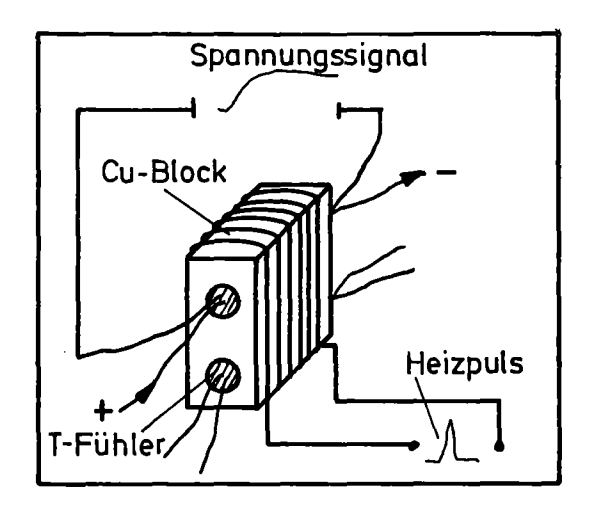

Abb. 54: Schematische Skizze des Versuches

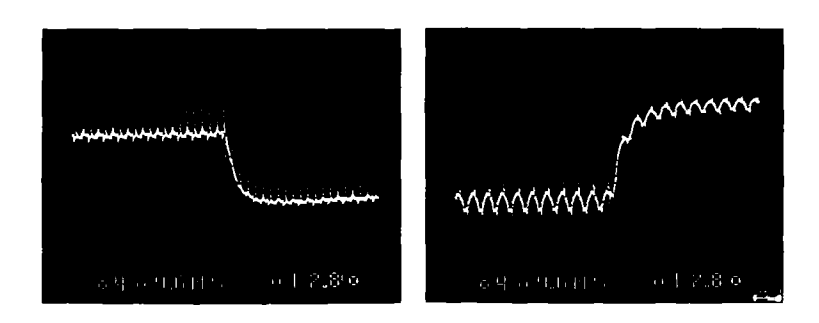

# Abb. 55 A: T-Fühler eingeklebt

B: T-Fühler mit Vakuumfett kontaktiert

Die Kurve von <sup>B</sup> ist invertiert dargestellt. Der Spannungsabfall über dem Temperaturfühler nimmt bei Erwärmung ab. Die Temperaturkurve von <sup>A</sup> stieg in ungefähr 50 ms auf den Maximalwert von 5 K; Temperaturfühler B benötigte dazu etwa 100 ms. Die Verdoppelung und Halbierung der Pulsenergie und

Pulsdauer brachte keine Veränderung in den Zeitkonstanten. Dies läßt folgende Schlüsse zu:

- a) Für die Zeitkonstante der Temperaturmessung ist eindeutig der Wärmeübergang und die Kontaktierung zum Temperaturfühler maßgebend.
- b) Die Reaktionszeit von 100 ms für den mit Vakuumfett kontaktierten Temperaturfühler hat etwa dieselbe Größe wie die zeitliche Verzögerung der Temperaturkurven (T3 in Abb. 30).

Somit ist anzunehmen, daß die Hauptursache der Diskrepanzen in den Temperaturkurven in der ungenügenden Zeitauflösung der Temperaturmessung liegt. P.J. Miller und C.W. Ulbricht haben die "innere Zeitkonstante" eines Kohlewiderstandsthermometers bestimmt | 31 |. Sie liegt bei einigen Millisekunden. Durch eine verbesserte Kontaktierung der Temperaturfühler sollte es möglich sein, diesen Werten nahe zu kommen.

Verbesserungsvorschlag:

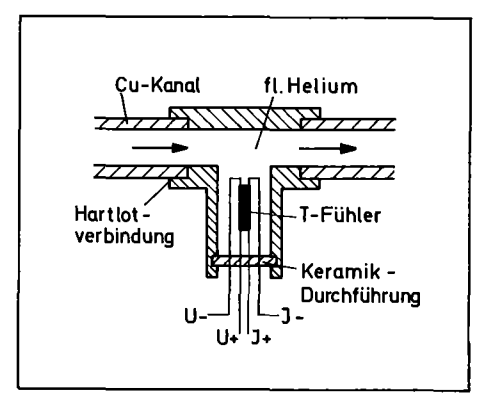

Abb. 56: Skizze einer verbesserten Temperaturmeßstelle

Der T-Fühler sollte sich direkt im Helium befinden. Die Schutzschicht könnte man für einen direkteren Kontakt zum Helium abätzen (Helium ist für diese Verhältnisse ein guter Isolator). Um einen möglichen Kontakt mit den Kanalwänden zu vermeiden, könnte man Abstandshalter aus isolierendem Material einsetzen. Die Zuleitungen wären zu isolieren und über eine Durchführung aus Isolatormaterial (Keramik) nach außen zu führen. Größere technische Probleme sind lediglich bei den Durchführungen zu erwarten. Sie müssen Drücken bis 20 bar standhalten.

 $\sim$ 

#### PROGRAMME

```
Es folgt das Eingaheprogramm von YAQHEL in der an
PLI orientierten Sprache des REGENT Systems (REchner
Gestuetzter ENTwurf), in das YAQUIR und YAQHEL einge~
bettet sind.
 //ITP395Z1 JOB (0395,130,POC7K),ZAHN,
 // REGION=1024K,TIME=120,NOTIFY=ITP395
 //*MAIN LINES=9
 // EXEC REGENT ,CPARM= 'MACRO,C ,SYN,INCLUDE ,NOINSOURCE' , // PLIB=NEWREG,PUNIT=2314,PVOL=GFKOI3
 //P.SYSIN DD *
  TUBE: PROC OPTIONS (MAIN) REGENT (MPOOL=100000, INIT, NODA);
  ON ERROR
      CALL PLIDUMP('TFC' ,'TUBE');
    DCL (IMESH, JMESH, IM1, JM1, JM2) BIN FIXED(15);
        IMESH=I;
        JMESH=66;
        IMl=IMESH+l;
        JMl=JMESH+l ;
        JM2=JMESH+2;
 DCL JS BIN FIXED(15);
       JS=2;
  ENTER YAQUIR VERSION (2) CELLS(IMESH,JMESH);
  /* RESTART VON BAND YVERS5 FILEI
     DIE DATEN WERDEN AUF
     BAND YKEXP4 FILE 1 GESCHRIEBEN */
  /* DCL REDAT FILE ;
     RESTART FROM REDAT AT CYCLE 400; */
  /* DIESES PROGRAMM VERWENDET DIE THERMODYNAMISCHEN FUNKTIONEN
     FUER HELIUM DIE SICH AUS DER VOM NBS ERSTELLTEN REALEN
     GASGLEICHUNG ERGEBEN.SIE SIND VERFUEGBAR IN DER DATEI
     TS0395.BIBRED.LOAD
     RANDBEDINGUNGEN: EINSEITIG VERSCHLOSSENE VERSUCHSSTRECKE
     ANFANGSBEDINGUNGEN: TEMPERATUR =4.14 K
                          DRUCK = 100000. PASCAL
                         DICHTE = 127.0 KG/(M**3)
     HEIZPULS: VON 0 - 77 MSEC LINEAR ANSTEIGENDE LEISTUNG
               AUF Q/ZEIT = 5.295E+6/0.09*0.077 WATT/(M**3)
               FUER DIE ZEIT > 77 MSEC FAELLT Q EXPONENTIELL
               AB MIT DER ZEITKONSTANTEN TAU = 286 MSEC
               GESAMTENERGIE CA. 50 JOULE
               VARIATION UEBER DEN ORT:
               VON 0 - 15M LEISTUNG = CONSTANT = Q
               VON 15 - 19.0 MLINEAR AUF 0 ABFALLENDE LEISTUNG
     IN DIESER VERSION WIRD DIE SCHALLGESCHWINDIGKEIT DER
     ITERATION KONSTANT = 180. M/SEC GESETZT
     VISKOSITAET = VISC(DICHTE,TEMPERATUR) S. o. HELTHERM
     SPEZ. WAERME CV IN DER TEMPERATURITERATION KONSTANT
```

```
GESETZT CV = 2400. */
DCL T(IM1, JM2) BIN FLOAT(53);
DCL TIT ENTRY(BIN FLOAT(53), BIN FLOAT(53), BIN FLOAT(53))
        RETURNS (BIN FLOAT(53))
        EXTERNAL OPTIONS(FORTRAN);
DCL DTPRES ENTRY(BIN FLOAT(53),BIN FLOAT(53),BIN FlXED(31))
            RETURNS(BIN FLOAT(53))
            EXTERNAL OPTIONS(FORTRAN);
DCL VISC ENTRY(BIN FLOAT(53), BIN FLOAT(53))
          RETURNS(BIN FLOAT(53))
          EXTERNAL OPTIONS(FORTRAN);
DCL SOUND ENTRY(BIN FLOAT(53), BIN FLOAT(53))
          RETURNS(BIN FLOAT(53))
          EXTERNAL OPTIONS(FORTRAN);
DCL (I,J) BIN FIXED(15);
I,J=l;
T=4.0;
DCL QSUMME BIN FLOAT(53) INIT(0.0); /* JOULE */<br>DCL RO U BIN FLOAT(53) /* Dichten in g/1DCL RO U BIN FLOAT(53) /* Dichten in g/1 */
       INT(127.0),RO_O BIN FLOAT(53)<br>INIT(127.0),
    D BIN FLOAT(53)
          INIT(2.E-3); /* Durchmesser in m */MESH RECT (8.0E-6,0.50);
TYP PLANE;
INIT STATUS;
 RO = ROU;<br>SIE = 8514.785;\frac{1}{2} Innere Energie in J/g */
END STATUS;
TOP STATUS;
   SIE = 8514.785;RO = RO 0;
END TOP STATUS;
INIT VELOCITIES;<br>V = 0.0;
                              /\star Geschwindigkeit in m/s \star/
END VELOCITIES;
TOP VELOCITIES;
  UT = 0.;
END TOP VELOCITIES;
FRICTION;
  DCL ETA BIN FLOAT(53);
  DCL TM BIN FLOAT(53);
  DCL KR BIN FLOAT(53);
  DCL RE BIN FLOAT(53);
  DCL REIB BIN FLOAT(53);
  DCL REIBL BIN FLOAT(53);
  DCL REIBT BIN FLOAT(53);
  DCL FKR BIN FLOAT(53) ;
   TM=(T(1,1)+T(1,1-1))/2.;
   ETA=VISC(RO,TM) ;
   IF Y(1)<7.6 THEN DO;
```

```
KR = SQRT(0.01 + 4.E-3*Y(1));END;
     IF 7.5 < Y(1) & Y(1) < 15.1 THEN DO ;
       KR = SQRT(0.04 - 4.E - 3*(Y(I) - 7.5));END;
     IF 15.0 < Y(1) & Y(1) < 22.6 THEN DO;
        KR = SORT(0.01 + 4.E - 3*(Y(I) - 15.0));END;
     IF 22.5<Y(I) & Y(I)<30.1 THEN DO;
        KR = SQRT(0.04-4.E-3*(Y(1)-22.5));END;
     IF Y(I)<30.1 THEN DO;
        RE = ABS(V)*RO*B/ETA;
        FKR=(RE*SQRT(D/KR)) ;
         IF FKR < 11.6 THEN FKR=1.0 ;
          ELSE FKR=0.805+0.0448*FKR**0.6 ;
        REIBL=32.0*ETA/(D*D)*FKR*7./8. ;
         IF RE > 1.0 THEN DO;
            REIBT=4.0*(0.076*RE**-0.25+0.00725*SQRT(D/KR))
                *RO/(2*D)*ABS(V)*7./8.;
          END ;
        ELSE REIBT=O.O ;
      END ;
     IF Y(1) > 30.0 THEN DO;
        RE=ABS(V)*RO/ETA*1.0E-2
         IF RE > 1.0 THEN DO;
           REIBT=0.3164*RE**-0.25*RO/(2.*1.E-2)*ABS(V);
         END ;
        ELSE REIBT = 0.0;
        REIBL=32.0*ETA/(1.0E-4);
      END;
      REIB=MAX(REIBL,REIBT)
    V=V*(1.0-f/DT/RO*REIB);U = 0.;
 END FRICTION;
 HEAT FROM 0. UNTIL 2.00;
 DCL DQ BIN FLOAT(53) ;
  DCL TIME1 BIN FLOAT(53) INIT(0.077); /* SEC */
  DCL TAU BIN FLOAT(53) INIT(0.286); /* SEC */
  DCL TKAUSG BIN FLOAT(53) INIT(4.14) ; /* K */
  DCL TKMAX BIN FLOAT(53) INIT(5.8) ; /* K */
  DCL TKREF BIN FLOAT(53) INIT(4.14) ; /* K */DCL IND BIN FIXED(15)
/*BERECHNUNG DER BENOETIGTEN ENERGIEZUFUHR */
/* Q : ENERGIE/VOLUMEN */IF Y(1) < 18.6 THEN DO
   IF #T \leq TIME1 THEN DO ;
    Q = 5.295E+6*#T/0.09\ddot{\phantom{1}}END ;
    ELSE Q = 5.295E+6/0.09*TIME1\ddot{\cdot}IF #T>TIME1 THEN DO ;
    Q = Q*EXP(-(#T-TIME1)/TAU);
```

```
END ;
  END ;
     ELSE Q=0.0;
    IF Y(I) > 14.5 \& Y(I) < 18.6 THEN DO;
      DQ=Q/8.0;
      STEP= FLOOR(Y(I)/0.5-29.9);
      Q=Q-DQ/2. -STEP*DQ;END ;
/* INFORMATIONSAUSGABE */
    QSUMME=QSUMME+Q*2.0E-6*#DT ;
    IF Y(1) = 18.5 THEN DO ;
    PUT SKIP LIST
    ('ENERGIEEINKOPPELUNG BIS JETZT QSUMME = 'I IQSUMME)
    END ;
  END HEAT;
 PRESSURE ;
    T(I,J)=TIT(SIE,RO,T(I,J));IF T(I,J) \leq 0. THEN DO;
       PUT SKIP LIST
       ('NEGATIV TEMPERATURE AT LOC I =' ||I||', J =' ||J|;PUT SKIP LIST('PROGRAM TERMINATED');
       GO TO STOP;
    END;
   P=DTPRES(RO, T(1, J), 1);
       IF P < 0.0 THEN P=0.0;
    SIE=T(I,J);I=I+1;IF I>IMESH THEN DO;
       1=1;
       J = J + 1;
       IF J>JM2 TREN J=I;
    END;
 PRESSURE END;
 CSQUARE SCHALL(RO) ;
  SCHALL: PROC(RO) RETURNS(BIN FLOAT(53));
   DCL(RO,C2) BIN FLOAT(53) ;
    JS = JS + 1;
      IF JS>JMl THEN JS=2 ;
     C2=180.0;
     C2 = C2 \star C2;
  REURN(C2);END<sup>-</sup> SCHALL ;
  GRID EULER;
  #AO = 1.0;
  #AOM = 1.0;VISCOSITY LAMDA = 0.000, MUE = 0.0;
 TITLE
'*** HEIZPULS IM GEKRUEMMTEN ROHR MIT REIBUNG ***';
/* DER PARAMETER #DTOC(10) BEEINFLUSST DIE NUMERISCHE<br>DAEMPFUNG */
   DAEMPFUNG
   #DTOC(10)= 0.0;
   #EPS = 1.0E-7;
```

```
STEP CONSTANT 1.0E-3;
   PRINT WHENEVER MOD(CYCLE, 20)=0;
     DCL DATEN FILE ;
      SAVE EVERY 10 STEPS ON DATEN ;
   SOLVE UNTIL CYCLE> 600;
 STOP:
 END YAQUIR;
 MESSAGE ACTIVE DEBUG;
 FINISH;
 END TUBE;
//C.SYSPRINT DD DUMMY
//G.STEPLIB DD DSN=NEWREG.MODS,UNIT=2314,VOL=SER=GFK013,DISP=SHR
// DD DSN=REGENT.MODS,UNIT=3330,VOL=SER=REGICE,DISP=SHR
//G.SYSLIB DD
/I DD
\frac{1}{1} \frac{1}{1} \frac{1}{1}//     DD<br>//     DD<br>//     DD
// DD
\frac{1}{1} DD
// DD<br>// DD DSN=TS0395.BIBRED.LOAD,DISP=SHR<br>//G.REDAT DD DSN=HK11.ITP395,VOL=SER=Y*,
             DD DSN=HK11.ITP395, VOL=SER=Y*,
// UNIT=TAPEX,DISP=(OLD,PASS),
// DCB=(RECFM=VB,LRECL=13024,BLKSIZE=13028,DEN=3),<br>// LABEL=(1,NL)
// LABEL=(1,NL)<br>//G.DATEN DD DSN=HK11.
             DD DSN=HK11.ITP395, VOL=SER=YIG01A,
// UNIT=TAPEX,DISP=(NEW,PASS),<br>// DCB=(RECFM=VB,LRECL=13024,B
```

```
// DCB=(RECFM=VB,LRECL=13024,BLKSIZE=13028,DEN=3),<br>// LABEL=(1,NL)
             LABEL=(1,NL)
```

```
C
C** JOHANN BENKOWITSCH VERSION 01.07.1978
C
      DOUBLE PRECISION FUNCTION TIT(EIA,DA,TI)
CCCCC BERECHNUNG DER TEMPERATUR AUS INNERER ENERGIE
CCCCC UND DICHTE DURCH NEWTONITERATION
CCCCC EIA : INNERE ENERGIE (J/KG)<br>CCCCC DA : DICHTE (KG/M**3)
CCCCC DA : DICHTE (KG/M**3)<br>CCCCC TI : AUSGANGSTEMPERATUR DE
CCCCC TI: AUSGANGSTEMPERATUR DER ITERATION (2K)<br>CCCCC UNTERPROGRAMMAUFRUFE : DTPRES(DA.TO.6)=SPEZ
CCCCC UNTERPROGRAMMAUFRUFE : DTPRES (DA, TO ,6)=SPEZ. WAERME (J/ (KG*K) )
                                     DTPRES(DA, TO, 7)=INNERE ENERGIE(J/KG)
      DOUBLE PRECISION TO,TI,DA,DT,EIA,DTPRES
      ITMAX = 100TO=TI
      DO 1 1=1, ITMAX
       IF(TO.LT.O.) WRITE(6,200) I,TO,TI,DA,EIA
       IF(I.GE.ITMAX) WRITE(6,201) I,TO,TI,DA,EIA
  200 FORMAT(lHO,'NEGATlVE TEMPERATUR BEI ITER=' ,12//' TO=',
      1D1S.7, 'TI=' ,DIS. 7, 'DA=' ,DIS. 7, 'EIA=' ,DIS. 7)
  201 FORMAT(lHO,'ITERATIONSABBRUCH BEI ITER=' ,12//' TO=',
      !DIS. 7, 'TI=' ,DIS. 7, 'DA=' ,DIS. 7, 'EIA=' ,DIS. 7)
       IF(TO.LE.O.OR.I.GE.ITMAX) GO TO 1000
CCCC HIER IST CV = DTPRES(DA, T0, 6) = 2400.0 = KONSTANT
      DT=(EIA-DTPRES(DA,TO,7))/2400.0
       TO=TO+DT
       IF(DABS(DT).LE.1.E-S)GO TO 1000
    1 CONTlNUE
 1000 IF(TO.LE.O.OR.I.GE.ITMAX) TO=TI
       TIT=TO
      RETURN
      END
```
e e\* VERSION BENKOWITSeH 22.12.1977 e DOUBLE PRECISION FUNCTION DTPRES(DE, TT, KZ) eeeeeeeeeeeeeeeeeeeeeeeeeeeeeeeeeeeeeeeeeeeeeeeeeeeeeeeeeeeeeeeeeeeeeee eeeee eerste gebied in die begroep van die begroep van die begroep van die begroep van die begroep van die beg eede intervention and experiment von:<br>eeeee eeeee eeeee eeeee eeeee eeeee eeeee eerste gebied in die begroep van die begroep van die begroep van die begroep van die begroep van die beg CCCCC DRUCK PASCAL / KZ=1 CCCCC eedece informative and the section of the component of the component of the compo<br>Component contright the component of the component of the component of the component of the component of the s<br>Component of the component of eedece informative in the state of the Marketine Marketine (AS-3 effection of the SCCCC entriest of the SCCCC e<br>Ceeder of the SCCCC entropy in the SCCCC of the SCCCC entriest of the SCCCC entriest of the SCCCC of the SCCCC ccccc ENTROPY J/KG\*K / KZ=4 ccccc eedece ENTHALPY J/KG / KZ=5 ceedec eed to the control of the second that the second variable control of the second variable variable control of the second variable control of the second variable variable variable variable variable variable variable variable eeeee INNERE ENERGIE :J/KG: / KZ=7 eeeee eeeee eerste gebied in die begroep van die begroep van die begroep van die begroep van die begroep van die beg eeeee BEI EINGABE VON eeeee eceece DICHTE IN KG/(M\*\*3) eeeee CCCCC<br>ceece TEMPERATUR IN (K) ceece TEMPERATUR IN (K) eeeeeeeeeeeeeeeeeeeeeeeeeeeeeeeeeeeeeeeeeeeeeeeeeeeeeeeeeeeeeeeeeeeeeee eeeee eerste gebied in 1990 van die 1990 van die 1990 van die 1990 van die 1990 van die 1990 van die 1990 van eecece AUFRUF: DTPRES(D,T,KZ) eeeee eeer aan ook deegaal ook ah ay ah ay ah ay ah ay ah ay ah ay ah ay ah ay a<br>Ceecece ee aan oo dadka ah ay ah ay ah ay ah ay ah ay ah ay ah ay ah ay ah ay ah ay ah ay ah ay ah ay ah ay ah eeeee eerste gebied in die verskap van die verskap van die verskap van die verskap van die verskap van die vers eeeeeeeeeeeeeeeeeeeeeeeeeeeeeeeeeeeeeeeeeeeeeeeeeeeeeeeeeeeeeeeeeeeeeec eeeeee eerste gebied in 1990 van die 1990 van die 1990 van die 1990 van die 1990 van die 1990 van die 1990 van eeeee PARAMETER: eeeee D : DICHTE KG/M\*\*3 ccccc ececc . The state of the state of the state of the state of the state of the state of the state of the state of the state of the state of the state of the state of the state of the state of the state of the state of the st eedee KZ: AUSWAHLPARAMETER Eeer COCCC eeeee eerste gebied in 1990 van die 1990 van die 1990 van die 1990 van die 1990 van die 1990 van die 1990 van eeeeeeeeeeeeeeeeeeeeeeeeeeeeeeeeeeeeeeeeeeeeeeeeeeeceeeeeeeeeeeeeeeeeee eeeee eerste gebied in 1990 van die 1990 van die 1990 van die 1990 van die 1990 van die 1990 van die 1990 van eedece FUNKTIONSAUFRUFE :<br>eeeeee eeeee vidbb vidbb eeeee eeeee eeeee eeeee ee vijldigt van die van die van die van die van die van die van die van die van die van die van die van die v eeeee DSATVP een aangeste DSATVP een aangeste gebouwen. DSATVP een aangeste gebouwen in die soos die gebouwen eeeee eerste gebied in die begroep van die begroep van die begroep van die begroep van die begroep van die beg eeeeeeeeeeeeeeceeeeeeeeeeeeeecceeeeeeeeeeeeeeceeeeeeeceeeeeeeeeeeeeeeee IMPLleIT REAL\*8 (A-H,O-Z) DIMENSION B(27,4),A(26),BO(54),B1(54) INTEGER ID DATA ID,R,BO X /0,.0820558DO,-1.5096862619D-7,6.4640898904D-7,4.1362357367D-5, 1-3.7910190353D-4,1.3806454049D-3,-2.5085412058D-3,2.3697560398D-3 2,-9.5726461066D-4,3.7405931828D-5,-6.4103220333D-4, 31.8579366177D-3,7.4007986606D-4,1.4792568148D-4,-3.2531355477D-3, 41.9518739286D-2,-.10571817135DO,.33164944449DO,-.51130022535DO, 53.9940004906D-1,-.15555244471DO,4.906264031D-3,-2.6148004377D-2, 63.4221685545D-2,5.4159662622D-6,-1.0687806777D-5,-8.9484651869D-6, 7-.0025DO,  $-4.2287454626D-8, 4.4529354413D-7, -1.0246150954$ 1D-5,8.5254608956D-5,-2.5163069255D-4,3.2877709285D-4,-1.060195758 2D-4,-1.0687738074D-4,-3.2120950632D-5,1.415901897D-4,1.4725630701

```
4D-3,-2.6183S4941D-3,2.0461501117D-5,1.2746996288D-3,-2.0272929583
     5D-2,7.4648036615D-2,-.17217966521DO,.51053439738DO,
     X-.40178202697DO,
     6.26829864632DO,7.906601204D-3,-8.9393485656D-2,-.15076580053DO,
     72.6882494327D-6,-3.3794316835D-S,-2.4495951195D-5, -.0005DO/
     DATA BI
     X /-1.4802195348D-8,4.1721791119D-7,-2.3326553271
     ID-7,4.085511088D-7,1.0900567964D-5,-S.0060952775D-5,1.1312765043
     2D-4,-1.2539843287D-4,1.9661380688D-6,1.7122932666D-4,2.3051000563
     3D-4,-9.65647391D-4,-3.6027 735292D-5,1.6079946555D-3,-2.7441763615
     XD-2,.14739506957DO,-.43559344838DO,I.3447956078DO,
     X-l.7040375125DO,.90262674040DO,5.6875644111D-3,-1.443814662SD-l,
     X3.3768874851D-3,1.0754201218
     6D-6,-4.5264622308D-S,3.8S97388864D-5,-.0005DO,
     1 5.988310109D-9,-4.9653052187D-7,-3.8116033499D-6,3.68116713
     13D-5,-1.4830691828D-4,3.0596174335D-4,-3.3908190224D-4,1.962408024
     22D-4,1.5527899712D-5,-3.6110403503D-5,-1.0839788073D-5,4.972810121
     37D-5,1.938145109D-5,-4.149640896D-4,-5.7465772899D-4,-4.3470945634
     4D-3,-6.8383888924D-2,-2.1382474225D-2,2.7106954908D-2,-1.262796778
     58D-2,2.S87575338D-3,7.9041608815D-2,-1.4024724318D-4,-2.8278987249
     6D-7, 1. 7336410358D-6, -2 .5454187855D-6, -0. 0005DO/
      EQUIVALENCE (B(1,1),B0(1)), (B(1,3),B1(1))KP=KZ
C WRITE(6,*)DE, TT, KZT=TT
C KONVERSION DER EINHEIT MOLE/L-----KG/M**3
      DD= DE/4.0026
      IF(KP.NE.6)VIRB=VIDB(T,I)
      IF(KP.EQ.6)D2DBDT=VIDB(T,3)IF(KP .NE. 1 .AND. KP .NE. 3) DBDT=VIDB(T,2)
      IE=1K1=0KH=1K=1
      KK=1
      K4=1
      IF(ID.NE.O)GO TO 20
      IF(TT.GE.lS.)GO TO 20
      IF(TT.GT.I0)GO TO 30
      IF(DD.GT.17.3987)GO TO 40
   11 I=1D=DD
      GO TO 8
   20 K=2
      I=3IF(ID.NE.0)I=4D=DD
      GO TO 8
   30 K=3
      GO TO(33,34,35,35), KK
   33 D=DD
      KK=2
```
1F(DD.GT.17.3987)GO TO 40  $I=1$ GO TO 8 34 PT1=P  $I=3$  $KK=3$ D=DD GO TO 8 35 PT1II=P  $KK=4$  $F=(15.-T)/5$ . P=F\*PT1+(l.-F)\*PT111 1F(KH.LT.1)GO TO 8 GO TO 50 40 1F(K.EQ.3)K1=3 GO TO(41,42,43,44), K4 41 K=4  $I=2$  $K4=2$ D=DD  $IF(K1.EQ.0)T=TT$ GO TO 8 42 PIID=P D=17.3987 1F(T.LT.5.2014)D=DSATVP(T,2)\*249.8376056  $K4=3$ GO TO 8 43 PIIDC=P  $I=1$  $K4=4$ GO TO 8 44 PIDC=P P=P1DC+(P11D-P11DC) K4=1 1F(K1.EQ.3)GO TO 30 GO TO 50 8 1F(KP.EQ.5)KH=0 1F(KK.EQ.4)KERS=KP  $IF(KH.EQ.0)KP=1$  $IF(KK.EQ.4)KP=5$  $IF(KP.EQ.7)IE=0$ 1F(KP.EQ.7)KP=S  $IF(KP.EQ.5)E=P$ D2=D\*D D3=D2\*D D4=D3\*D DS=D4\*D D6=DS\*D 101  $A(1)=0$ .  $P=0.$  $IF(KP.EQ.1)A(1)=D6$  $IF(KP.EQ.3)A(1)=6.*D5$ 

```
IF(KP.EQ.5)A(I)=D5/5.
    A(2)=A(1)/TIF(KP.EQ.5)A(2)=A(2)*2.
    IF(KP.EQ.6)A(2)=D5*0.4/T/T
    IF(KP.EQ.4)A(2)=(-0.2)*D5/(T*T)
    IF(KP.EQ.2)A(2)=(-1.)*D6/(T*T)
    DO 100 L=3,26
    IF(L.LE.8)GO TO 111
    IF(L.LE.12)GO TO 112
    IF(L.LE.20)GO TO 113
    IF(L.LE.23)GO TO 114
    LM=L-23R1 = D5*2. *B(27,I)
   R2=(1.-LM)R3=Rl/D*(Rl/D3+5.)
   R4=R2*(D2-1./B(27,I))R5=(1.-R2)*(D2-1./B(27,1))R6=R2*(-1.)*R5GO TO 115
111 LM=L-2
   R1 = 4*DR2=(0.75-LM/4.)
   R3=20.
    R4=R2
   R5=1. -R2 R6=R2*(-1.)*R5A(L)=D4/4.*T**R2
    GO TO 115
112 LM=L-8
   R1 = 3 * DR2=(1.5-LM)R3=12.
    R4 = R2R5=1. -R2R6=R2*(-1.)*R5A(L)=D3/3.7T^{**}R2GO TO 115
113 LM=L-12
   Rl=2.*D
   R2=(1.5-LM/2.)R3=6.
   R4=R2
    R5=1.-R2
   R6=R2*(-1.)*R5A(L)=D2/2.*T**R2
    GO TO 115
114 LM=L-20
    R1 = D3*2*B(27, I)R2=(1.-LM)R3=R1/D*(R1/D+3.)R4=R2
   R5=LM
```

```
R6=R2*R5*(-1.)A(L)=DEXP(D2*B(27, I))/(2.*B(27, I))*T**(1-LM)A(L+3)=A(L)115 IF(KP.LT.3)A(L)=A(L)*R1
    IF(KP.EQ.2)A(L)=A(L)/T*R2
    IF(KP.EQ.3)A(L)=A(L)*R3
    IF(KP.EQ.4)A(L)=A(L)/T*R4IF(KP.EQ.5)A(L)=A(L)*R5
    IF(KP.EQ.6)A(L)=A(L)/T*R6
100 P=P+A(L)*B(L,I)
    P = P + A(1) * B(1,1) + A(2) * B(2,1)IF(KP.EQ.2)P=P+R*D*(1.+D*(VIRB+T*DBDT))IF(KP.EQ.3)P=P+R*T*(1.+2.*D*VIRB)IF(KP.EQ.4)P=P+D*R*(VIRB+T*DBDT)
    IF(KP.EQ.5)P=P+D*T*T*R*(-1.)*DBDT
    IF(KP.EQ.6)P=P+T*R*D*(2.*DBDT+D2DBDT*T)
    IF(KP.EQ.1)P=P+R*D*T*(1.+VIRB*D)IF(KP.LE.3)GO TO 117
    DO 210 L=21,26
    IF(L.LE.23)GO TO 211
    LM=L-23R4=(LM-1.)/B(27,I)R5=(-LM)/B(27,I)R6=(1-LM)*LM/B(27,I)
   GO TO 212
211 LM=L-20
   R4=(1.-LM)R5=LM
    R6=(LM-1)*LMA(L)=1./(2.*B(27,1))*T**(1-LM)A(L+3)=A(L)212 IF(KP.EQ.4)A(L)=A(L)/T*R4
    IF(KP.EQ.5)A(L)=A(L)*R5
    IF(KP.EQ.6)A(L)=A(L)/T*R6
210 P=P-B(L, I) * A(L)
    IF(KP.NE.4)GO TO 118
    P=(9.2609+5.193043*DLOG(T/4.2144)-25.31469
  X*(P+R*DLOG(R*T*D)))*4.0026
    GO TO 117
118 IF(KP.NE.5) GO TO 119
    P=(36.5582+5.193043*(T-4.2144)+25.31469*(P+E/D*IE-R*T))*4.0026
    GO TO 117
119 P=12.47140435-P*101.3278
117 IF(KP.GT.1)GO TO 116
    IF(KH.EQ.0)E=PIF(KH.EQ.0)KP=5
    IF(KH.EQ.O)GO TO 101
116 IF(KP.EQ.5)KH=1
    IF(KK.EQ.4)KP=KERS
```

```
GO TO (50,50,30,40),K
```

```
50 CONTINUE
```

```
C KONVERSION DER EINHEITEN ATM----PASCAL<br>C<br>L---------KG
C<br>C<br>C<br>MOLE--------KG
                        MOLE----KGIF(KP.LE.3)P=P*I.01325E05
     IF(KP.GE.3)P=P/4.0026E-3
     IF(KP.EQ.3)P=P/I000.
     DTPRES=P
     RETURN
     END
       DOUBLE PRECISION FUNCTION VIDB(T,II)
CCCCCCCCCCCCCCCCCCCCCCCCCCCCCCCCCCCCCCCCCCCCCCCCCCCCCCCCCCCCCCCCC
CCCCC CCCCC
CCCCC WIRD VON "DTPRES" AUFGERUFEN CCCCC
CCCCC CCCCC
CCCCCCCCCCCCCCCCCCCCCCCCCCCCCCCCCCCCCCCCCCCCCCCCCCCCCCCCCCCCCCCCC
     IMPLICIT REAL*8 (A-H,O-Z)
     REAL*8 A(9)
     DATA A /5.0815710041D-7,-I.1168680862D-4,1.1652480354D-2
    X,7.4474587998D-2,-5.3143174768D-1,-9.5759219306D-1,3.9374414843DO<br>X,-5.1370239224DO,2.0804456338DO/
        X ,-5. 1370239224DO,2.0804456338DO/
     C = 0.
     DO 100 L=I,9
     B=T^**(2.5-L/2.-II)IF(II.GE.2)B=B*(1.5-L/2.)
     IF(II.EQ.3)B=B*(0.5-L/2.)
  100 C=C+B*A(L)VIDB=C
     RETURN
     END
```
..

```
DOUBLE PRECISION FUNCTI0N DSATVP(TT,II)
CCCCCCCCCCCCCCCCCCCCCCCCCCCCCCCCCCCCCCCCCCCCCCCCCCCCCCCCCCCCCCCCC
CCCCC CCCCC
CCCCC WIRD AUFGERUFEN VON "DTPRES" CCCCC
CCCCC CCCCC
CCCCCCCCCCCCCCCCCCCCCCCCCCCCCCCCCCCCCCCCCCCCCCCCCCCCCCCCCCCCCCCCC
     IMPLICIT REAL*8 (A-H,O-Z)
     REAL*8 GL(6), GV(6), DC, TC
    DATA GL,GV
    X/.12874326484DO,-.43128217346DO,1.7851911824DO,-3.3509624489DO,
    1 3.0344215824DO,-1.0981289602DO,
    X.069267495322DO,-.1292532553DO,.29347470712DO,-.40806658212DO,
    1.35809505624DO,-.11315580397DO/, DC/.06964DO/, TC/5.2014DO/
     GO TO (10,20),11
10 T=TT
    DCAL=DC
    R=(1.-T/TC)DO 1 1=1,6
    FI=I1 DCAL=DCAL+GV(I)*R**(FI/3.)
    DSATVP=DCAL
     RETURN
20 T=TT
    DCAL=DC
    R=(1.-T/TC)DO 2 I=1,6
    FI=I
   2 DCAL=DCAL+GL(I)*R**(FI/3.)DSATVP = DCALRETURN
    END
```

```
CCCCC BERECHNUNG DER SCHALLGESCHWINDIGKEIT (M/SEC)
                                    DTPRES(D,T,6)- SPEZ. WAERME(J/(KG*K))
                                    DTPRES(D, T, 2)- DPDT(PA/K)DTPRES(D,T,3)- DPDD(PA/KG*M**3)
      DOUBLE PRECISION CP,CV,DPDD,DPDT,RAD,SOUND,D,T,DTPRES
      CV=DTPRES(D,T,6)DPDT=DTPRES(D,T,2)
      DPDD=DTPRES(D,T,3)
      CP=CV+(T*DPDT**2)/((D**2)*DPDD)RAD=CP/CV*DPDD
      SOUND=DSQRT(RAD)
      RETURN
      END
      DOUBLE PRECISION FUNCTION SOUND(D,T)
CCCCC EINGABE : T = \text{TEMPERATUR} (K)<br>CCCCC D = DICHTE (KG/M
CCCC D = DICHTE (KG/M**3)<br>CCCCC UNTERPROGRAMMAUFRUFE :
           UNTERPROGRAMMAUFRUFE :
CCCCC
CCCCC
CCCCC
```

```
C 5.1. 78
     DOUBLE PRECISION FUNCTION VISC(DD,TT)
C EINGABE: DICHTE IN KG/M**3
C TEMPERATUR IN K
C AUSGABE: VISKOSITAET IN KG/(M*SEC)
      IMPLICIT REAL*8 (A-H,O-Z)
      T=TT
C RECHNUNG : DICHTE IN MOL/L
     D=DD/4.0026
      IF(T.LT.100.)GO TO 10
      IF(T.LT.300.)GO TO 8
     ETAO=VISCX(T)
     ET030=VISCX(300.)
     ET0300=VISCDT(0.0,300.)
     ETE300=VISCDT(D,300.)-ET0300
      THERM= ETAO + ETE300
C OUTPUT UNITS ARE MICROPOISE
      GO TO 1000
   8 IF(T.LT.110.)GO TO 9
     ETAO=VISCX(T)
      ETEB=VISCDT(D,T)-VISCDT(O.O,T)
      THERM= ETAO + ETEB
      GO TO 1000
   9 ETA1=VISCDT(0.0,100.)
     ETA2=VISCX(110. )ETAO=ETA1+(ETA2-ETA1)*(T-IOO.)/10.
      THERM= ETAO + VISCDT(D, T) - VISCDT(0.0, T)GO TO 1000
  10 THERM = VISCDT(D,T)C EINHEITENKONVERSION 1.E-6 G/(CM*SEC) ------KG/(M*SEC)
 1000 VISC=THERM*1.0E-7
     RETURN
     END
       DOUBLE PRECISION FUNCTION VISCDT(DGC,T)
      IMPLICIT REAL*8 (A-H,O-Z)
C W.G.STEWARD, SDATA 23 JUNE 71
  INPUT UNITS ARE KELVIN AND MOL/LITER
C OUTPUT UNITS ARE MICROPOISE
      TL = DLOG(T)R = DGC * 4.0026 / 1E3ANNE= -0.135311743/TL + 1.00347841 + 1.20654649*TL
     1 -0.149564551*TL*TL+0.0125208416*TL**3
     BETTY=R*(-47.5295259/TL + 87.6799309 -42.0741589*TL
     1+8.33128289*TL*TL -0.589252385*TL**3)
      CAROL = R*R*(547.309267/TL - 904.870586 + 431.404928*TL)1-81.4504854*TL*TL + 5.37008433*TL**3)
     DAGMAR=R**3*(-1684.39324/TL + 3331.08630 - 1632.19172*TL
     1+308.804413*TL*TL - 20. 2936367*TL**3)
     PVISDT = DEXP(ANNE + BETTY + CAROL + DAGMAR)RETURN
     END
```

```
IMPLICIT REAL*8 (A-H, 0-Z)
PVISCX = 196. * T**.71938 * DEXP(12.451/T-295.67/T/T-4.1249)
RETURN
END
```
e 09.08.1978

eeeeeeeeeeeeeeeeeeeeeeeeeeeeeeeeeeeeeeeeeeeeeeeeeeeeeeeeeeeeeeeeeeeeeeee DIESES PROGRAMM BERECHNET DEN JOULE-THOMSON KOEFFIZIENTEN CCCCC<br>FUER EINE STATIONAERE HELIUMSTROEMUNG eedee FUER EINE STATIONAERE HELIUMSTROEMUNG<br>eedee (Stagnationsenthalpie = Konstant) (eedee eedee  $\text{CCCC}$  (STAGNATIONSENTHALPIE = KONSTANT) eeeceeeeeeeeeeeeeeeeeeeeeeeeeeeeeeeeeeeeeeeeeeeeeeeeeeeeeeeeeeeeeeeeeeee ecece EINGABE: DICHTE IN (G/L) ODER (KG/M\*\*3) SYMBOL D CCCCC<br>CCCCC TEMPERATUR IN (K) SYMBOL T CCCCC eedee TEMPERATUR IN (K) SYMBOL T CCCCC<br>CCCCC STROEMUNGSGESCHWINDIGKEIT IN (M/SEC) SYMBOL V CCCCC STROEMUNGSGESCHWINDIGKEIT IN (M/SEC) SYMBOL V eeeeeeeeeeeeeeeeeeeeeeeeeeeeeeeeeeeeeeeeceeeeeeeeeeeeeeeeeeeeeeeeeeeeeee eeeee UNTERPROGRAMMAUFRUFE:<br>eeeee TSOCHORE ABLEITUNG DPDT = DTPRES(D.T.2) CEEE  $\begin{array}{ccc}\n\text{ccccc} & \text{ccccc} & \text{1} & \text{1} & \text{1} & \text{2}\n\end{array}$   $\begin{array}{ccc}\n\text{1} & \text{1} & \text{2} & \text{2} \\
\text{2} & \text{3} & \text{4} & \text{3}\n\end{array}$   $\begin{array}{ccc}\n\text{1} & \text{1} & \text{2} & \text{3} \\
\text{2} & \text{4} & \text{5} & \text{6}\n\end{array}$  $\begin{array}{ccc}\n\text{ccccc} & \text{1SOTHERME ABLEITUNG DPDD} = \text{DTPRES}(D, T, 3) & \text{CCCC} \\
\text{ccccc} & \text{SPEZIFISCHE WARENE} & \text{CV} = \text{DTPRES}(D, T, 6) & \text{CCCC} \\
\end{array}$  $CV = DTPRES(D,T,6)$ eeeceeeeeeeeeeeeeeeeeeeeeeeeeeeeeeeeceecceeeeeceeecccccceeecccceeceeecec  $cccc$   $CCCC$   $AUSGABE$  :  $JOULE-THOMSON KOFFIZIENT IN (K/BAR)$ eeeeeeeeececeeecceeceecccceececeececcceceeecceeeeeceeceeeecccccccececccc DOUBLE PRECISION FUNCTION FJT(D,T,V) IMPLIeIT REAL\*8 (A-H,O-Z)  $DPDF = DTPRES(D,T,2)$  $DPDD = DTPRES(D,T,3)$  $CV = DTPRES(D,T,6)$  $CP = CV+(T*DPDT*DPDT)/(D*D*DPDD)$ FZAEHL =  $(DPDT/DPDD*T/(D*D)-1./D)$  + V\*V/D/DPDD  $\text{FNENN} = \text{CP} + \text{V*V/D*DPDT/DPDD}$  $FJT = FZAEHL/FNENN$ RETURN

END

DOUBLE PRECISION FUNCTION PVISCX(T)

#### Anhang VII

### Literaturverzeichnis

- /1/ N.N. Wilson, Y. Iwasa; Stability of Superconductors against Disturbances of Limited Magnitude, Cryogenics 18, (1978), pp. 17-25
- /2/ W. Nick, H. Krauth, G. Ries; Paper Fa-11 Appl. Supercond. Conf. Pitsburg, Sept. 1978
- /3/ C. Schmidt; Transient Heat Transfer to Liquid Helium with Response Time in the Microsecond Region, Appl. Physics Lett. 32(12), June 1978, pp. 827-829
- /4/ Y. Iwasa, B.A. Agar; Transient Heat Transfer to Liquid Helium from Bare and Coated Copper Surfaces in Vertical Orientation, Cryogenics 18 (1978), pp. 267-275
- /5/ M.C. Jones, V.D. Arpi Cryogenics,Aug. 1978, pp. 403-490
- /6/ C.H. Dustmann, K.P. Jüngst, P. Komarek, G. Krafft, H. Krauth, P. Maier, G. Ries, W. Schauer, C. Schmidt, E. Seibt, P. Turowski; Supraleitertechnologie für Fusionsmagnete; KfK-Bericht Nr. 2359 (1976)
- /7/ H. Krauth, Conceptual Design of the Euratom Test Coil for the Large Coil Task; 10th Symposium on Fusion Technology, Padua, Italien, Sept. 1978
- /8/ VDI Waermeatlas 2. Auflage 1974 Lb4
- /9/ H. Ito; Friction Factors for Turbulent Flow in Curved Pipes, Journal of Basic Engineering, Juni 1959, pp. 123-134
- /10/ G. Krafft, G. Zahn, J. Spiegel; Veröffentlichung in Vorbereitung
- /11/ Becker, Gasdynamik; B.G. Teubner Verlagsgesellschaft, Stuttgart
- /12/ E. Kroeneri Vorlesung Physik I1 Kontinuumsmechanik, Stuttgart 1974
- /13/ D. Marsali Die numerische Lösung von partiellen Differentialgleichungen,BI - Wissenschaftsverlag, Zürich 1976
- /14/ C.W. Hirt, A.A. Amsden, J.L. *COOki* An Arbitrary Lagrangian Eulerian Computing Method for All Flow Speeds, Journal of Computational Physics, Vo. 14 (1974), pp. 227-253
- *115/* K. Stoeltingi Benutzeranleitung des Regent-Subsystems YAQUIR, Mai 1976, unveröffentlicht
- /16/ A.A. Amsden, C.W. Hirt, YAQUIR, An Arbitrary Lagrangian Eulerian Computer Program for Fluid Flow at All Speeds, Los Alamos Scientific Rep. LA-5000
- $/17/$  F.H. Harlow and J.E. Welch; Numerical Calculation of the Time Dependent Viscous Incompressible Flow of Fluid with Free Surface, Physics of Fluids Vol. 8, Nr. 12 (1975), pp. 293- 312
- /18/ H. Harlow, A.A. Amsden; Numerical Calculation of Almost Incompressible Flow, Journal of Computational Physics, Vol. 3 (1968), pp. 80-93
- /19/ C.W. Hirt; Heuristic Stability Theory for Finite Difference Equations, Journal of Computational Physics, Vol. 3 (1968), pp. 339-355
- /20/ V.D. Arp; Thermodynamics of Single Phase One Dimensional Fluid Flow, Cryogenics, May 1975, pp. 285-289
- /21/ R.D. McCartYi Journal of Physical and Chemical Reference, Data (1973), Vol. 2, No 4, pp. 923-1042
- /22/ D.E. Daneyt P.R. LudkeiFriction Factor for Flow of Near Critical Helium in Curved Tubes, Cryogenics, June 1978, pp. 345-348
- /23/ E.G. Schlechtendahl, F. Katz, R. Krieg. A. Ludwig, K. Stoelting; 2D Fluid Flow in the Downcomer and Dynamic Response of the Core Barrel During PWR Blowdown, presented at 4th Conference on SMIRT, Aug. 1977
- /24/ F. Kedziur, N. Moussiopoulos, U. Schumann, K. Stoeltingi PWD Depressurisation and its Hydraulic Analogy, Nuclear Engineering and Design  $47$  (1978), pp. 25-34
- /25/ V.D. Arp, E.R. Ballinger, P.J. Girratano, H.M. Roder, R.V. Smith, N.S. Snyder, W.G. Stewart, G.H. Wallace; Helium Heat Transfer, NBS-Report 10703 (1971)
- /26/ S.W. van Sciver, O. Cristianson; Heat Transport Tube of He II, paper 4M-3, ICEC, London 1978
- $/27/$  Hands; Heprop a computer program and thermophysical properties of helium, Oxford Laboratory, Report *1121/75 (1975)*
- /28/ Knudsen u. Katzi Fluid Dynamics and Heat Transfer, Me. Graw HilI Chemical Engineering Series
- /29/ Selected Cryogenic Data Notebook; Bubble Chamber Group, J.E. Jensen, R.B. Stewart, NBS Cryogenic Division (1967/68)
- /30/ D.E. DaneYi Turbulent Natural Convection of Liquid Deuterium Hydrogen and Nitrogen within Enclosed Vessels, Jornal of Heat and Mass Transfer (1975), Vol. 19, pp. 431-441
- /31/ P.J. Miller, C.W. Ulbrich; Time Response and Thermal Diffusivity of Carbon Resistance Thermometers, Cryogenics,July 1976, pp. 173-175
- /32/ Oswatitsch; Grundlagen der Gasdynamik, Springer Verlag Wien, New York (1976)

 $\mathcal{A}$ 

 $\bar{z}$ 

 $\lambda$ 

# SYMBOLTABELLE

 $\epsilon$ 

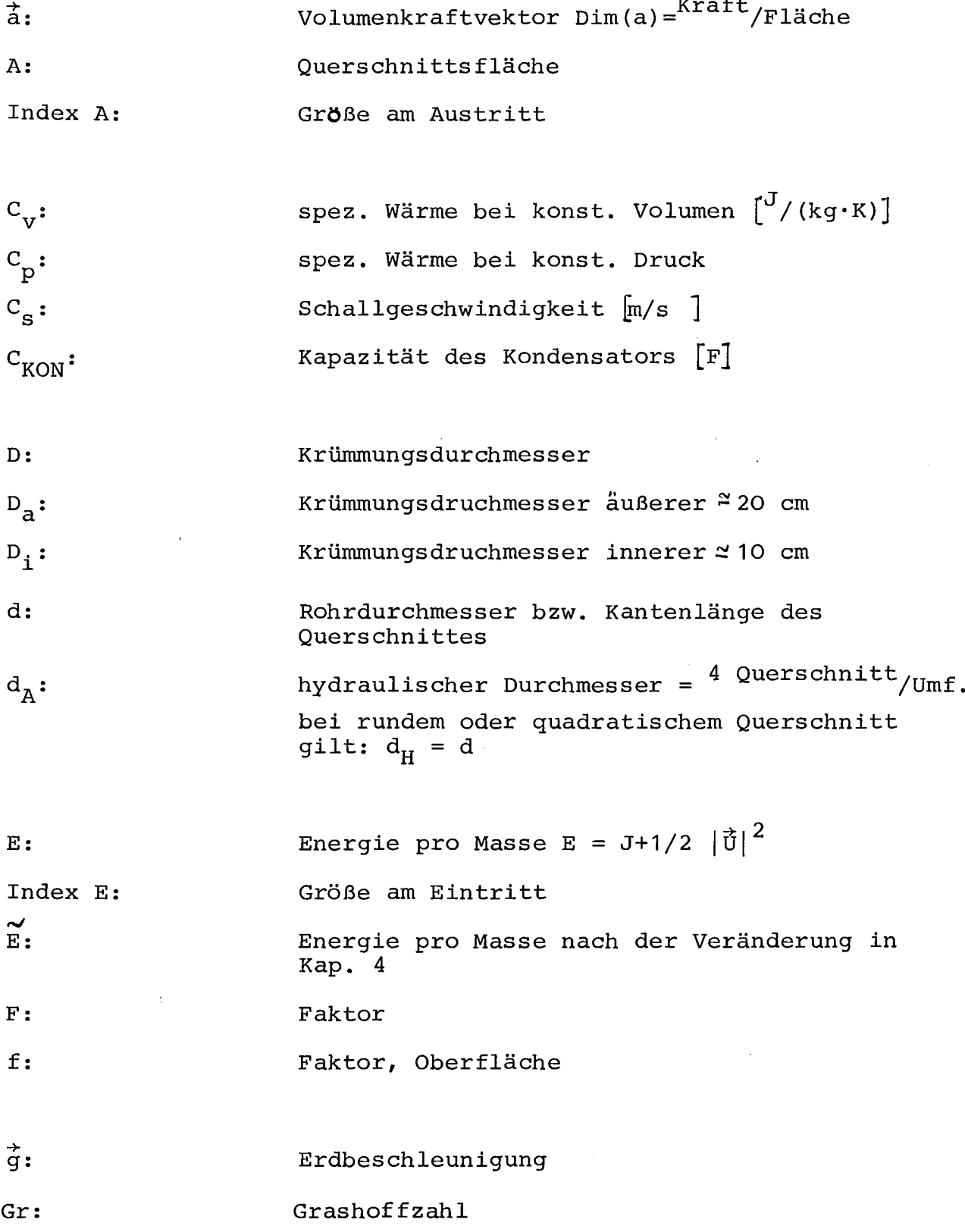

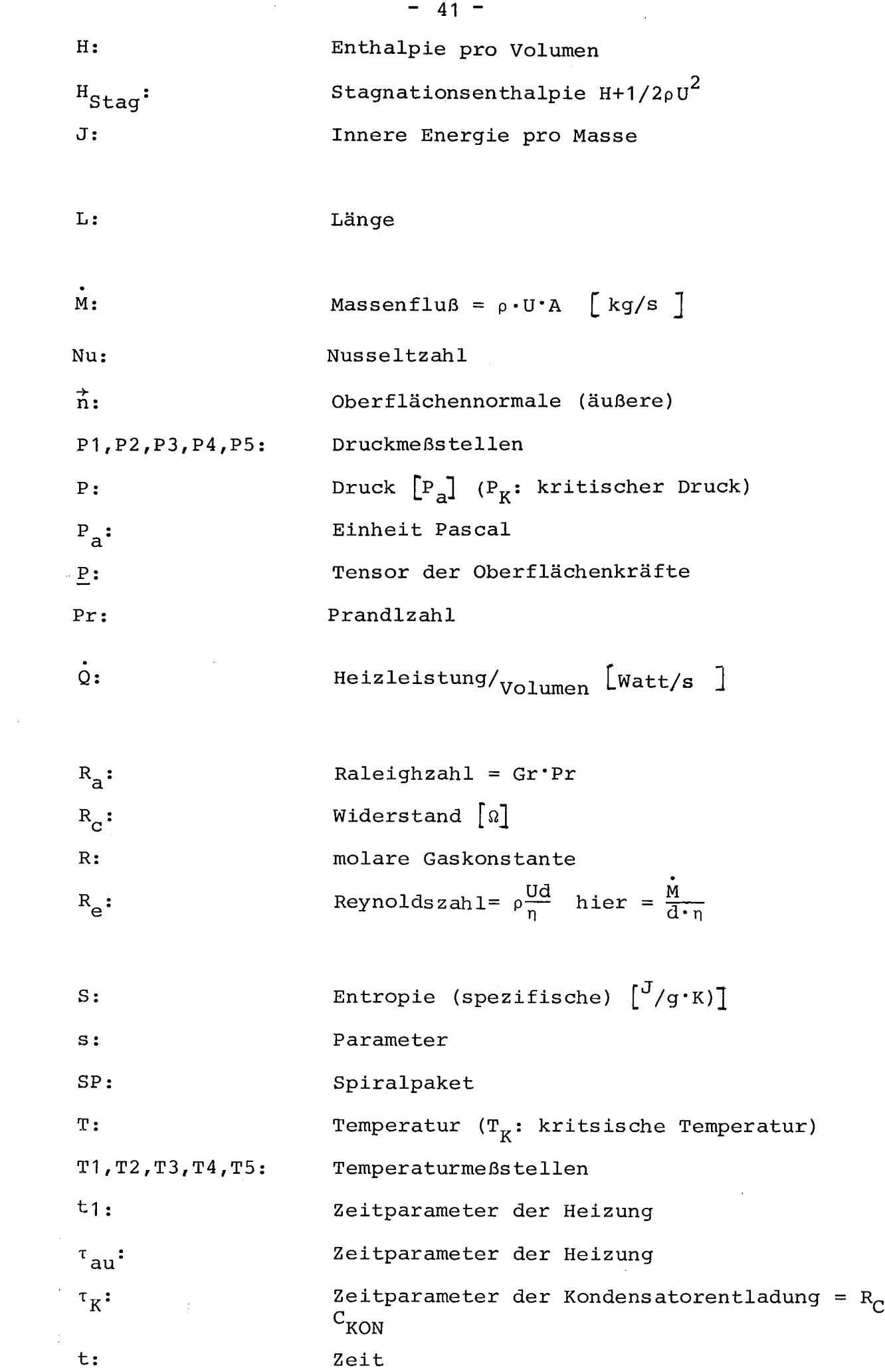

 $\frac{1}{2} \frac{1}{2} \frac{1}{2} \frac{1}{2} \frac{1}{2} \frac{1}{2}$ 

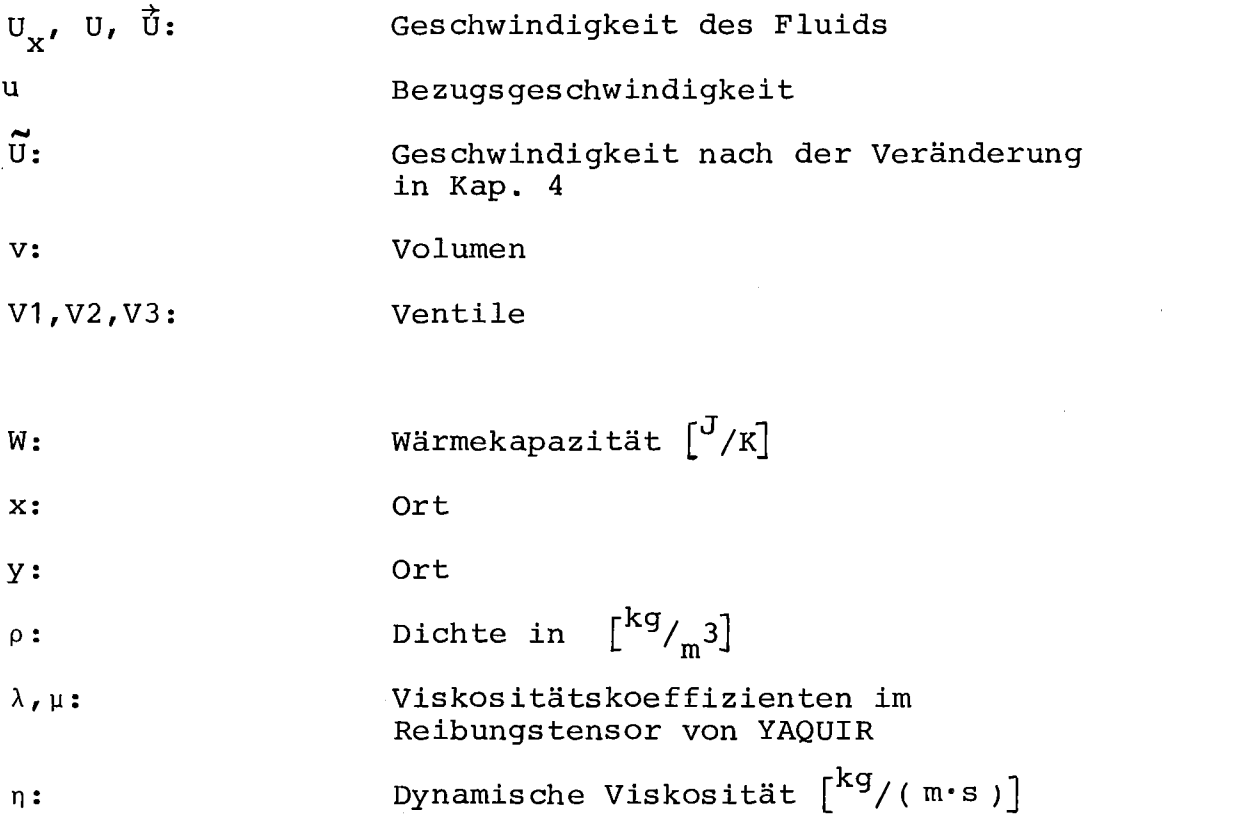

 $\mathcal{L}(\mathcal{L}^{\mathcal{L}})$  and  $\mathcal{L}(\mathcal{L}^{\mathcal{L}})$ 

 $\label{eq:2.1} \frac{1}{\sqrt{2}}\left(\frac{1}{\sqrt{2}}\right)^2\left(\frac{1}{\sqrt{2}}\right)^2\left(\frac{1}{\sqrt{2}}\right)^2\left(\frac{1}{\sqrt{2}}\right)^2\left(\frac{1}{\sqrt{2}}\right)^2.$ 

 $\label{eq:2.1} \frac{1}{\sqrt{2}}\int_{\mathbb{R}^3}\frac{1}{\sqrt{2}}\left(\frac{1}{\sqrt{2}}\right)^2\frac{1}{\sqrt{2}}\left(\frac{1}{\sqrt{2}}\right)^2\frac{1}{\sqrt{2}}\left(\frac{1}{\sqrt{2}}\right)^2\frac{1}{\sqrt{2}}\left(\frac{1}{\sqrt{2}}\right)^2.$ 

## DANKSAGUNG

Herrn Prof. Dr. W. Heinz danke ich für die Ermöglichung dieser Arbeit und das an ihr gezeigte Interesse.

Herrn Dr. G. Krafft danke ich für die Betreuung dieser Arbeit. Er hat mit Rat und Tat zu ihrem Gelingen beigetragen.

Mein besonderer Dank gilt den Herren A. Nagel und J. Spiegel, die mir die vielen experimentellen Schwierigkeiten beseitigen halfen, sowie Herrn K. Stölting vom Institut für Reaktorentwicklung, der mich bei der Handhabung des Programms YAQUIR unterstützte.

Schließlich möchte ich noch allen Mitarbeitern des Instituts für Technische Physik danken. Sie hatten stets ein offenes Ohr für meine Fragen und Probleme.